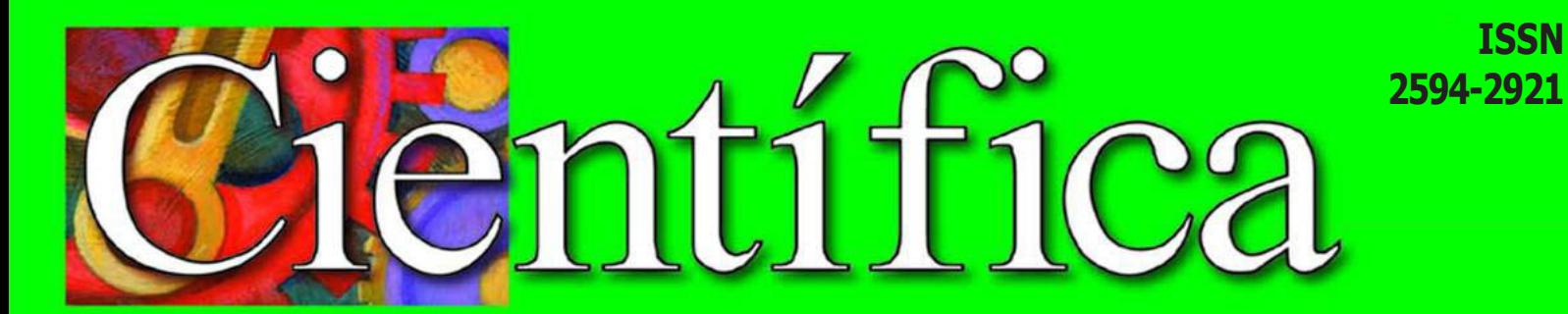

Científica: The Mexican Journal of Electromechanical Engineering **.** Volumen 23 Número 2 **.** edición semestral: julio-diciembre 2019 **.** México **.** www.cientifica.esimez.ipn.mx

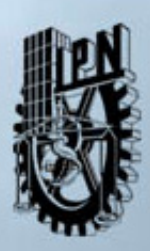

**Instituto Politécnico Nacional Escuela Superior de Ingeniería Mecánica y Eléctrica «La Técnica al Servicio de la Patria»**

**INSTITUTO POLITÉCNICO NACIONAL MÉXICO ESCUELA SUPERIOR DE INGENIERÍA MECÁNICA Y ELÉCTRICA SECCIÓN DE ESTUDIOS DE POSGRADO E INVESTIGACIÓN**

# Científica

**ISSN 2594-2921**

**VOLUMEN 23, NÚMERO 2, JULIO-DICIEMBRE 2019**

**THE MEXICAN JOURNAL OF ELECTROMECHANICAL ENGINEERING**

# **DIRECTORIO**

Guillermo Urriolagoitia Calderón **Director**

Alma Vicenta Miranda Godínez

**Coordinadora**

**Editorial**

Cuauhtémoc Jiménez Pérez **Editor**

**Técnico**

Martín Luis Octavio Vázquez Cajiga **Página Web**

#### **Indizada en:**

**Redalyc**: Red de Revistas Científicas de América Latina y el Caribe, España y Portugal. www.redalyc.org

**Latindex**: Sistema Regional de Información en Línea para Revistas Científicas de América Latina, el Caribe, España y Portugal. www.latindex.org

#### **Periódica**:

Índice de Revistas Latinoamericanas en Ciencias. www.dgbiblio.unam.mx

# **Contenido**

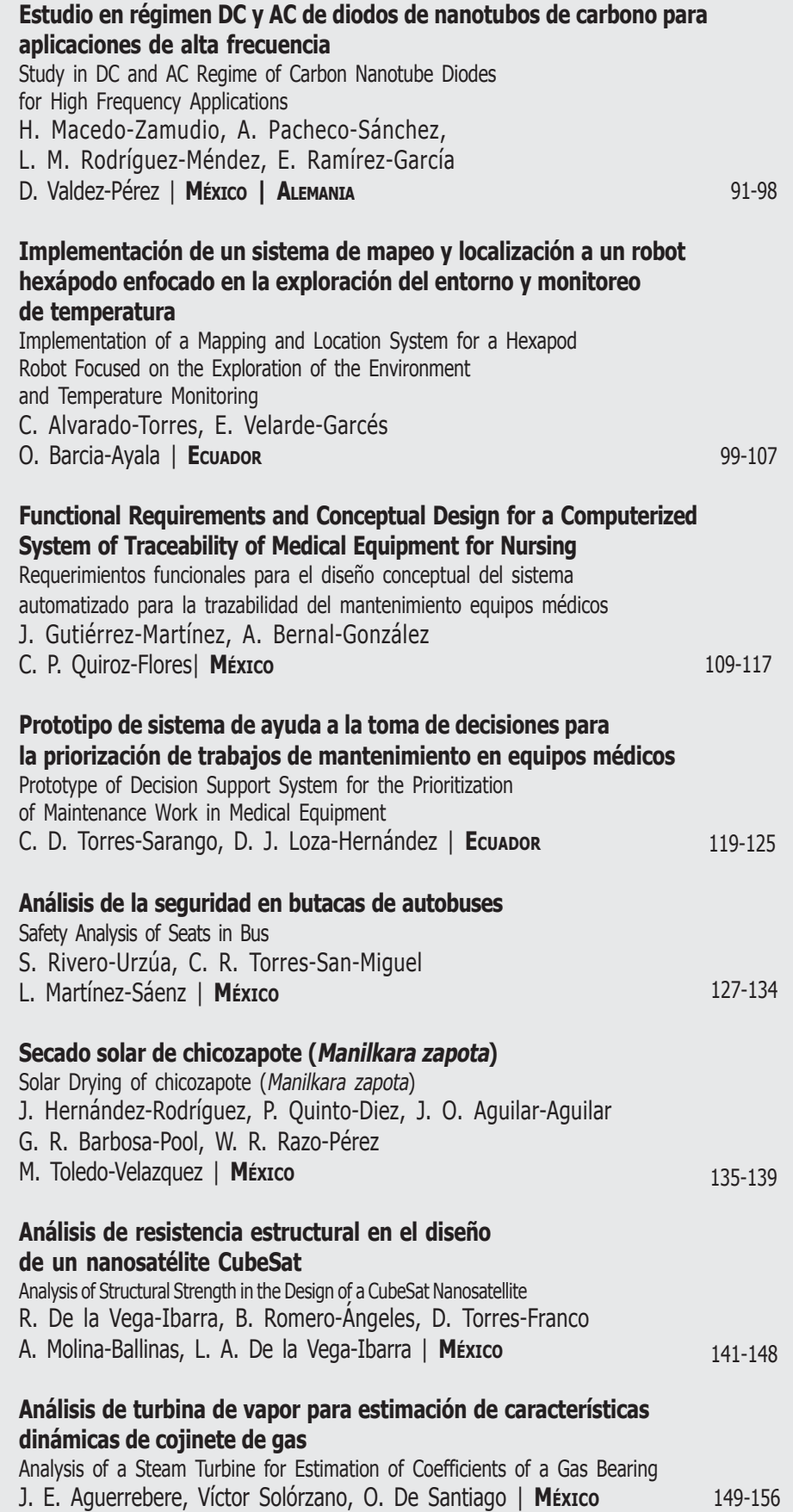

#### **COMITÉ EDITORIAL**

Edison Bonifaz Universidad San Francisco de Quito (ECUADOR)

Jinhui Shao University of Shuo (JAPÓN)

Juan Alfonso Beltrán Fernández Instituto Politécnico Nacional (MÉXICO)

Ku Zilati Ku Shaari Universiti Teknologi Petronas (MALASIA)

Luis Héctor Hernández Gómez Instituto Politécnico Nacional (MÉXICO)

Manuel Elices Calafat Universidad Politécnica de Madrid (ESPAÑA)

María Teresa Alonso Rasgado University of Manchester (REINO UNIDO)

Marco Ceccarelli University of Cassino (ITALIA)

Mokhtar Awang Universiti Teknologi Petronas (MALASIA)

Rômulo Maziero Universidade Federal de Minas Gerais (BRASIL)

Silvia González Prolongo Universidad Rey Juan Carlos (ESPAÑA)

**INSTITUTO POLITÉCNICO NACIONAL ESCUELA SUPERIOR DE INGENIERÍA**

Científica

**MECÁNICA Y ELÉCTRICA SECCIÓN DE ESTUDIOS DE POSGRADO E INVESTIGACIÓN**

**ISSN 2594-2921**

#### **EDITORES ASOCIADOS**

Apolinar Reinoso Hernández Centro de Investigación y de Estudios Superiores de Ensenada (MÉXICO)

Baltasar Mena Inesta Universidad Nacional Autónoma de México (MÉXICO)

Édgar Sánchez Sinencio Texas A&M University College Station (ESTADOS UNIDOS)

Francisco Sánchez Sesma Universidad Nacional Autónoma de México (MÉXICO)

Garret Sautis University de Shieffield (REINO UNIDO)

Hidilberto Jardón Aguilar Centro de Investigaciones y Estudios Avanzados (MÉXICO)

Israel Sauceda Meza Universidad de Baja California (MÉXICO)

Joaquín Fernández Valdivia Universidad de Sevilla (ESPAÑA)

**VOLUMEN 23, NÚMERO 2, JULIO-DICIEMBRE 2019**

**LA REVISTA MEXICANA DE INGENIERÍA ELECTROMECÁNICA**

**THE MEXICAN JOURNAL OF ELECTROMECHANICAL ENGINEERING**

José de Jesús Álvarez Ramírez Universidad Autónoma Metropolitana (MÉXICO)

José Luis del Río Correa Universidad Autónoma Metropolitana (MÉXICO)

Manuel A. Duarte Marmoud Universidad de Chile (CHILE)

Michael Shapiro Fihman Centro de Investigaciones y Estudios Avanzados (MÉXICO)

Miguel Ángel Rodríguez Díaz Instituto de Física de Cantabria (ESPAÑA)

Miguel Castro Fernández Centro de Investigación y Pruebas Electromagnéticas de Cuba (CUBA)

Pablo Rogelio Hernández Rodríguez Centro de Investigaciones y Estudios Avanzados (MÉXICO)

Rafael Castro Linares Centro de Investigaciones y Estudios Avanzados (MÉXICO)

Régulo López Callejas Instituto Nacional de Investigaciones Nucleares (MÉXICO)

Valery Kontorovich Centro de Investigaciones y Estudios Avanzados (MÉXICO)

Víctor Champac Vilela Instituto Nacional de Astrofísica, Óptica y Electrónica (MÉXICO)

Victor Kravchenko Moscow Institute of Physics and Technology (FEDERACIÓN RUSA)

Vladislav Kravchenko Centro de Investigaciones y Estudios Avanzados Querétaro (MÉXICO)

Científica, Año 23, Número 2, julio-diciembre de 2019, es una publicación semestral editada por el Instituto Politécnico Nacional a través de la Escuela Superior de Ingeniería Mecánica y Eléctrica. Av. Luis Enrique Erro S/N, Unidad Profesional Adolfo López Mateos, Col. Zacatenco, Alcaldía Gustavo A. Madero, C.P. 07738, Ciudad de México, Tel. +52 55 57296000 ext. 54518, http://www.cientifica.esimez.ipn.mx, Editor responsable: Dr. Guillermo Urriolagoitia Calderón. Reserva de Derechos al Uso Exclusivo 04-2018-021313432600-203, ISSN 2594-2921, ambos otorgados por el Instituto Nacional del Derecho de Autor. Responsable de la última actualización: Martín Luis Octavio Vázquez Cajiga, Sección de Estudios de Posgrado e Investigación de la Escuela Superior de Ingeniería Mecánica y Eléctrica, Av. Luis Enrique Erro S/N, Edificio 5, Unidad Profesional Adolfo López Mateos, Col. Zacatenco, Alcaldía Gustavo A. Madero, C.P. 07738, Ciudad de México. Fecha de la última modificación: 30 de septiembre de 2019.

Las opiniones expresadas por los autores no necesariamente reflejan la postura del editor de la publicación. La reproducción total o parcial de los contenidos e imágenes se permite con fines no lucrativos, siempre y cuando se cite la fuente completa; su uso para otros fines, requiere previa autorización del Instituto Politécnico Nacional.

# EDITORIAL

*Científica,* en el segundo semestre del volumen 23, publica artículos de investigación que cubren las disciplinas que le competen y le invita a consultar los artículos y números completos en línea en su página electrónica www.cientifica.esimez.ipn.mx.

En el primer artículo se analiza el rendimiento estático y dinámico de dos enfoques diferentes de dopaje, químico y electrostático, en diodos Schottky de nanotubos de carbono (CNT) con geometría bidimensional de contactos, por medio de simulación numérica y modelado compacto. Se proponen cambios al diseño del dispositivo para lograr un aumento en la frecuencia de corte, como una transparencia de contactos mejorada o arreglos de nanotubos en paralelo.

La localización y mapeo simultáneo (SLAM) permite determinar la posición actual de un robot y realizar un mapeo de la ruta a seguir, en el cual se detectan incluso la presencia de elementos sólidos presentes en los entornos reales (landmarks), que le representen al robot un cambio en su dirección durante la marcha. Esta segunda propuesta provee el análisis de implementación del método probabilístico, filtro de partículas, que bajo condiciones determinadas asegura el correcto desempeño en escenarios reales controlados. Para el éxito de este análisis se debe asegurar la robustez de los resultados obtenidos al aplicar estos sistemas y tener en cuenta la viabilidad de la aplicación de este trabajo para los objetivos propuestos.

El tercer artículo propone una metodología para identificar los requisitos funcionales para diseñar un sistema informático denominado "Nursing Medical Equipment System" (NMES, por sus siglas en inglés) para que enfermería lleve a cabo la trazabilidad del mantenimiento, capacitación y monitoreo del estado funcional de equipos médicos; con el objetivo de cumplir con una de las cuatro políticas relacionadas al uso de equipos médicos, emitida por la Organización Mundial de la Salud.

En el cuarto escrito, presentamos un modelo de toma de decisiones de criterios múltiples para priorizar los equipos médicos según su criticidad. En este documento se desarrolla un modelo de equipos médicos priorizados basado en el esquema de análisis de decisiones. La propuesta emplea redes neuronales recursivas en forma de mapas cognitivos difusos. Finalmente, se emplea un estudio de caso en el "Dr. Abel Gilbert Pontón". El hospital se presenta para mostrar la aplicabilidad del modelo propuesto y el modelo se valida con la técnica IADOV, mostrando un alto nivel de satisfacción.

El presente trabajo muestra los índices de lesión en el tórax (CSI) al que podría estar sometido un pasajero sentado en las butacas de un autobús urbano durante un impacto frontal, mediante el análisis de modelos numéricos de las butacas. Los resultados exponen el posible CSI que alcanza un maniquí tipo Hybrid III 50 percentil cuando el autobús colisiona de forma frontal a una velocidad de 35 km/hr.

En el siguiente trabajo, se presentan algunos avances de las actividades que en la Universidad de Quintana Roo se están realizando sobre el estudio del secado solar de productos agrícolas. En este caso en particular se presenta el secado de chicozapote (manilkarazapota), para lo cual se ha empleado un secador solar de tipo indirecto instalado en el campus Chetumal. Uno de los principales problemas que todavía quedan por resolver es el referente a la calidad del producto la cual no ha sido la óptima debido al oscurecimiento del producto durante el proceso de secado.

En el penúltimo artículo presentado, se propone el diseño de una estructura para un nanosatélite tipo CubeSat, con un pequeño número de componentes estructurales, con el objetivo principal de reducir masa, además de poder ensamblar y desensamblar al nanosatélite de una manera fácil y rápida, tanto en tierra como en órbita. Se mostrará mediante los resultados obtenidos para las elongaciones y esfuerzos de Von Mises, si la estructura propuesta es apta o no para resistir los esfuerzos a los que se encontrará sometida la estructura.

El octavo trabajo describe el desarrollo de un modelo rotodinámico de un rotor de turbina de vapor capaz de predecir las formas modales libres hasta la segunda forma modal a 181 Hz (10 kcpm). Se propone una rigidez de 31000 lbf/plg y un amortiguamiento de 32 lb-s/plg. Los resultados de este trabajo son promisorios para el buen comportamiento dinámico de la máquina en operación y son útiles para el diseño de turbomaquinaria que funciona con cojinetes de gas de grafito poroso.

# **Estudio en régimen DC y AC de diodos de nanotubos de carbono para aplicaciones de alta frecuencia**

Hidelberto **Macedo-Zamudio**<sup>1</sup> Aníbal **Pacheco-Sánchez**<sup>2</sup> Luis Manuel **Rodríguez-Méndez**<sup>1</sup> Eloy **Ramírez-García**<sup>1</sup> Donato **Valdez-Pérez**<sup>1</sup>

1 Instituto Politécnico Nacional Escuela Superior de Ingeniería Mecánica y Eléctrica Unidad Zacatenco, Sección de Estudios de Posgrado e Investigación, Edificio Z, 3er piso, 07738, Ciudad de México MÉXICO 2Technische Universität Dresden Chair for Electron Devices and Integrated Circuits Dresden ALEMANIA

correos electrónicos (email): hidelbertomacedo@gmail.com anibal.pacheco-sanchez@tu-dresden.de dvaldez@ipn.mx

Recibido 22-11-2018, aceptado 13-03-2019.

#### **Resumen**

En este trabajo se analiza el rendimiento estático y dinámico de dos enfoques diferentes de dopaje, químico y electrostático, en diodos Schottky de nanotubos de carbono (CNT) con contactos de geometría bidimensional, por medio de simulación numérica y modelado compacto. Para el análisis estático se obtienen las principales figuras de mérito de los dispositivos simulados, como el factor de rectificación, tiempo de almacenamiento, voltaje de umbral y capacitancia de diodo, y son comparadas con datos disponibles en la literatura. Adicionalmente se estudian sus mecanismos de transporte. Para el análisis dinámico se estima la frecuencia de corte en la región de polarización directa para el diodo de dopaje químico con base en el análisis de la polarización de circuito equivalente y la ecuación de diodo de Schockley, logrando una frecuencia en el rango THz. Además, se proponen cambios al diseño del dispositivo para lograr un aumento en la frecuencia de corte, como una transparencia de contactos mejorada o arreglos de nanotubos en paralelo.

**Palabras clave:** CNT, diodo Schottky, simulación numérica de dispositivos, modelado compacto, DC, rendimiento de alta frecuencia.

# **Abstract**

#### **(Study in DC and AC Regime of Carbon Nanotube Diodes for High Frequency Applications)**

In this paper the static and dynamic performance of two different doping approaches, chemical and electrostatic, in carbon nanotubes (CNT) Schottky diodes with two-dimensional contact geometry is analyzed by means of numerical simulation and compact modeling. For the static performance, the main merit figures of the simulated devices are obtained, such as the rectification factor, storage time, threshold voltage and diode capacitance, and are compared with data available in the literature. Additionally, their transport mechanisms are studied. For the dynamic performance, the cutoff frequency in the forward bias region for the chemical doping diode is estimated based on the analysis of the equivalent circuit and the Schockley diode equation, reaching a frequency in the THz domain. In addition, changes to the design of the device are proposed to achieve an increase in the cutoff frequency, such as improved contact transparency or arrays in parallel of nanotubes.

**Index terms:** CNT, Schottky diode, numerical device simulation, compact modeling, DC, high-frequency performance.

# **1. Introducción**

Los nanotubos de carbono han sido objetivo de diferentes estudios debido a sus características especiales sobre otros materiales, en el campo de la electrónica la alta movilidad de portadores dentro del tubo, transporte cuasi-balístico y alta velocidad de Fermi los convierte en materiales idóneos para desarrollar dispositivos de alta velocidad y rendimiento [1], [2], además de la posibilidad de modificar su perfil de bandas por medio de la concentración de dopaje, con lo que se pueden ajustar sus características electrónicas y desarrollar dispositivos sintonizables [3], [4].

Diodos basados en nanotubos de carbono han sido reportados para diferentes aplicaciones como prueba de concepto, los cuales ofrecen grandes ventajas sobre dispositivos convencionales basados en silicio u otros materiales semiconductores, como una mayor movilidad, la posibilidad de diseños nanométricos y alta sensibilidad en altas frecuencias (HF por sus siglas en inglés) [3], [4], [5], [6], [7], [8], [9], [10], [11], [12].

La electrónica moderna puede beneficiarse de dispositivos sintonizables cuyas características en DC varían de forma controlada acorde a una ingeniería de banda prohibida. Dichas características implican que un solo dispositivo podría incorporar diferentes principios de operación con el fin de lograr una alta densidad de empaquetamiento, funcionalidad diversa y bajo consumo de energía. Aunque ya se han desarrollado diodos sintonizables individuales [3], [4], [5], [9], [10], todavía es un reto su producción y empaquetamiento a escala masiva.

Este trabajo presenta un estudio de dos diodos con geometría de contacto ideal, cuyas características en DC son modificadas por dos diferentes métodos de dopaje. Los resultados son analizados por medio de simulación numérica de dispositivos y modelado compacto, con el fin de comprender las capacidades y desempeño de dos distintos enfoques de dopaje en diodos CNT para altas frecuencias (HF).

# **2. Modelado de dispositivos**

El análisis presentado en este trabajo fue realizado utilizando COOS, el cual es un programa de modelado numérico de dispositivos basados en estructuras de carbón, que resuelve la ecuación de Poisson de forma iterativa junto con las siguientes ecuaciones de transporte para extraer los parámetros físicos y eléctricos de un dispositivo:

- Ecuación de Schrödinger en masa efectiva (EFM)
- Ecuación de deriva-difusión (DD)
- Ecuación de Transporte de Boltzmann (BTE)

Este software permite la simulación de diferentes arquitecturas y dimensiones, también puede considerar otras características como capacidades parásitas, diferentes materiales y diferentes modelos de transporte [13].

Los mecanismos de tunelamiento y dispersión son considerados, así como solo la primer sub-banda de conducción y de valencia en todas las simulaciones de este trabajo, ya que

estudios previos detallados revelan que son las primeras subbandas las que dominan el transporte [8], [13].

La fiabilidad del programa de modelado se ha demostrado en una amplia variedad de estudios con dispositivos basados en CNT, incluida la verificación con datos experimentales [13], [14], [15], [16] y simulaciones electrónicas de transporte cuántico [17], [7].

El dispositivo es un diodo CNT ideal cuya geometría simétrica de ánodo y cátodo es de dos dimensiones, con barreras de potencial inicial de 0.26 eV en ambos contactos respecto a los electrones, con una longitud  $L_{\text{cont}}$  y ancho  $W_{\text{tot}}$  de 0.2  $\mu$ m y 20 nm, respectivamente, su canal es un CNT (16,0) con un diámetro  $d_{\text{CNT}}$ y longitud de  $L_{ch}$  de 1.6 nm y 1 µm correspondientemente, mismo se encuentra entre una capa de dióxido de silicio  $(SiO<sub>2</sub>)$ y una de dióxido de hafnio (HfO<sub>2</sub>), ambos con una altura  $A_{\alpha\alpha}^{\phantom{\dagger}}$  y longitud *L<sub>ox</sub>* de 7.52 nm y 1.4 μm, respectivamente, y ancho *Wox*. Las vistas lateral y frontal del diodo se muestran en la Fig. 1(a) y (b), respectivamente.

Dopaje químico y electrostático son propuestos en un dispositivo de dimensiones ideales en este trabajo. Para el dopaje químico, el nanotubo tiene una concentración de portadores

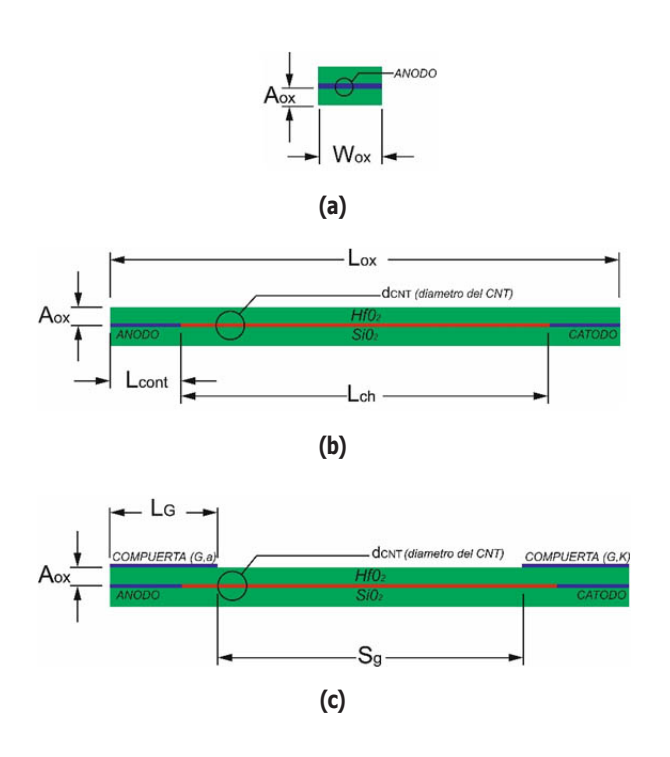

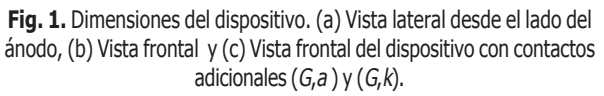

correspondiente a 50x10<sup>7</sup>m<sup>-1</sup>, de forma que de la mitad del canal hacia el ánodo tiene dopaje tipo-n y la otra mitad tipo-p. Para el dopaje electrostático se implementan dos contactos tipo compuerta (DG) colocados sobre ánodo y cátodo a una distancia  $A_{\alpha x}$ , encima del HfO<sub>2</sub>, de longitud  $L_G$  de 0.4  $\mu$ m y ancho  $W_{OX}$  separados entre ellos una distancia  $S_g$  de 0.8  $\mu$ m. La compuerta cerca al ánodo  $(G, a)$  es polarizada con  $0V/-0.5V$ y la próxima al cátodo (*G*, *k*) con 0.5 V. La vista frontal del dispositivo DG se muestra en la Fig. 1(c).

#### **3. Análisis de resultados**

Para las simulaciones se consideró un voltaje aplicado de ánodo a cátodo que varía de -1 V a 1 V para todos los dispositivos modelados. La Fig. 2(a) y (b) muestra las curvas características I-V y C-V, respectivamente, obtenidas con el programa de modelado. La capacitancia de unión se obtiene de la

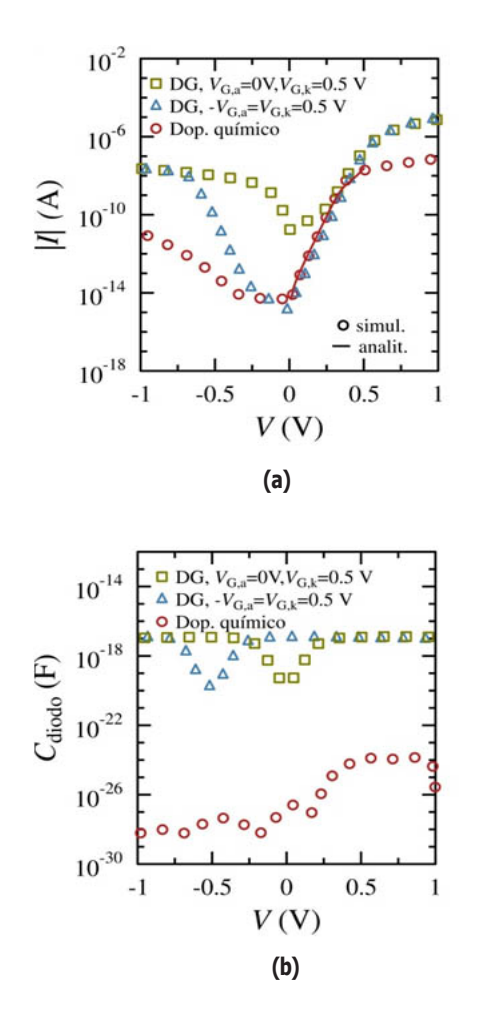

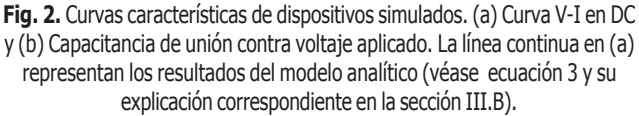

ecuación 1, donde *Q* es la carga del tubo obtenida con el programa de modelado descrito en la sección anterior.

$$
C_{diodo} = \frac{d \left| \mathcal{Q}t \right|}{dV} \tag{1}
$$

Como resultado del posprocesamiento de la información en Fig. 2, en la Fig. 3 se muestran las principales figuras de mérito, como el factor de rectificación  $|I_{\textit{on}}/I_{\textit{off}}|$ , el tiempo de almacenamiento τ<sub>*s*</sub> y el voltaje de umbral *V<sub>th</sub>*, el cual se obtiene con una extrapolación lineal de las características I-V en la región de polarización directa hacia el eje *x*, donde  $V > V<sub>a</sub>$ . Para estos indicadores de rendimiento la corriente de estado encendido  $I_{on}$  y la corriente de estado apagado  $I_{off}$  se obtienen a un voltaje *V* igual a una diferencia constante de |0.5V| al voltaje de umbral  $V_{th}$ , i.e.,  $I_{on} = I|_{Vth+0.5V}$  e  $I_{off} = I|_{Vth-0.5V}$ . Adicionalmente, se

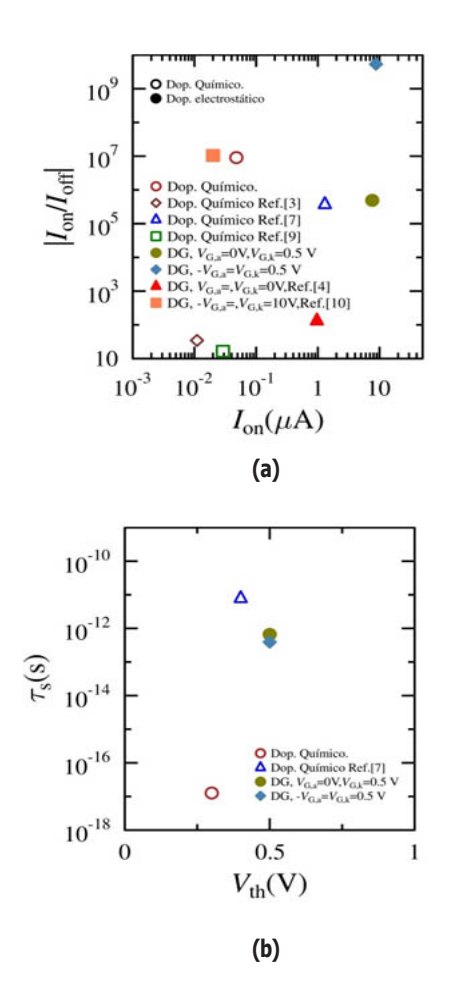

**Fig. 3.** Indicadores de desempeño de los dispositivos a partir de las estructuras simuladas y datos experimentales disponibles. (a) Factor de rectificación ( $|I_{od}/I_{od}|$ ) contra corriente rectificada en estado encendido ( $I_{od}$ ) y (b) tiempo de almacenamiento ( $\tau_{s}$ ) contra voltaje de umbral ( $V_{t\!u}^{}$ ).

muestra información de [3],[4],[7],[9] y [10], con la intención de realizar una comparativa de los resultados de este estudio con los de estudios similares sobre diodos con contactos no ideales así como con datos experimentales.

Para la estructura DG los contactos adicionales aumenta la cantidad de portadores en la región del canal alrededor de las interfaces CNT-metal de ánodo y cátodo, induciendo barreras de potencial que modulan el perfil de bandas del dispositivo, consiguiendo de este modo una mayor corriente de transporte a costa de un voltaje de umbral más alto en contraste con el dispositivos sin compuertas (Dop. Químico), obteniendo también un mayor tiempo de almacenamiento, de acuerdo a lo mostrado en las Fig. 3 y Fig. 4, la última muestra la banda de conducción a tres puntos de polarización (−0.5V, 0V y 0.5V).

La altura de las barreras inducidas por las compuertas (*Ga* y *Gk*) varía según sean polarizadas y también con la polarización directa del dispositivo, cuando la compuerta cercana al ánodo se polariza (*V<sub>Ga</sub>* = −0.5) se induce una barrera de mayor altura, con respecto a la generada cuando ese contacto se encuentra sin polarizar  $(V_{Ga} = 0)$ , diferencia que es más notoria en el estado apagado del dispositivo (*V* = 0 V en Fig. 3), mientras es menor cuando el dispositivo se encuentra en polarización directa (*V* = 0.5V en Fig. 3) y aun mayor en polarización inversa (*V* = −0.5 V en Fig. 3). Adicionalmente se observa que polarizar las compuertas en negativo y positivo ( $-V_{Ga} = V_{Gk} = 0.5 \text{ V}$ ) induce contactos tipo P y N, respectivamente. Esta modulación en el perfil de bandas afecta los procesos de conducción. En la Fig. 5(a) y (b) se muestran las corrientes de tunelamiento y termiónica respectivamente en polarización directa e inversa.

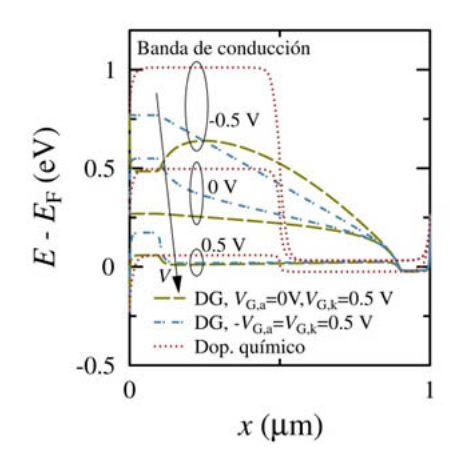

**Fig. 4.** Banda de conducción a tres puntos de polarización de los dispositivos modelados.

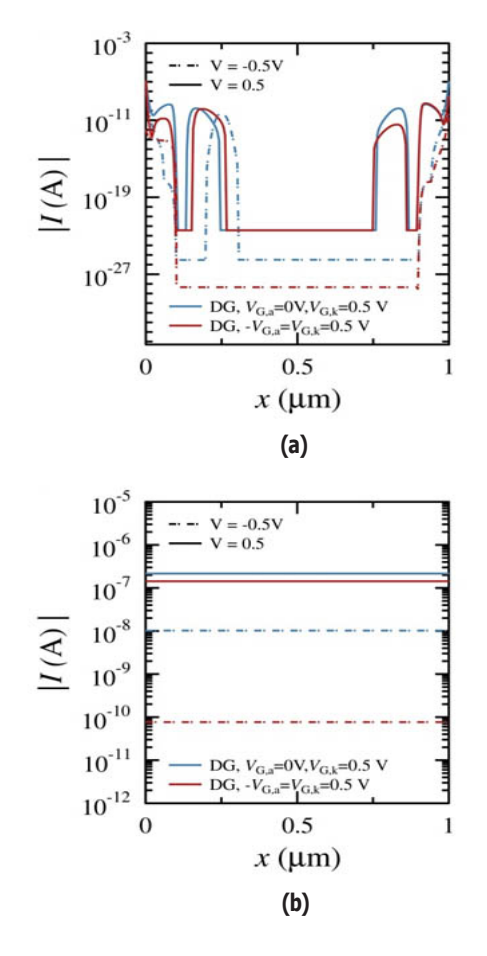

**Fig. 5.** (a) Corrientes de tunelamiento y (b) termiónicas para los dispositivos DG en polarización directa (línea continua) e inversa (línea punteada).

Las barreras de potencial inducidas por las compuertas generan corrientes de tunelamiento en polarización directa (*V* = 0.5V en Fig. 5) en ambos estados de polarización de la compuerta cercana al ánodo (*V<sub>G,a</sub>* = 0V / −0.5V), mientras que en polarización inversa no polarizar esa compuerta mantiene las corrientes de tunelamiento, debido a la anchura de la barrera, lo cual aumenta la corriente de fuga y se ve reflejado en la Fig. 2 a *V* = −0.5. Respecto a las corrientes termiónicas, polarizar la compuerta cercana al ánodo requerirá una mayor energía termiónica para realizar la inyección de portadores, debido a la altura de la barrera, por lo cual se consiguen corrientes de menor nivel en ambos sentidos de polarización del dispositivo respecto a cuando no se polariza ese contacto ( $VG$ ,  $a = 0$  V).

El dopaje químico también induce barreras de potencial a lo largo del canal, las cuales modifican su altura con la polarización directa del dispositivo, como se puede ver en la Fig. 3. De la misma manera que el dopaje electrostático, este enfoque de

modulación de bandas modifica los procesos de conducción. En la Fig. 6 se muestran las corrientes de tunelamiento y termiónica en polarización directa e inversa.

Este dopaje reduce la corriente de fuga, debido a la reducción del efecto túnel en polarización inversa, con lo cual consigue un aumento en su factor de rectificación a pesar de alcanzar una menor corriente en estado encendido. Este dispositivo es el más rápido de los analizados aquí, debido a que logra el menor tiempo de almacenamiento respecto a los de dopaje electrostático.

De acuerdo con los indicadores de rendimiento que se muestran en la Fig. 3, el dispositivo de dopaje químico analizado aquí tiene un mejor rendimiento general en comparación con los analizados en [3], [7] y [9]. Esta diferencia de rendimiento puede deberse a diferentes materiales de contacto y diferentes concentraciones de dopaje, es decir, diferentes alturas de barrera Schottky en interfaces metal-CNT y a lo largo de canal, así como posibles defectos de tubo y cruces de tubo que forman puntos Schottky no controlados dentro de la región de canal, en el caso de [3]. También existe gran influencia de la geometría del dispositivo, pues en el caso de los modelados aquí, se está considerando contactos ideales bidimensionales, lo cual permite se acumule poca carga en el canal, mostrado en la Fig. 2(a), causando un aumento en el tiempo de almacenamiento, en cambio [7] utiliza una geometría de accesos coplanares (CPW), alcanzando entre 1aF y 40 aF en el mismo rango de polarización que los analizados.

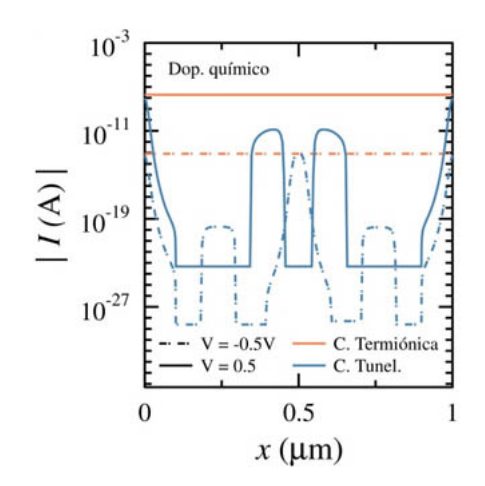

**Fig. 6.** Corrientes de tunelamiento (líneas color azul) y termiónicas (líneas color naranja) para el dispositivo de dopaje químico en polarización directa (línea continua) e inversa (línea punteada).

Los mismos indicadores muestran que los dispositivos con dopaje electrostático analizados presentan un mejor rendimiento respecto a [4], el cual logra un factor de rectificación y una *I on* muy pequeños, lo cual puede deberse a que las barreras inducidas por los contactos polarizados a −10V/10V fueron muy altas para permitir se requiera menor energía termiónica para lograr la inyección en estado encendido y además fueron lo suficientemente anchas para generar corrientes de tunelamiento en estado apagado, aumentado la corriente de fuga. No así comparando con [10], donde el factor de rectificación tiene un par de décadas de diferencia aunque con *I on* menor.

De los dos enfoques de dopaje analizados, el dopaje químico tiene un mejor desempeño, respecto a |*I on* /*I off*| y τ*<sup>s</sup>* , a pesar de lograr una menor *I on*, debido a la reducción de la corriente de tunelamiento, aparte de lograr una menor capacitancia de canal, como se muestra en Fig. 2 (b) y Fig. 3, por lo que se elige para continuar con el análisis en frecuencia, además de haber obtenido una capacitancia parásita de ~0.02aF, menor en comparación a los otros dos dispositivos (~0.1fF), lo cual es fundamental para lograr una alta frecuencia extrínseca de corte, como se demuestra en el siguiente apartado.

Para conocer el desempeño del dispositivo en alta frecuencia se deben extraer figuras prácticas de mérito. A partir del análisis del circuito equivalente del diodo a pequeña señal la frecuencia de corte extrínseca del dispositivo  $f_{c,e}$  se puede definir como [7] y se muestra a continuación:

$$
f_{c,e} = \frac{1}{2\pi C_{\gamma} R_{dev}}\tag{2}
$$

donde  $C_T$  incluye la contribución de  $C_{diodo}$  y  $C_{par}$ , mostradas también en Fig. 7(a).

El circuito equivalente del diodo Schottky, mostrado en la Fig. 7, está conformado por una resistencia serie independiente de voltaje  $R_{\text{series}}$ , la capacitancia del dispositivo  $C_{\text{diodo}}$ relacionada con las variaciones en la zona de empobrecimiento, una capacitancia parásita *Cpar* en paralelo asociada al efecto de campos marginales y una resistencia dependiente de voltaje *RJ*(*V*) asociada con las interfaces metal-CNT y la porción óhmica del CNT. *Rserie* es un parámetro de ajuste de un modelo analítico que se explica a continuación. De acuerdo al circuito equivalente y basado en la ecuación del diodo Shockley, la resistencia dinámica de baja frecuencia del diodo se pude expresar como:

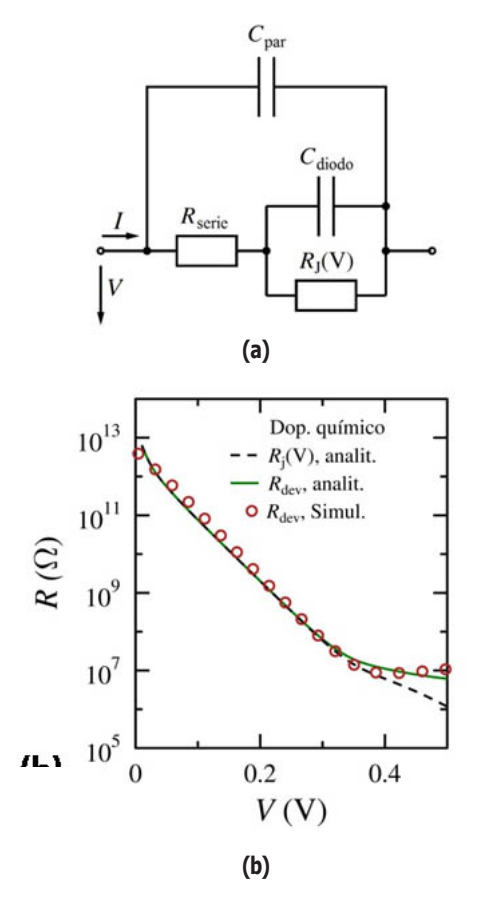

**Fig. 7.** (a) Circuito equivalente del diodo y (b) Resistencia dinámica del diodo  $R_{\text{dec}}$  en polarización directa y RJ(V) (línea punteada), obtenidas a partir de la ecuación 3 (líneas) y simulaciones (símbolos).

$$
R_{\text{dev}} = \frac{nV_{t}}{I_{o}\left[\exp\left[\frac{V - IR_{\text{serie}}}{nV_{t}}\right] - 1\right]} + R_{\text{serie}} = R_{j}(V) + R_{\text{serie}}
$$
\n(3)

Con *I*<sub>0</sub> como la corriente de saturación de polarización inversa, *n* como el factor de idealidad,  $V = k_B T / q$  como el voltaje térmico donde  $k_{\text{a}}$  es la constante de Boltzmann, *T* es la temperatura y *q* es la carga electrónica.

Aunque existe una física bastante compleja detrás de los mecanismos de transporte que ocurren en semiconductores unidimensionales, se ha comprobado que las principales contribuciones a la inyección de portadores en dispositivos CNT se realizan por parte de la emisión termiónica y tunelamiento a través de las barreras de potencial [12], [18], ecuaciones del modelo de difusión-deriva, como la ecuación 3, reproducen adecuadamente esos modelos de transporte en semiconductores a baja frecuencia y bajo voltaje de polarización direc-

ta, así mismo ha sido utilizada para aproximar el comportamiento de otros diodos-CNT satisfactoriamente [5], [6], [7], [12].

El factor de idealidad *n*, la corriente de saturación de polarización inversa  $I_0$  y la resistencia serie independiente de voltaje *Rserie* para el dispositivo con dopaje químico pueden ser calculados al alimentar (ecuación 3) con resultados de la simulación numérica y calibrando  $R_{dw}$  de acuerdo a esos valores, como se muestra en la Fig. 7(b), con lo que se obtiene valores de 1.07, 0.01 pA, y 5 MΩ, respectivamente. La corriente de diodo calculada a partir de este modelo analítico (denominador en el primer término de la ecuación 3), obtenida con los mismos parámetros se muestra en la Fig. 2(a) (línea roja continua).

La frecuencia de corte extrínseca dependientes del voltaje obtenidas con las ecuaciones 2 y 3 se muestran en la Fig. 8.

La frecuencia de corte extrínseca obtenida con la ecuación 3 tiene un comportamiento incremental y alcanza la saturación con un alto voltaje de polarización logrando el rango de THz a 0.5V, debido a la baja capacitancia parásita obtenida en las simulaciones ( $C_{par} \sim 0.02$ aF) que se alcanzó gracias a las dimensiones ideales de los contactos.

Aunque la frecuencia de corte extrínseca es un buen indicador de las capacidades del dispositivo considerando todos sus elementos, la frecuencia de corte intrínseca puede indicar las capacidades del material, ya que considera solo los elementos activos del diodo, aunque también puede conducir a una gran sobreestimación de las propiedades prácticas del elemento. La misma puede ser calculada también a partir del circuito equivalente como se realiza en [6] y [7], rebasando el rango de los THz para este dispositivo ideal a una polarización de 0.8 V.

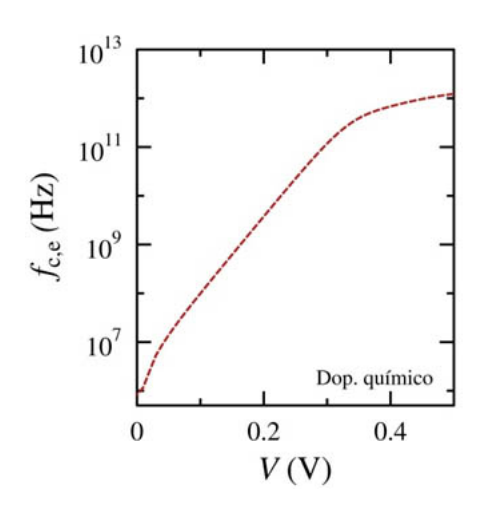

**Fig. 8.** Frecuencia de corte extrínseca.

Además de las características del dispositivo para obtener una alta frecuencia de corte, como una poca acumulación de carga en el canal y una baja capacitancia parásita, existen métodos en la ingeniería de dispositivos-CNT que pueden ayudar a alcanzar una mayor frecuencia gracias una menor impedancia, como conseguir uniones CNT-metal cuasi puras en los contactos [7], [15], [19], o implementar dispositivos multitubos [19], [7], con lo cual se puede disminuir  $R_{\text{dev}}$  mientras se mantiene  $C_{diode}$ , en el primer caso, y reducir  $R_{dev}$  en tanto se multiplica  $C_{diode}$ , en el segundo. Para proyectar el primer escenario en este trabajo se reduce  $R_{\text{dev}}$  en un factor de 10, mientras se mantienen los mismos parámetros en la ecuación 2, consiguiendo con ello un aumento de una década en la frecuencia de corte extrínseca, para el segundo escenario se consideró el uso de 1000 nanotubos, con lo que *Rj* (*V*) y  $R_{\text{series}}$  se escalan en un factor  $1/n \hat{u}m$ . *de tubos* y  $C_{\text{diodo}} \times n \hat{u}m$ . *de tubos*, resultando en un aumento aproximado de tres décadas para la frecuencia de corte extrínseca, ambas frecuencias a 0.5 V de polarización, comportamiento parecido al obtenido en [7] gracias a que se consideran factores similares, aunque la frecuencia extrínseca obtuvo niveles inferiores debido a su mayor valor en sus componentes en general. El aumento en la primera proyección esta dado básicamente gracias a la disminución de la impedancia en los contactos, mientras que en la segunda, la distribución de la capacitancia parásita por cada nanotubo tuvo gran influencia.

# **4. Conclusiones**

Se propusieron enfoques de dopaje químico y electrostático en diodos CNT y se estudió el rendimiento estático y dinámico mediante un enfoque de simulación multiescala, para, desde un nivel físico, estudiar la fenomenología detrás de los mecanismos de transporte y analizar el cambio frente a dos métodos de dopaje, así como desde un nivel electrónico conocer su desempeño en alta frecuencia.

El dopaje electrostático logra un buen desempeño respecto al factor de rectificación y corriente de estado encendido *I on*, aunque compromete el tiempo de almacenamiento. Además de ausencia de contactos adicionales para inducir modulación en el perfil de bandas del dispositivo, el dopaje químico logra a un factor de rectificación y tiempo de almacenamiento mejorados sin aumentar la capacitancia parásita, respecto al anterior. Por lo tanto es más adecuado para aplicaciones HF, logrando frecuencias de corte bastante altas, dadas por la poca carga acumulada en el canal y la baja capacitancia parásita, debido a las condiciones ideales del dispositivo. Se comprobó que diodos-CNT pueden alcanzar frecuencias de corte en el rango THz siempre y cuando se logre reducir la acumulación de carga en el canal y la capacitancia parásita del dispositivo. Además de que mejorías en el diseño, como la trasparencia en los contactos y el uso de multitubos, pueden ayudar a conseguir una frecuencia de corte extrínseca más alta.

Si bien este análisis está enfocado en un dispositivo de geometría ideal, es una referencia adecuada para estimar el desempeño de dos distintos enfoques de dopaje en diodos-CNT a través de sus mecanismos de trasporte, su análisis circuital y su comportamiento en alta frecuencia. Con lo cual se pueden proponer mejoras para desarrollar dispositivos-CNT ultrarrápidos, de mayor factor de rectificación o frecuencias de corte en el rango THz.

#### **Agradecimientos**

Los autores agradecen al Instituto Politécnico Nacional, a la Secretaria de Investigación y Posgrado, a la Sección de Estudios de Posgrado e Investigación de la Escuela Superior de Ingeniería Mecánica y Eléctrica Unidad Zacatenco, y al Consejo Nacional de Ciencia y Tecnología por el apoyo brindado, así como a la Technische Universität Dresden por hacer posible esta colaboración.

# **Referencias**

- [1] M. Schröter, M. Claus, P. Sakalas, M. Haferlach, D, Wang, "Carbon Nanotube FET Technology for Radio-Frequency Electronics: State-of-the- Art Overview," *IEEE Journal of Electron Devices Society*, vol. 1, núm. 1, pp. 9-20, 2013.Disponible en: https://doi.org/10.1109/ JEDS.2013.2244641, Consultado: 07 octubre, 2018.
- [2] R. R. Hartmann, J. Kono, M. E. Portno, "Terahertz science and technology of carbon nanomaterials," *Nanotechnology*, vol. 25, 2014. Disponible en: https://doi.org/10.1088/ 0957-4484/25/32/322001, Consultado: 15 octubre, 2018.
- C. Biswas, S. Y. Lee, T. H. Ly, A. Ghosh, Q. N. Dang, Y. H. [3] Lee, "Chemically Doped Random Network Carbon Nanotube pn Junction Diode for Rectifier," *ACS Nano*, vol. 5, núm. 12, pp 9817-9823, 2011. Disponible en: https:// doi.org/ 10.1021/nn203391h, Consultado: 17 octubre, 2018.
- [4] J. U. Lee, P. P. Gipp, C. M. Heller, "Carbon nanotube pn junction diodes," *Appl. Phys. Lett.*, vol. 85, núm. 145, 2004. Disponible en: https://doi.org/10.1063/ 1.1769595, Consultado: 15 octubre, 2018.
- A. Kaur, X. Yang, P. Chahal, "CNTs and Graphene-Based [5] Diodes for Microwave and Millimeter-Wave Circuits on Flexible Substrates," *IEEE Transactions on Components, Packaging and Manufacturing Technology*, vol. 6, núm. 12, pp. 1766-1775, 2016.Disponible en: https://doi.org/ 10.1109/TCPMT.2016.2586023, Consultado: 8 octubre, 2018.
- [6] E. Cobas, M. S. Fuhrer, "Microwave rectification by a carbon nanotube Schottky diode," *Applied Physics Letters*, vol. 93, pp. 043-120, 2008. Disponible en: https:// doi.org/10.1063/1.2939095, Consultado: 8 octubre, 2018.
- [7] H. Macedo-Zamudio, A. Pacheco-Sanchez, E. Ramirez-Garcia, L. M. Rodriguez-Mendez, D. Valdez-Perez, M. Schröter, "Carbon nanotube Schottky diodes performance study: static and high-frequency characteristics," *International Conference on Nano-technology for Instrumentation and Measurement*, (NANOfIM), Mexico, 2018. Disponible en: https://doi.org/10.1109/NANOFIM. 2018.8688611
- J. M. Park, S. N. Hong, "Contact and channel resistances of ballistic and non-ballistic carbon-nanotube field-effect transistors," *J. Korean Phys. Soc.*, vol. 68, núm. 2, pp. 251-256, 2016. Disponible en: https://doi.org/10.3938/ jkps.68.251, Consultado: 8 septiembre, 2018. [8]
- [9] C. Chen, C. Liao, L. Wei, H. Zhong, R. He, Q. Liu, X. Liu, Y. Lai, C. Song, T. Jin, Y. Zhang, "Carbon nanotube intramolecularp-i-n junction diodes with symmetric and asymmetric contacts," *Scientific Reports*, vol. 6, núm. 22203, 2016. Disponible en: https://doi.org/10.1038/ srep22203, Consultado: 23 octubre, 2018.
- [10] M. A. Hughes, K. P. Homewood, R. J. Curry, Y. Ohno, T. Mizutani, "An ultra-low leakage current single carbon nanotube diode with splitgate and asymmetric contact geometry," *Applied Physics Letters*, vol. 103, pp. 133- 508, 2013. Disponible en: https://doi.org/10.1063/ 1.4823602, Consultado: 19 agosto, 2018.
- [11] J. Si, L. Liu, F. Wang, Z. Zhang, L. M. Peng, "Carbon Nanotube Self-Gating Diode and Application in Integrated Circuits," *ACS Nano*, vol. 10, pp. 6737-6743, 2016. Disponible en: https://doi.org/10.1021/acsnano.6b02126, Consultado: 13 octubre, 2018.
- [12] E. D. Cobas, S. M. Anlage, M. S. Fuhrer, "Single Carbon Nanotube Schottky Diode Microwave Rectifiers," *IEEE Transactions on Microwave Theory and Techniques*, vol. 59, núm. 10, pp. 2726-2732, 2011. Disponible en: https:// doi.org/10.1109/TMTT.2011.2164548, Consultado: 11 octubre, 2018.
- M. Claus, S. Mothes, S. Blawid, M. Schröter, "COOS: a wavefunction based Schrödinger-Poisson solver for ballistic nanotube transistors," *Journal of Computational Electronics*, vol. 13, pp. 689-700, 2014. Disponible en: https://doi.org/10.1007/ s10825-014-0588-6, Consultado: 23 octubre, 2018. [13]
- [14] S. Mothes, M. Schröter, "Three dimensional transport simulations and modeling of densely packed CNTFETs," *IEEE Transactions on Nanotechnology*, 2018. Disponible en: https://doi.org/10.1109/TNANO.2018.2874109, Consultado: 16 octubre, 2018.
- [15] S. Mothes, M. Claus, M. Schröter, "Toward Linearity in Schottky Barrier CNTFETs, *IEEE Transactions on Nanotechnology*," vol. 14, núm. 2, pp. 372- 378, 2015, Disponible en: https://doi.org/10.1109/TNANO.2015. 2397696, Consultado: 29 octubre, 2018.
- S. Blawid, D. L. M. de Andrade, S. Mothes, M. Claus, "Performance Projections for a Reconfigurable Tunnel NanoFET," *IEEE Journal of the Electron Dev. Soc.*, vol. 5, núm. 6, pp. 473-479, 2017. Disponible en: https://doi.org/ 10.1109/JEDS.2017.2756040, Consultado: 2 octubre, 2018. A. Fediai, D. A. Ryndyk, G. Seifert, S. Mothes, M. Claus, [16]
- [17] M. Schröter, G. Cuniberti, "Towards an optimal contact metal for CNTFETs," *Nanoscale*, vol. 8, núm. 19, p. 10240, 2016. Disponible en: https://doi.org/10.1039/ C6NR01012A, Consultado: 02 octubre, 2018.
- [18] A. Appenzeller, M. Radosavljevic, J. Knoch, Ph. Avouris, "Tunneling Versus Thermionic Emission in One-Dimensional Semiconductors," *Phys. Rev. Lett*, vol. 92, núm.4, 2004. Disponible en: https://doi.org/10.1103/ PhysRevLett.92.048301, Consultado: 2 octubre, 2018.
- A. Pacheco-Sanchez, M. Claus, "Device design-enabled Schottky barrier height extraction for nanoFETs based on the 1D Landauer-Büttiker equation," *Applied Physics, Letters*, vol. 111, núm. 16, 2017. Disponible en: https:// doi.org/10.1063/1.4998807, Consultado: 2 octubre, 2018. [19]

# **Implementación de un sistema de mapeo y localización a un robot hexápodo enfocado en la exploración del entorno y monitoreo de temperatura**

# Cristina **Alvarado-Torres** Esteban **Velarde-Garcés** Orlando **Barcia-Ayala**

Universidad Politécnica Salesiana Carrera de Ingeniería Electrónica ECUADOR

Teléfono: (+593)984237624

correos electrónicos (email): malvaradot@est.ups.edu.ec evelarde@est.ups.edu.ec obarcia@ups.edu.ec

Recibido 28-02-2019, aceptado 30-04-2019.

# **Resumen**

Las diversas investigaciones en el campo de la robótica han permitido lograr avances significativos en el desarrollo de métodos que permitan eficientemente determinar la posición de un robot dentro de un entorno que no siempre es conocido. La localización y mapeo simultáneo (SLAM) permite determinar la posición actual de un robot y realizar un mapeo de la ruta a seguir, en el cual se detectan incluso la presencia de elementos sólidos presentes en los entornos reales (*landmarks*), que le representen al robot un cambio en su dirección durante la marcha. Esta propuesta provee el análisis de implementación del método probabilístico, filtro de partículas, que bajo condiciones determinadas asegura el correcto desempeño en escenarios reales controlados, la adquisición de información del entorno sin conexión a red por medio del muestreo de valores de temperatura a través del almacenamiento de los datos en archivos CVS y el monitoreo de la temperatura por medio de la visualización de un mapa térmico. Para el éxito de este análisis se debe asegurar la robustez de los resultados obtenidos al aplicar

estos sistemas y tener en cuenta la viabilidad de la aplicación de este trabajo para los objetivos propuestos.

**Palabras clave:** filtro de partículas, temperatura, posición, muestreo, mapa, robot hexápodo.

#### **Abstract**

**(Implementation of a Mapping and Location System for a Hexapod Robot Focused on the Exploration of the Environment and Temperature Monitoring)**

The various investigations in the field of robotics have allowed achieving significant advances in the development of methods that efficiently allow determining the position of a robot in an environment that is not always known. Simultaneous localization and mapping (SLAM) allow determining the current position of a robot and mapping the route to be followed, in which even the presence of solid elements present in real environments (landmarks), which represent the robot a change in its direction during the march. This proposal provides the analysis of the implementation of the probabilistic method, particle filter, which under certain conditions ensures the correct performance in real controlled scenarios, the acquisition of information from the environment without connection to the network by means of the sampling of temperature values through storage of the data in CVS files and the monitoring of the temperature by means of the visualization of a thermal map. For the success of this analysis, it is necessary to ensure the robustness of the results obtained when applying these systems, and to consider the feasibility of the application of this work for the proposed objectives.

**Index terms:** particles filter, temperature, position, sampling, map, hexapod robot.

# **1. Introducción**

La exploración ha sido una actividad necesaria para poder determinar las características del entorno que nos rodea lo cual incluso, requiere de acceso a zonas cuyo ambiente puede hacer peligroso el trabajo de muestreo a un ser humano [1]; ahora

la robótica nos permite alcanzar ese objetivo a niveles tan avanzados que tenemos la posibilidad de desarrollar algoritmos de navegación autónoma, así como realizar muestreos de diferentes variables del entorno por medio de sensores [2] como: temperatura, humedad, presión, etc.; la localización y el mapeo para la aplicación en la robótica móvil ha sido de gran ayuda para determinar la ubicación dentro de una zona en algunos casos desconocida, esto es posible por medio del desarrollo de métodos heurísticos aplicando la probabilidad para lograr este propósito [3], lo cual ha permitido mirar hacia un nuevo horizonte el problema de navegación autónoma con el desarrollo del SLAM (localización y mapeo simultáneo).

Con las investigaciones y aplicaciones de diversos métodos de mapeo y localización [4], podemos obtener robots autónomos que puedan lograr realizar trabajos que resulten de cierta manera más complicados para el hombre reduciendo el tiempo de ejecución y aumentando la eficiencia de este [5], sin embargo, la aplicación de este sistema requiere el uso de sensores que permitan interactuar con su entorno [2] los cuales generan ruido durante las mediciones ocasionando un cierto nivel de error en los resultados emitidos, de la misma manera para obtener datos del entorno se debe almacenar los valores extraídos por el sensor de temperatura y humedad por medio de una adquisición de datos offline, de esta manera, se puedan extraer dicha información de forma remota una vez el robot disponga de una conexión de red confiable y se realicen la gráfica temperatura vs. posición en 2D que permite analizar mejor los resultados de la exploración.

Es condición necesaria que el robot aparte de ser autónomo pueda explorar zonas de difícil acceso lo cual requiere de una tecnología capaz de identificar las zonas de exploración y crear mapas que lo ayuden a determinar rutas apropiadas durante la marcha, esto es posible con la implementación de algoritmos de localización y mapeo simultáneos (SLAM) [4] que ayudan a desarrollar aplicaciones diversas , en este caso en particular se utiliza el método de filtro de partículas para crear los mapas del entorno y disminuir la posibilidad de extravío del dispositivo, así como recolectar la mayor información posible de la zona explorada. En la Fig. 1 se muestra la detección de landmarks o puntos de referencia los cuales son representados por los puntos naranjas captados por el robot para desviar su marcha evitando ese obstáculo, por medio de la dispersión de las partículas de remuestreo en color verde y las partículas originales de color magenta, el robot es representado por el círculo azul, el cual muestra su orientación por medio de un vector de posición.

Es importante considerar que la estabilidad del robot usado [6] debe contar con una robustez adecuada en su estructura, así como la estrategia adecuada para integrar los sistemas necesarios para la exploración, la cantidad de memoria de almacenamiento como el tipo de dispositivo de procesamiento para el sistema. Por esa razón, el propósito de este análisis es establecer los parámetros apropiados del filtro de partículas para aplicarlos al robot hexápodo y determinar la estrategia usada para generar mapas de temperatura por medio del uso del sistema de almacenamiento de datos de temperatura y posición y así realizar un muestreo de la zona de exploración usando dispositivos de bajo costo como el sensor DHT-11.

# **2. Descripción general del sistema de exploración**

El sistema de exploración propuesto en este documento consta de dos etapas importantes con las cuales se desea hacer un análisis de la aplicación del SLAM [7] y la adquisición de datos en el modelo de robot six-hexapod de ezrobot [6], a continuación se detallan las siguientes etapas:

- Localización y mapeo simultáneo. Esta etapa se encarga de guiar al robot a través de un entorno de prueba limitado cuyos landmarks han sido previamente establecidos, ese proceso se lo realizó desde Python usando una tarjeta Raspberry Pi 3 modelo B [8].
- Adquisición de datos de temperatura. Por medio de un sensor DHT-11 se realiza el muestreo de variables de temperatura recolectadas durante todo el proceso de exploración, las cuales son almacenadas en archivos CVS para su posterior lectura y descarga a un ordenador que mantiene una conexión inalámbrica con la tarjeta Raspberry Pi instalada en el robot.

En la Fig. 2 se muestra la estructura básica de la implementación realizada en el robot hexápodo y su funcionamiento.

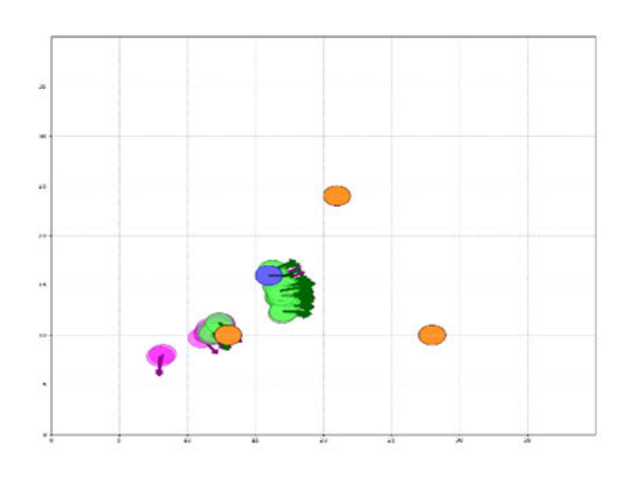

**Fig. 1.** Detección de landmarks por parte del robot.

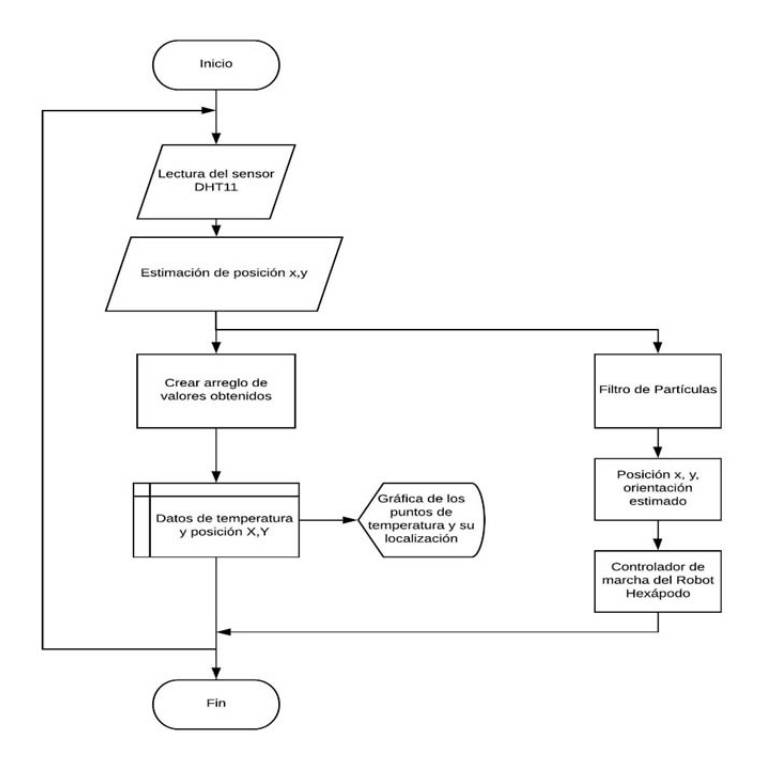

**Fig. 2.** Diagrama de flujo general

#### **2.1. Filtro de partículas**

Este filtro es obtenido por sustitución el movimiento probabilístico apropiado y los modelos perceptivos en el algoritmo de filtros de partículas, este representa la creencia *bel(xt)* por un conjunto de partículas  $Mxt = \{x_t^{[1]}, x_t^{[2]}, \ldots, x_t^{[M]}\}.$ 

El modelo de medición se aplica en línea para determinar el peso de la partícula. La creencia inicial *bel*(*x*0) se obtiene al generar *M* partículas al azar de la distribución previa *p*(*x*0) , y asignado el factor de importancia uniforme *M* − 1 a cada partícula.

Es sencillo aplicar el algoritmo para el escenario de localización basado en puntos de referencia.

Una estrategia común para establecer *M* es mantener el muestreo hasta que lleguen el siguiente para *ut* y *zt*. De esta manera, la implementación es adaptativa con respecto a los recursos informáticos: cuanto más rápido sea el procesador subyacente, mejor será el algoritmo de localización. Sin embargo, se debe tener cuidado de que el número de partículas permanezca lo suficientemente alto como para evitar la divergencia del filtro. Este filtro tiene una característica no paramétrica en sus aproximaciones, puede representar distri-

buciones de probabilidad multimodal complejas y combinarlas perfectamente con distribuciones centradas al estilo gaussiano. A medida que se adquiere la posición, las partículas en otros lugares probablemente no desaparezcan prácticamente. En algún momento, las partículas solo "sobreviven" cerca de una pose única, y el algoritmo no puede recuperarse si esta postura resulta ser incorrecta.

Este problema puede resolverse mediante una heurística que consiste en una inyección de partículas aleatorias que se pueden ajustar matemáticamente suponiendo que el robot podría ser secuestrado con una pequeña probabilidad, generando así una fracción de estados aleatorios en el modelo de movimiento. Sin embargo, incluso si el robot no es secuestrado, las partículas aleatorias agregan un nivel adicional de robustez. Una forma de implementar esta idea es monitorear la probabilidad de las mediciones del sensor:

$$
p(Z_t|Z_{1:t-1}, u_{1:t}, m) \tag{1}
$$

y relacionar cada una de ellas con la probabilidad de medición (que se ha facilitado a partir de los datos). En los filtros de partículas, una aproximación a esta cantidad se obtiene fácilmente a partir del factor de importancia, ya que, por definición, el peso importante es una estimación estocástica de esta probabilidad. El valor medio:

$$
\frac{1}{M} \sum_{m=1}^{M} \omega_{t}^{[m]} \sim p(Z_{t} | Z_{1:t-1}, u_{1:t}, m)
$$
 (2)

Por lo general, es una buena idea suavizar esta estimación promediando varios pasos de tiempo. Existen múltiples razones por las cuales la probabilidad de medición puede ser baja, además de una falla de localización. La cantidad de ruido del sensor puede ser anormalmente alta, o las partículas pueden dispersarse durante una fase de localización global. Por estas razones, es una buena idea mantener un promedio a corto plazo de la probabilidad de medición y relacionarlo con el promedio a largo plazo al determinar el número de muestras aleatorias [3].

#### **2.2. Mapeo de temperatura**

Los sistemas de adquisición de datos obtenidos del entorno por robots de exploración representan a una de las aplicaciones más necesarias para realizar muestreos en diversos campos de estudio. Diversos trabajos [9], [10] relacionados a este tipo de aplicación se enfocan en la comunicación con la cual realizan las visualizaciones de los datos en tiempo real, cuyos datos se muestran en relación con el tiempo de muestreo, sin embargo, en situaciones en donde la fase explorativa se la realiza en zonas con presencia de algún tipo de interferencia en la señal resulta complicado la comunicación entre dispositivos. Por medio de este trabajo se realiza una investigación experimental con la cual se analizará esta metodología de adquisición de datos offline de sensores y representación gráfica de la localización de los puntos de muestreo por medio de un sensor de temperatura DHT-11 corregir nombre del sensor con una tarjeta de procesamiento Raspberry Pi 3 modelo B.

Para realizar el muestreo debe considerarse como condición primordial los valores mínimos y máximos de temperatura a la que pueden estar expuestos los materiales del robot hexápodo, la estructura del mismo está compuesto por un material copolímero llamado ABS el cual soporta temperaturas entre - 20°C y 70°C como se indica en [11], de la misma manera los rangos de temperatura soportados por los servomotores y demás componentes electrónicos oscilan en valores similares al mencionado anteriormente. Debido a la dificultad que representa el aumento de temperatura ambiental para el robot, se ha delimitado su uso a guardar valores de temperatura desde −10°C a 55° C.

Al disponer de una tarjeta electrónica de alta robustez las oportunidades de almacenamiento y procesamiento de datos son superiores a otros dispositivos programables. Para este caso en particular en el que se debe almacenar los datos adquiridos durante la exploración se programa en Python una función que permita guardar todos los datos en un archivo CVS (*comma-*

*separated values*), son archivos de texto cuyos valores están separados por un delimitador. Generalmente, en la primera línea se encuentra los encabezados. Estos incluyen el nombre de cada "columna" de datos o "campos". La separación de los valores se la señala por medio de una coma [12].

# **3. Resultados**

El presente sistema se desarrolló con componentes y tecnologías de uso libre y de bajo costo, para asegurar que a esta aplicación tecnológica desarrollada se le puedan realizar mantenimientos sin costos elevados y así pueda ser usado por la comunidad académica para futuras investigaciones. El terreno determinado para realizar las pruebas sobre el robot hexápodo fue de 175 cm2 , el modelo original del robot sixhexapod [6] fue ligeramente modificado debido a la necesidad de usar un procesamiento más robusto incorporando la tarjeta Raspberry Pi 3 modelo B. sobre una plataforma adaptada.

# **3.1. Análisis de la dinámica del filtro de partícula**

Por medio del algoritmo de filtro de partículas se pudo determinar una ruta real del robot durante el recorrido, en el cual se posicionaron diferentes landmarks o puntos de referencia distribuidos en todo el entorno, lo cual ha permitido que el robot logre localizarse, siempre y cuando se encuentre dentro de la zona delimitada y pueda obtener una posición de referencia con respecto a los landmarks. En la Fig. 3 se puede observar una vista de la ruta establecida por medio de valores aleatorios deposición *x*, *y* (representada con un trazo continuo) y el ajuste de partículas que crean el mapa de recorrido del robot a partir de sus valores originales de la ruta preestablecida en la cual se ha contemplado el error del robot en su movimiento que se representa con un trazo discontinuo. La cantidad de ruido que se ha introducido en el algoritmo es de la misma magnitud que el ruido que aparece típicamente en los experimentos con robots reales sugerido en [3]. Con este gráfico se compara la posición en *x* real con la posición en *x* estimado por el filtro de partículas para evaluar la calidad de los resultados, de la misma se determinó las gráficas con la posición en *y* (véase en la Fig. 4) con la que se puede apreciar que a pesar del nivel de error medio calculado las estimaciones de posición del filtro son bastante sobresalientes.

Una condición necesaria para determinar el óptimo desempeño del filtro es por medio del cálculo de las partículas, de esta manera aseguramos que la estimación de posición mues-

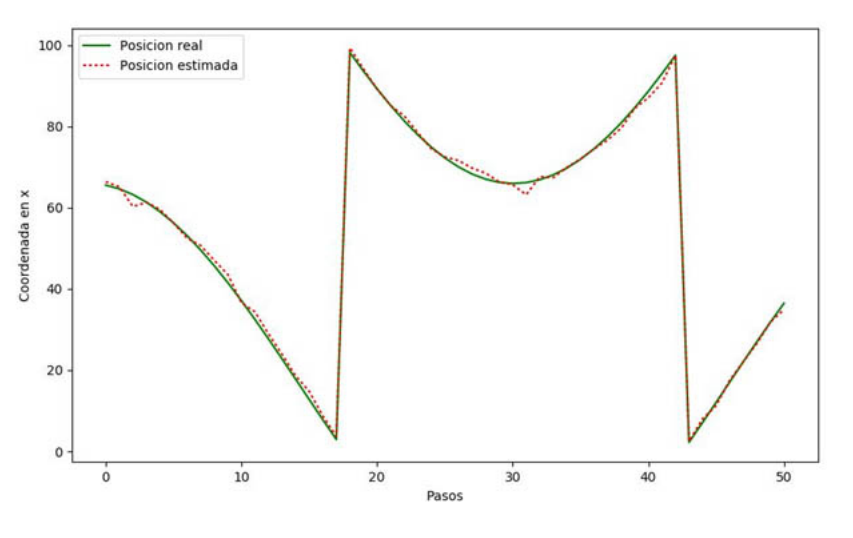

**Fig. 3.** Posición real en x del robot vs. Posición estimada en x por el filtro.

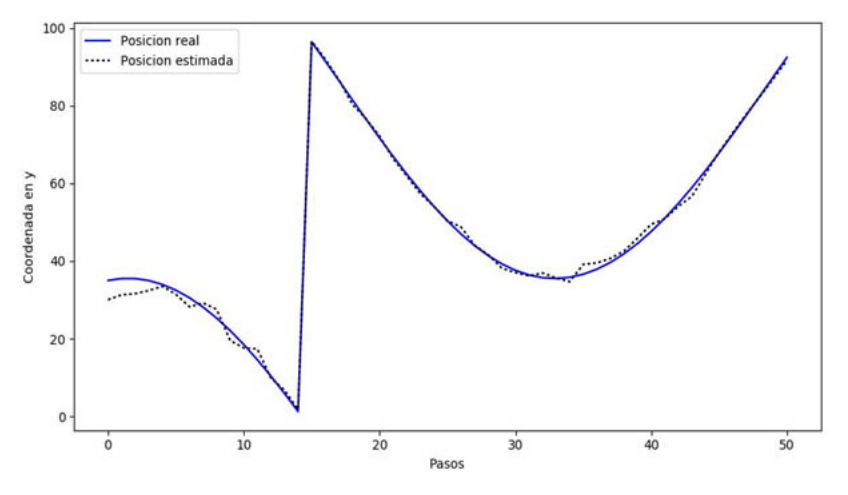

**Fig. 4.** Posición real en y del robot vs. Posición estimada en y por el filtro.

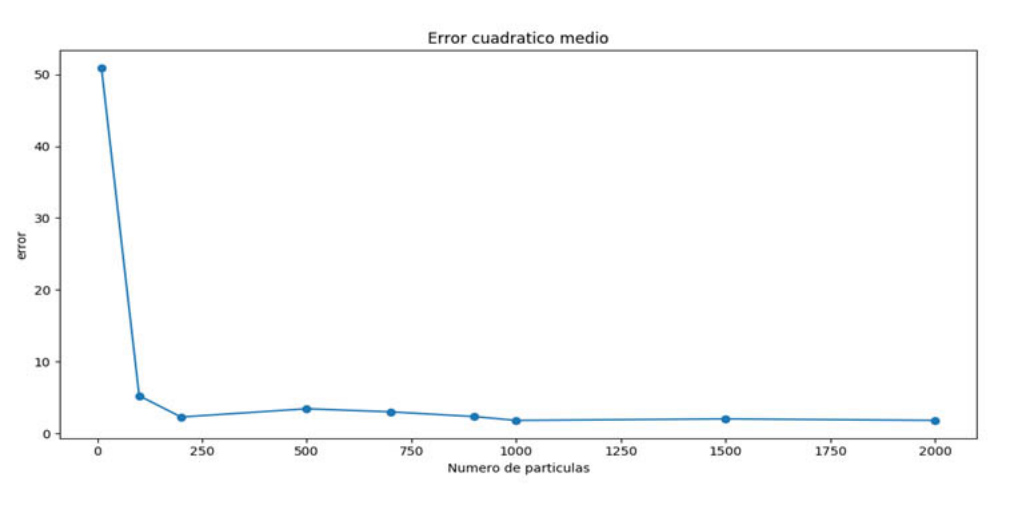

**Fig. 5.** Gráfica comparativa del error por número de partículas.

tre una disminución considerable del error cuadrático medio calculado a partir de la ecuación (1); se ha realizado una gráfica comparativa del error por cada cambio del valor *M* (número de partículas) mostrada en la Fig. 5. En esta gráfica, se puede observar claramente como decrece el error en la estimación según aumenta el número de partículas empleadas. Observando la gráfica se puede ver que a partir de 800 partículas mejora en la localización y demuestra que se pueden obtener unos buenos resultados utilizando 1000-1500 partículas.

Debido al coste computacional alto requerido por el algoritmo de SLAM, es necesario realizar cálculos del tiempo de procesamiento de la tarjeta Raspberry Pi 3 modelo B para determinar el tiempo que requiere el sistema (véase en la Tabla 1) para estimar las posiciones de acuerdo a la cantidad de partículas establecidas para su mejor desempeño.

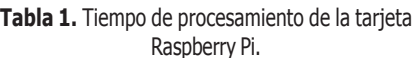

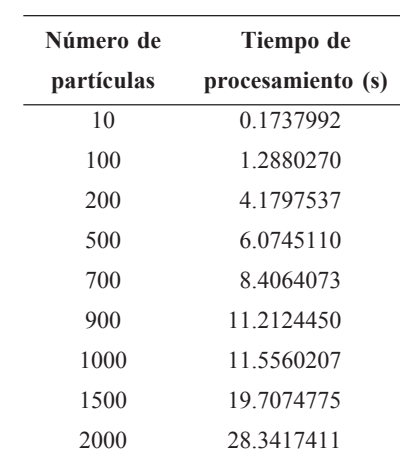

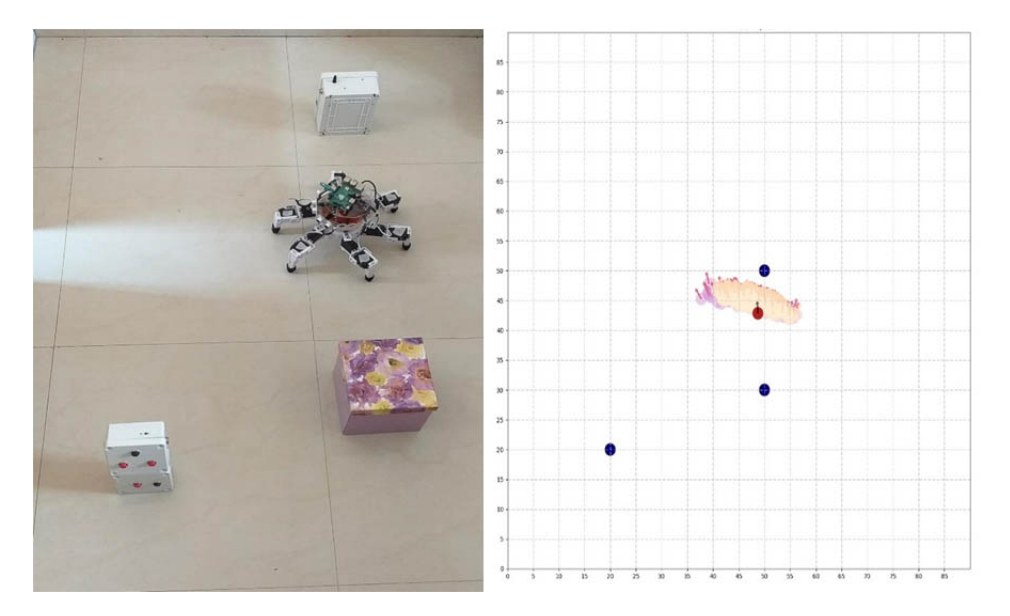

**Fig. 6a.** Robot hexápodo antes de la actualización de posición respecto al landmark.

En las Fig. 6a y 6b se visualiza al robot en el espacio de prueba, el cual logró reconocer perfectamente el terreno al determinar su posición con respecto a los landmarks que se encontraron en el entorno, la posición de cada landmark ha sido establecido en el algoritmo como un dato constante mientras no cambie las condiciones físicas de su área de exploración, sin embargo, debido al tiempo de respuesta del sistema (véase en la Tabla 1) y a las limitaciones causadas por el ruido en la medición de los sensores que determinan

la posición del robot con respecto sistema de referencia fijo, ocasionaba una demora en su marcha principalmente durante el cálculo de las nuevas partículas, de la misma manera se visualiza los resultados de implementar el filtro de partículas en una zona pequeña de exploración ante un escenario específico y se contrasta con el comportamiento del mismo durante la simulación. La reagrupación de partículas muestra una mayor densidad cuando el robot representado por el círculo rojo se encuentra localizado con respecto a

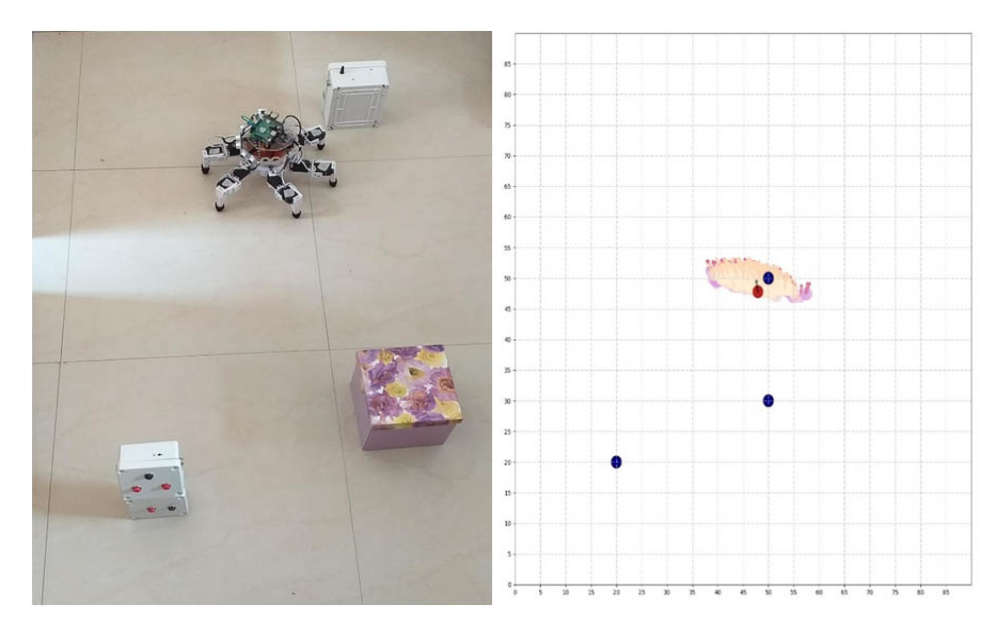

**Fig. 6b.** Robot hexápodo después de la actualización de posición respecto al landmark.

los landmarks, los cuales se muestran con círculos de color melón alrededor del robot.

Para obtener la actualización de la posición del robot se debe considerar que la naturaleza del algoritmo requiere de al menos dos iteraciones para calcular las futuras posiciones de este, por esta razón existen ciertos márgenes de error entre la posición real y la estimada, por lo tanto, a mayor número de iteraciones o pasos que da el robot hay mayor probabilidad de error en la posición actual en la que se encuentra el mismo.

# **3.2. Análisis de mapa de temperatura**

Durante la exploración el sistema de adquisición de datos de temperatura, por medio del sensor DHT-11 fue configurado de tal manera que los valores sean recopilados cada 35 segundos de acuerdo a las variables ingresadas (posición y temperatura) de forma automática en el archivo de almacenamiento CVS de manera interna. Por medio de un muestreo de prueba utilizando este sensor se comprobó que el tiempo de estabilización y climatización para determinar la temperatura correcta varía entre 35 y 40 segundos.

Cuando el robot terminó su recorrido se realizó una conexión de red con la computadora para realizar la gráfica de temperatura con los datos adquiridos, los valores de temperatura están representados por medio de una gama de colores que varían de acuerdo a la intensidad de la misma los cuales se detallan en la Tabla 2 que indican los rangos con los cuales el gráfico define el color en cada punto del recorrido como se muestra en las Fig. 7 y 8, estos datos fueron tomados con el sensor a 7 cm de la fuente de calor y con una temperatura

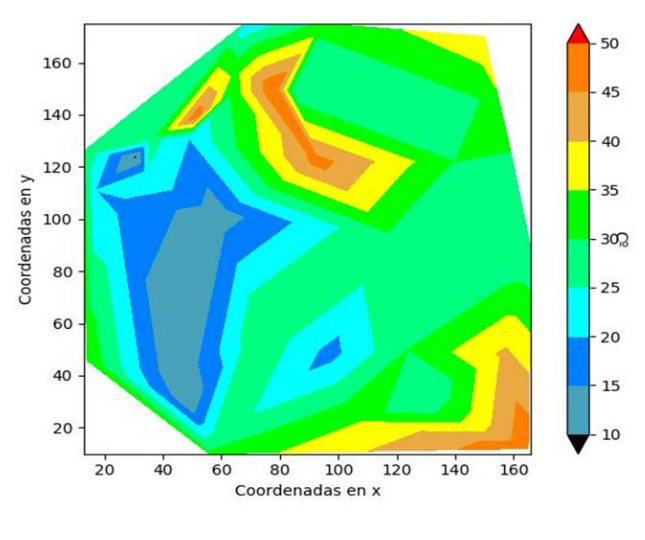

**Fig. 7.** Mapa de temperatura.

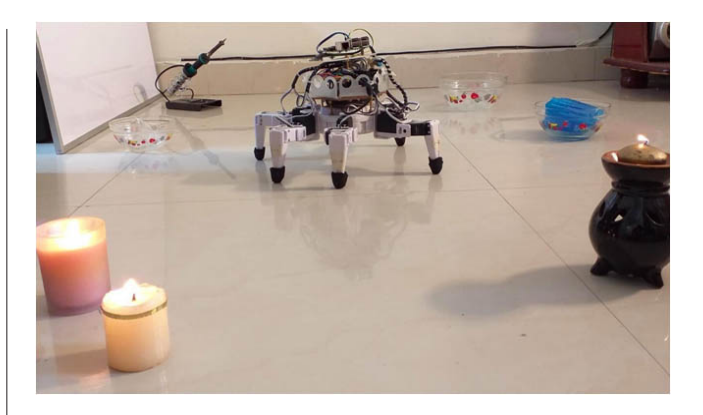

**Fig. 8.** Fuentes de temperatura en el entorno real.

ambiental de 30°C aproximadamente. El método utilizado para determinar las zonas de temperatura es la triangulación de superficies con la cual se trazan triángulos de acuerdo a los puntos de temperatura cuyas medidas están dentro del mismo rango de temperatura en concordancia al código de colores especificado anteriormente.

# **4. Discusión**

La localización juega un papel muy importante en la navegación autónoma de robots móviles por lo cual analizar entre varias posibles soluciones a este problema demanda un estudio de las respuestas del algoritmo sobre el sistema aplicado al robot y su precisión al obtener resultados.

Con el filtro de partículas se mejora la estimación de posición del robot a partir de una posición con respecto al sistema de referencia fijo, sin embargo, el algoritmo no contempla la posi-

**Tabla 2.** Distribución de colores de acuerdo al nivel de temperatura.

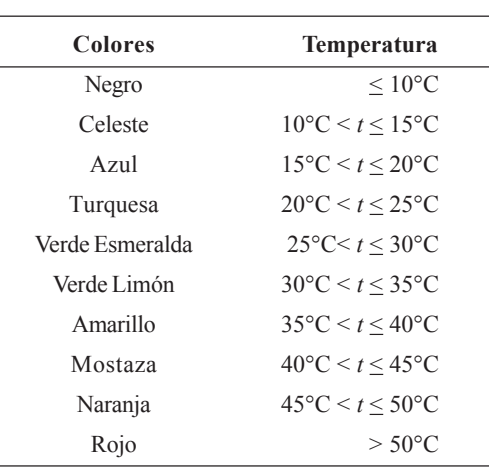

bilidad de encontrar objetos u obstáculos que puedan no sólo impedir el movimiento del robot durante la exploración, sino que crea incertidumbre ante el posible cambio de orientación de la marcha que causaría una actualización inmediata de la posición. Debido a su aplicación en el campo de la navegación autónoma este algoritmo calcula varias posiciones o pasos que usará el robot para moverse en el entorno y actualizar las partículas, ante este escenario el algoritmo se torna un tanto rígido que no permite realizar cambios repentinos hasta concluir todo el cálculo de las iteraciones.

Considerando esta funcionalidad, el filtro de partículas, no asegura un éxito de localización del 100% debido a errores propios del redondeo como de estimaciones de sensores externos y de tolerancia a fallas de marcha propios del tipo de locomoción del robot, por lo cual para reducir el nivel de error de la posición del robot se debe añadir un factor de corrección de posición calculado a partir de las fallas mencionadas anteriormente con el fin de que el algoritmo se convierta en un supervisor avanzado de localización que tenga la característica de actualización constante.

Para poder realizar una supervisión o muestreo de elementos propios del clima como: temperatura, humedad, etc. en la zona de exploración se debe considerar que para obtener un mejor estudio de las variables que afectan la zona muestreada se requiere de sensores con una exactitud de media a alta y cuyo tiempo de estabilización en lectura de datos sea <10 segundos, de esta manera podremos obtener mejores mapas de temperatura con mayor exactitud lo cuales para diferentes aplicaciones representan una forma fácil y rápida de detectar cualquier cambio o anomalía durante su análisis. Por motivos de seguridad cuando el robot detecta la intensidad de los marcadores superior a los 55°C o inferior a los 10°C cambia la dirección de marcha a una distancia de 25 cm de los landmarks.

# **5. Conclusiones**

Se determinó que con la aplicación de este sistema se ha logrado obtener resultados satisfactorios con respecto al uso del filtro de partículas para determinar el mapeo y localización (posiciones) durante recorrido del robot hexápodo con un nivel de error de estimación de posición menor al 6% y la aplicación de un número mayor o igual a 1000 partículas que permitió que se pueda la realizar la exploración del robot localizándolo en posiciones aproximadas a las calculadas por el algoritmo.

El uso del sensor DHT-11 a pesar de que logra muestrear datos de temperatura de manera correcta y su error de medición es bajo, debido al inconveniente que representa el tiempo de estabilización para obtener una nueva medida y el fallo en la adquisición de datos que suele presentarse, es recomendable el uso de otro tipo de sensor para realizar mapas más precisos y con mayor cantidad de variables muestreadas.

Dentro de la investigación se observó que en consecuencia a la ausencia de problemas en la interferencia de señal se pudo mantener una comunicación inalámbrica entre el robot y una computadora para poder así visualizar los datos recolectados por medio del sensor DHT-11; los datos obtenidos de temperatura fueron almacenados correctamente por la tarjeta Raspberry Pi 3 modelo B y mostró una aproximación bastante buena del conjunto de valores de temperatura en todo el entorno muestreado. Con eso se determina que el uso de registros generando archivos CVS es un soporte necesario para muestreos realizados sin conexión a red. Esta propuesta genera una solución al problema de ahorro de energía permitiendo una mayor cantidad de horas de exploración. Este entorno sin conexión de red es una solución ideal para aplicarlo en ambiente de condiciones extremas como inaccesibilidad a ciertas zonas donde se necesite explorar y muestrear datos o inclusive para desarrollar un modelo de robot de rescate de bajo costo que ayude en condiciones de desastres naturales presentes en el país.

# **Referencias**

- [1] M. M. H. Polash *et al.*, "Explorer-0100: An autonomous next generation Mars rover," in 2017 *20th International Conference of Computer and Information Technology* (ICCIT), 2017, pp. 1-7.
- [2] S. Russell, P. Norvig, Artificial intelligence a modern *approach*. Pearson, 2010.
- [3] S. Thrun, W. Burgard, D. Fox, *Probabilistic robotics*, MIT Press, 2005.
- V. Narváez *et al*., "Diseño e Implementación de un Sistema [4] de Localización y Mapeo Simultáneos (SLAM) para la Plataforma Robótica ROBOTINO®," *Rev. Politécnica*, vol. 33, núm. 1, febrero 2014.
- [5] J. L. Li, J. H. Bao, Y. Yu, "Graph SLAM for Rescue Robots," *Appl. Mech. Mater*., vol. 433-435, pp. 134-137, octubre 2013.
- [6] Ezrobot, "Six Hexapod EZ-Robot" [en línea]. Disponible en: https://www.ez-robot.com/Shop/Accessories Details.aspx?productNumber=30. [Consultado el: 15-11- 2018].
- [7] H. Durrant-Whyte, T. Bailey, "Simultaneous localization and mapping: part I," *IEEE Robot. Autom. Mag.*, vol. 13, núm. 2, pp. 99-110, junio 2006.
- E. Upton, G. Halfacree, *Raspberry Pi User Guide*. Wiley, [8] 2012.
- A. Syed, H. A. ElMaraghy, N. Chagneux, "Real-time monitoring and diagnosing of robotic assembly with [9]

self-organizing neural maps," in *Proceedings Real-Time Systems Symposium*, pp. 271-274, 1992 .

A. Aloisio, P. Branchini, F. Cevenini, "Real-time diagnostic [10] and performance monitoring in a DAQ environment," in 1999 *IEEE Conference on Real-Time Computer Applications in Nuclear Particle and Plasma Physics.*

*11th IEEE NPSS Real Time Conference.* Conference Record (Cat. No.99EX295), 1999, pp. 239-242.

- L. Bilurbina, F. Liesa, *Materiales no metálicos* [11] *resistentes a la corrosión*, Marcombo, 1990.
- R. Lemesle, A. Petitjean, *Windows PowerShell?: los* [12]*fundamentos del lenguaje*, ENI, 2015.

# **Sistema de Información Científica Redalyc**

Red de Revistas Científicas de América Latina y el Caribe, España y Portugal

# **XML JATS en Redalyc**

Redalyc ha emprendido una transición y se suma al estándar XML JATS, bajo la especificación JATS4R, lenguaje de metamarcado con reglas simples, que provee de un método uniforme para describir e intercambiar datos estructurados

# **xmljatsredalyc.org**

**REDALYC 3.0**

# **Functional Requirements and Conceptual Design for a Computerized System of Traceability of Medical Equipment for Nursing**

# Josefina **Gutiérrez-Martínez**<sup>1</sup> Araceli **Bernal-González**<sup>2</sup> Claudia Patricia **Quiroz-Flores**<sup>3</sup>

Instituto Nacional de Rehabilitación "Luis Guillermo Ibarra Ibarra" 1 División de Investigación de Ingeniería Médica 2 División de Enfermedades Musculoesqueléticas y Reumáticas 3Gestión Tecnológica en Investigación Av México Xochimilco 289, Col. Arenal de Guadalupe. Alcaldía Tlalpan, CP 14389, Ciudad de México. MÉXICO

> Teléfono: (+52)59991000; exts. 190061 ,121262 ,190053 correos electrónicos (email): josefina\_gutierrez@hotmail.com cpatriciaqf@gmail.com

> > Recibido 30-01-2019, aceptado 24-05-2019.

# **Abstract**

Currently, healthcare uses very complex medical equipment, particularly for life-support. Although medical equipment helps to improve care, it is not without risks; events can occur as a result of failures, malfunction or user error. The Department of Biomedical Engineering is responsible for the management of medical equipment in Hospitals to guarantee safety and quality in patient care; nursing is not involved in this process. This paper proposes a methodology to identify the functional requirements to design a computer system, called Nursing Medical Equipment System (NMES) to support the traceability of maintenance, training and monitoring of medical equipment; to comply with one of the fourpronged approach policy concerned to medical equipment use, issued by the World Health Organization.

A survey was conducted among 24 nurses from Intensive Care Units of three hospitals, from this survey and additional information provided by the Department Biomedical Engineering, the software components were designed. The conceptual design was based on the unified modeling language methodology and a three-tier architecture (client-server model) was proposed for its implementation. NMES consists of the following modules: inventory, track work order, maintenance logbook, quick reference, and technovigilance. NMES supports nursing staff to get involved in the functioning status of medical equipment, raise awareness in the nursing staff regarding the importance of having technical support from the DBE in their daily work process, in order to contribute to the continuous improvement of care delivered to patients.

**Index terms:** health informatics system, medical equipment, traceability, nursing, biomedical engineer.

#### **Resumen**

#### **(Requerimientos funcionales para el diseño conceptual del sistema automatizado para la trazabilidad del mantenimiento equipos médicos)**

Actualmente, la atención médica utiliza equipos médicos complejos, particularmente parael soporte de vida. Aunque son una ayuda para mejorar la atención médica, no están exentos de riesgos; los cuales pueden ocurrir como resultado de fallas, mal funcionamiento o errores de usuario. El Departamento de Ingeniería Biomédica (DBE, por sus siglas en inglés) es responsable de la gestión del equipo médico en los hospitales para garantizar la seguridad y la calidad en la atención al paciente, sin embargo, enfermería no está involucrada en el proceso. Este artículo propone una metodología para identificar los requisitos funcionales para diseñar un sistema informático denominado "*Nursing Medical Equipment System*" (NMES, por sus siglas en inglés) para que enfermería lleve a cabo la trazabilidad del mantenimiento, capacitación y monitoreo del estado funcional de equipos médicos; con el objetivo de cumplir con una de las cuatro políticas relacionadas al uso de equipos médicos, emitida por la Organización Mundial de la Salud.

Se realizó una encuesta a 24 enfermeras de las unidades de cuidados intensivos de tres hospitales, a partir de la cual se obtuvo los requerimientos funcionales para el diseño conceptual del sistema basándose en la metodología del lenguaje de modelado unificado proponiendo una arquitectura de tres niveles (modelo cliente-servidor) para su implementación. El NMES consta de los siguientes módulos: inventario, seguimiento de orden de servicio, bitácora, guías de referencia rápida y tecnovigilancia. El NMES permite a enfermería involucrarse con el estado de funcionamiento del equipo médico.

**Palabras clave:** sistema médico informático, equipo médico, trazabilidad, enfermería, ingeniería biomédica.

# **1. Introduction**

According to the World Health Organization (WHO), Health Technology is defined as "The application of organized knowledge and skills in the form of devices, medicines, vaccines, procedures and systems developed to solve a health problem and improve quality of lives." [1]. On the other hand, medical equipment for human beings, is any instrument, apparatus, implementation, machine, appliance, implant, reagent for in vitro use, software, material or other similar or related article, intended by the manufacturer to be used, alone or in combination [2].

These devices range from a simple technology (i.e. catheters and syringes) to more complex machines (i.e. cardiac output monitor, ventilators or defibrillator) that guide nursing care to patients [3]. Medical equipment is indispensable for diagnosis, prevention, monitoring and treatment of the diseases, in fact, it is more relevant in critical areas, such as the Intensive Care Unit (ICU) or Operating room.

Decision-making in nursing practice should not only be based on experience and knowledge, but also on the understanding of healthcare technology, which helps to detect physiological changes even before clinical symptoms appear.

In addition, medical equipment can prevent errors and adverse events but it can also cause them, therefore, it is necessary to ensure the patient's safety when medical equipment is used. For this you should comply with the guide called "8 correct items for patient": 1) correct patient, 2) correct ubication, 3) correct time, 4) correct condition, 5) correct procedure, 6) correct anatomical site, 7) correct patient, and 8) correct user [4].

Today, nursing staff must comply the next Four-Pronged Approach (FPA) developed by WHO Medical Equipment and Equipment Team[3], [2], described here after.

- Policy: Nursing must be involved in establishing and evaluating public policy related to technologies.
- Quality and Safety: Nursing must confirm that the technologies they use meet international quality and safety standards and technical specifications needed to perform in the clinical environment in which they are used.
- Access: The institutional decisions are made with Nursing input and from the input of other critical stakeholders.
- Use: Nursing should be involved in the processes regarding related to maintenance, training, monitoring, and reporting adverse events related to technology.

It must be taken into account that not only effective nursepatient, nurse-physician or nurse-technician communication is important, [5] but also nursing-biomedical engineer interaction

should be close. A poor communication between nursing and the Department of Biomedical Engineering (DBE) staff can contribute to adverse events or other harms when medical equipment is used during nursing care. Usually, there is a communication failure due mainly to the lack of standardization to understand the medical and technical terms, for example, each area names the medical equipment differently, makes its own inventory, as well as, training is inefficient or non-existent, and nursing staff does not know the maintenance process performed by DBE. Insufficient communication, nurse-biomedical engineer, added to poor training can also create problems when nurses are inadequately prepared to fulfill their responsibilities concerning the use or track of device status, maintenance program, and problem identification. These activities are extremely stressful for nursing staff. Communication gaps may also reflect on an engineer's lack of awareness of a problem nursing face to safely use the medical equipment. According to McConnell [6] "the use of medical devices causes more than 75 % of staff nurses to feel stressed; because 11 % had used a medical device that had harmed a patient".

In hospitals where there is a large number of medical equipment, it is a challenge to control (inventory), maintain, and train for optimal, adequate and safely use of that healthcare technology. The DBE has the responsibility to management all the medical equipment in hospital; they are of different brands, risk classes and categories. The most DBEs use a Computerized Medical Equipment Management System (CMEMS), that allows to manage the medical technology and assure efficiency, efficacy and security. Although medical equipment help to improve care, it is not without risks and it can introduce unintentional side effects and failures, if it is not used according to regulatory requirements, manufacturer guidance and security measures [7]. Injury may be attributed to a medical equipment when events occur as a result of failures, malfunction, improper or inadequate design, manufacture and labeling, or user error [8] . The DBE uses a CMEMS to document the history of activities related to the medical equipment -deployment/installation, acceptance, scheduled maintenance: parts & labor expenditures, recalls and other events such as technovigilance documentation [9], [10].

As already stated, nurses must have extensive knowledge and training in the use of medical equipment, its scope, how to detect troubleshooting timely, and even more, they have to know when supplies and/or parts are replaced. In most hospitals, nursing control record of medical equipment, if it exists, is carried out manually, which prevents adequate monitoring of the functional status of the medical equipment by nursing staff [11].

This paper presents a methodology to identify the functional requirements for the conceptual design of a computerized system of traceability called Nursing Medical Equipment System (NMES) that allows the nursing staff to know the functional status of the medical equipment at any time.

# **2. Methodology**

The first step was to form an expert committee made up of developers, nurses and biomedical engineers. This committee proposed how to design and develop the NMES.

The conceptual design consisted of three stages: The first stage focused on the identification of the Functional Requirements (FR) and the Non-Functional Requirements (NFR) of the system. This task is fundamental because FR define who the users (nurses and biomedical engineers) are, what users require, and thus, generates in a consistent and compact manner the specifications that describe what the system will do. NFR determine the quality attributes of system, such as security, availability, storage and efficiency.

A Medical Equipment Management Questionnaire (MEMQ) of 150 items was designed to identity the FR. The questionnaire is divided into five modules: 1) demographic data (DD) of 7 items;

gender (female or male), age, education (undergraduate, postgraduate or specialty), hospital name, position (Chief Nurse Officer, Nurse Practitioner, Bedside Nurse), experience in ICU (years), and work shift (standard, afternoon, night). 2) Information on the type of training concerning medical equipment (TME) of 12 items. 3) Level of Knowledge of medical equipment (KME) of 114 Items. 3) Management method for nursing planning (NP) of 6 Items, regarding the use and control of medical equipment. 4) Level of communication between nursing and biomedical engineering (NCBE) of 15 Items, and, 5) knowledge about technovigilance (T) process implemented in México integrated of 3 items, includes questions about the Mexican norm NOM-240- SSA1-2012 and the role of the COFEPRIS (acronym Spanish Comisión Federal para la Protección contra Riesgos Sanitarios means Federal Commission for the Protection against Sanitary Risk). Table 1 shows the purpose of the five sections of the MEMQ.

The second stage consisted of the identification of FR, for which, literature research, brainstorming and interviews  $\&$ application of the MEMQ surveys were carried out.

For to know the survey sample size, the formula used was the equation 1:

#### **Table 1.** Medical Equipment Management Questionnaire (MEMQ).

#### **TRAINING**

The training for Nursing has as purpose to present the operation, care and safety for both patient and user (Nursing, physicians, technicians), and also, supplies needed to the operation. This section collects information about how nurses learn about medical devices.

#### **LEVEL OF KNOWLEDGE ABOUT MEDICAL DEVICES**

Knowledge about medical devices operation allows the Nursing staff to act on the management of medical devices. This section asks about the knowledge of five devices that are used in the ICU.

#### **MANAGEMENT METHOD**

Nursing planning (NP) in the ICU for both medical devices and their supplies is important, because it affects

in the care quality provided to the patient. In this section, Nursing indicates the management method.

**LEVEL OF COMMUNICATION WITH BIOMEDICAL ENGINEERING**

The goal of the DBE is to maintain the optimal functioning of medical equipment, so that Nursing staff can

provide quality care to paint in the ICU. This section asks to Nursing staff about the communication with the DBE.

#### **LEVEL OF KNOWLEDGE ABOUT TECHNOVIGILANCE**

The purpose of doing technovigilance is to ensure that medical devices operate in accordance with

the manufacturer's intended use. Three questions are formulated to inquire about this subject:

- 1) Do you know the NOM-240-SSA1-2012 standard?
- 2) What is an adverse event?
- 3) How is COFEPRIS notified of adverse event caused by medical equipment?

Source: Quiroz, Gutiérrez and Bernal.

$$
n = \frac{NZ^2p(1-p)}{NZ^2p(N-1)\varepsilon^2 + Z^2p(1-p)}
$$
 (1)

where

 $N = 66$  $Z = 1.65$  $p = 0.8$  $\varepsilon = 0.10$ thus  $n = 24$ .

The sample size was 24, where *N* is the universe of nurses. The survey was applied in the Intensive Care Unit of the 3 Hospitals. The survey was validated by a committe of experts, in order to identify relevant FR elements. The nominal scale was used as method to validate the measurement.

At the third stage, the expert committee proposed the conceptual model of the system based on the information  $\&$  analysis of the surveys. The static structure and the dynamic behavior define the conceptual design by means of use cases, classes, and sequence diagrams. To ensure effectiveness, usability and avoid fail of the entire system, the development was based on the iterative method and incremental build.

A three-tier architecture (client-server model) was proposed to implement the NMES, in which, the graphical user interface (GUI) is the presentation layer, the functional process logic (application logic rules layer), and data management (data access layer) are developed and maintained as independent modules [12]. Through the GUI, multimedia content is accessed, such as text descriptions, illustrations and interactive pages of the system, as well as functional elements of navigability. The GUI was implemented in hypertext preprocessor (PHP) programming language for web application.

Data exchange such as name, serial number, control ID and equipment model is essential for the CMEMS to authorize NMES to share data. They must be interoperable, that is, their communication interface must use the same standard communication protocol and specific data. Once the NMES sends the device ID to CMEMS, the authorized nursing staff can access to system.

In addition, techniques as firewalls, encryption, data encapsulation and role assignments were considered to guarantee quality attributes such as security, confidentiality, integrity, availability, reliability and performance. Three user profiles were considered; the administrator, the manager (Chief Nurse Officer) and the general user (Nursing and Biomedical Engineering staff).

The data obtained from the MDMQ were analyzed using descriptive statistics (average and standard deviation, percentage of cases) through SPSS v. 17 software.

# **3. Results**

MEMQ was applied to 24 nurses of ICU of three Hospitals, two public and one private (Instituto Nacional de Rehabilitación, Instituto Nacional de Neurología y Neurocirugía, Hospital Ángeles de México). 75% of respondents were women and 25% were men with an average age of 36.24+/−11.41 years, and an average experience of 9.04 +/−7.99 years working in the ICU. 33.33 % are technicians in nursing, 29.17% have a graduate degree, 20.83 % have a specialty, 12.50% have a PhD, and 4.17% did not specify their schooling; 25% work in the morning shift, 37.5% in the evening shift, and 37.5% in night shift.

Figure 1a shows the means by which nurses learn to use the medical equipment. Training provided by the product specialist (83%) is what contributes most to the knowledge of the device, and self-learning (8%) the least used. NP activities related to the control and supervision of medical equipment, demonstrated that, 88 % of ICUs have an inventory, 79 % used a logbook, 83 % of communication between shifts was verbal and only 8 % used a computerized program to record, analyze and graph data (e.g. Microsoft® Excel), as can be seen in figure 1b.

Regarding being aware of preventive maintenance programs of medical equipment, NCBE outcomes show that nursing staff participated few in its programming (only 29 %), the DBE support was 71 % for the workday, but no biomedical engineer was on the night shift. 9 of 24 nurses (37.5 %) work at night, therefore they do not have the support of the DBE. To investigate the level of nursing knowledge about medical equipment, it was proposed to examine six devices used in the ICU, focusing on seven critical issues; operational principles, precautions, safety, regulation, operational failures, care & cleaning procedures and technovigilance process. Table 2 shows the questions for each section and the results for each device (vital sign monitor, electrocardiograph, defibrillator, capnography, ventilator, cardiac output).

Regarding the principle of operation, knowledge ranges between 54 % and 63 %. We observed that vital sign monitoring was the device that nurses most commonly use and know, however, as the medical equipment is more specialized and complex, the level of knowledge decreases up to 71 %, since it demands a high degree of knowledge both for its operation and range of measurement. For questions about precautions, we made a subdivision, classifying the devices into monitoring and life-support equipment: the

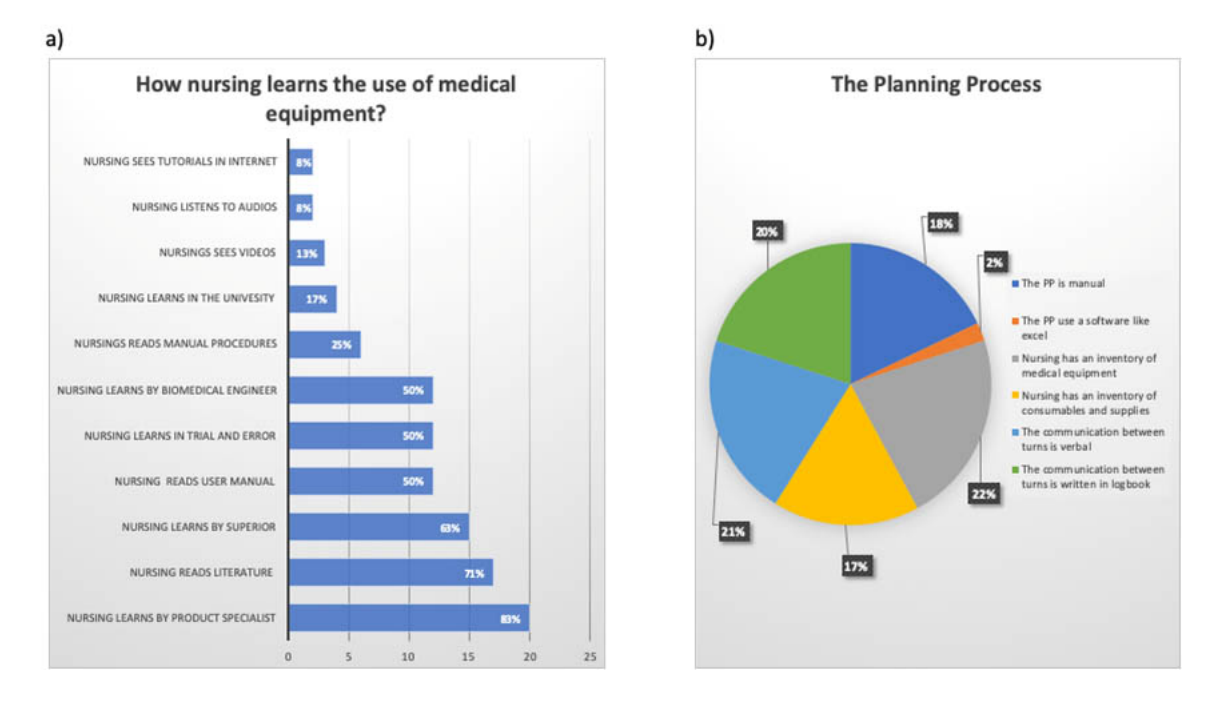

**Fig. 1.** a) Graph shows how nursing learns about the use medical equipment, b) The Planning Process respect to track of medical equipment by nursing staff is depicted in the pie chart. Source: Quiroz, Gutiérrez and Bernal

defibrillator and the ventilator belong to the latter. We observed low percentage of knowledge of use for the defibrillator, although it must be considered that this is not critical because the nursing staff is not responsible for using it. In terms of care & cleaning, we observed that it is necessary to reinforce this task to avoid cross infections due to poorly disinfected transducers and other parts of the equipment used between clinical procedures.

Finally, with regard to technovigilance, three open questions were asked. 7 of 24 surveyed answered that they knew about the NOM-240-SSA1-2012 but only 2 understood it. Only one nurse knew that it is an adverse event two how to notify COFEPRIS and 54 % of nurses did not know how to document them. In summary, there is low level of knowledge about quality, security and normativity in technovigilance.

# **4. Proposed functional requirements**

Based on the analysis of the results of the MEMQ survey, the NMES's FR were established, giving rise to the following five modules:

- 1) The Inventory Module (IM) is a complete list of the medical equipment data, such as name, brand, model and functional status. Only the nurse assigned to a specific clinical area can access to the medical equipment information of that area.
- 2) The Tracking Work Order Module (TWOM), nurses can monitor the functional status of the device and send a report and service request to DBE.
- 3) The Maintenance Logbook Module (MLM) is composed of fields data about the service history of the medical equipment.
- 4) The Quick Reference Module (QRM) allows access to manuals and user guides of medical equipment assigned to a specific medical area.
- 5) Technovigilance Module (TM) is implemented to assist nursing activities identifying potential risks, take effective measures to protect the health of patients and user, send notifications, perform registration and systematic

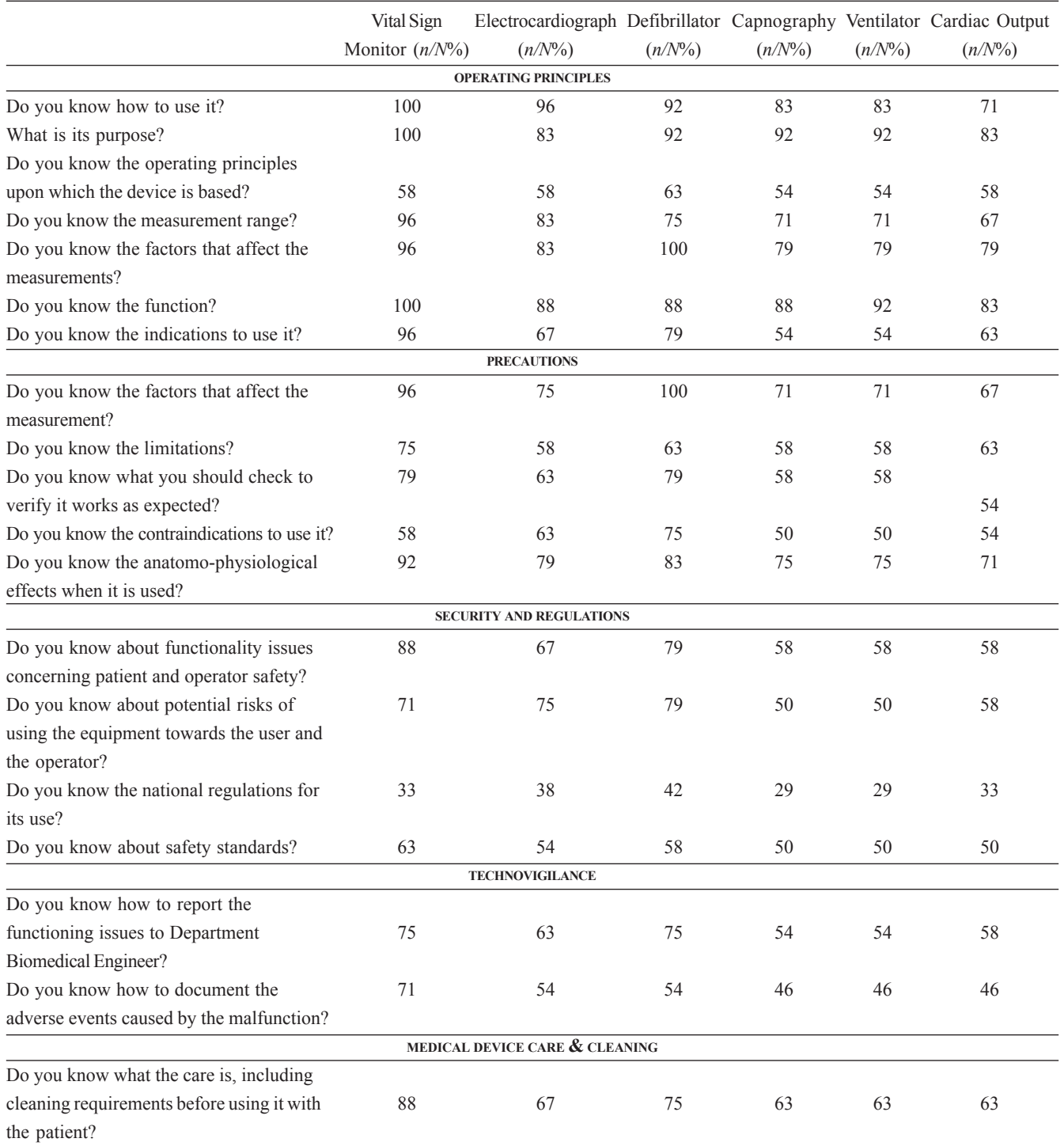

# **Table 2.** Level of nursing knowledge about Medical Equipment of ICU.

*n* = Number of Positive Answer; *N* = Number of Samples. Source: Quiroz, Gutiérrez and Bernal

evaluation of adverse events to determine their frequency, severity and impact as well as to prevent its occurrence and minimize its risks.

In Table 3, it is shown the information contained by every module.

# **5. NMES design**

The actors of the NMES are: Chief Nurse, (Practitioner and Bedside) Nurse, Administrator and CMEMS. Each actor had a specific role to play in the system (e.g., CMEMS exchange data with NMES), with different hierarchical levels of access. Chief Nurse Officer and Nurses are identified through a user ID, and authentication or authorization is accomplished when the user provides a valid password. When Chief Nurse Officer authorizes a user profile, an account is created for a nurse.

Personal, academic and adscription data such as name, age, degree of academic studies, professional experience and work shift must be registered.

Through the communication interface, NMES sends to CMEMS a request to access to the medical equipment information, such as inventory, operation status, maintenance program, service order, and procurement & disposal date. To retrieve the information, the user selects equipment and automatically it appears: ID, brand, model and serial number, and then the selection is confirmed.

In Figure 2 four screens of the NMES's GUI are shown: 2a) the login screen allows a particular user (Chief Nurse Officer, Practitioner and Bedside Nurse, Administrator) to request access to the system, 2b) the IM retrieves information, such as name, brand, or model of the device, 2c) TWOM, is where you can access options such as service type, service priority,

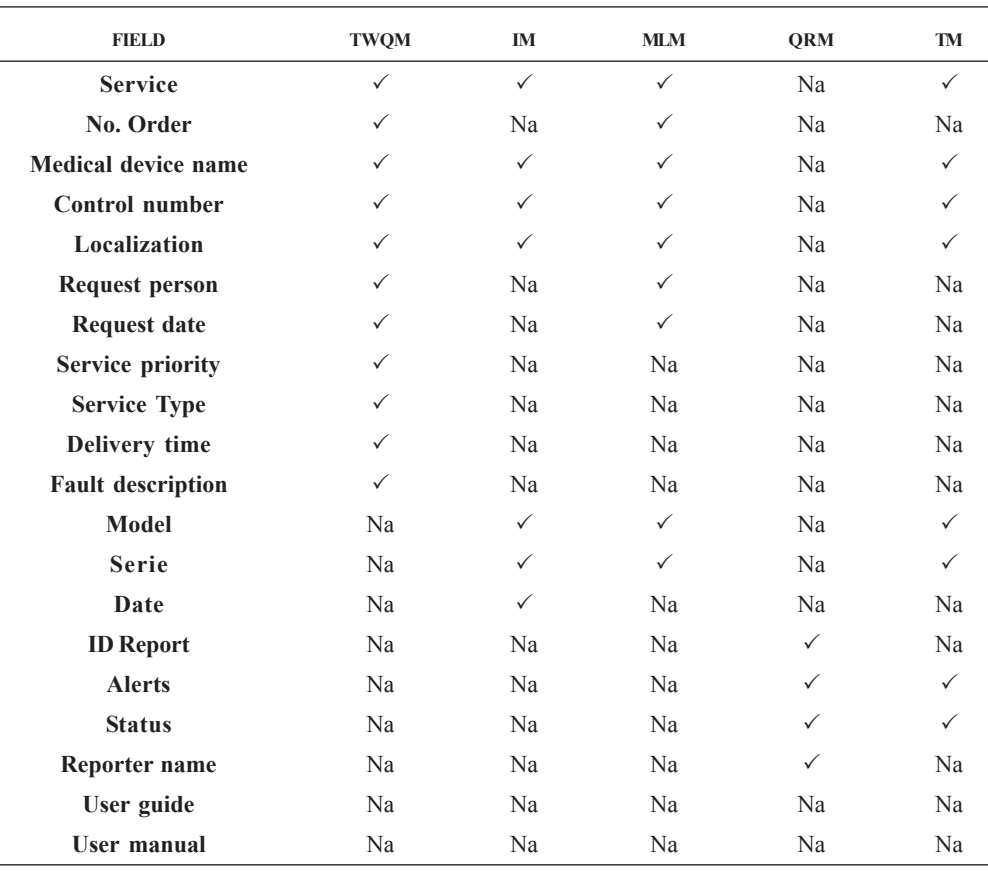

**Table 3.** Fields contained by the modules of the NMES.

| <b>Instituto Nacional</b><br>Rehabilitación<br>uis Guillermo Ibarra Ibarra                  |                                                                                                    | NURSING MEDICAL EQUIPMENT SYSTEM                                                                                                    | SALUD                                     | c<br>$\bullet$           | <b>Instituto Nacional</b><br>de Rehabilitación<br>Luis Goillermo Ibarra Ibarra                                                                                                    |                           | NURSING MEDICAL EQUIPMENT SYSTEM SALUD                                                                                            |                    |               | <b>SECRETARIA DE SALIS</b>            |
|---------------------------------------------------------------------------------------------|----------------------------------------------------------------------------------------------------|----------------------------------------------------------------------------------------------------|-------------------------------------------|--------------------------|----------------------------------------------------------------------------------------------------|---------------------------|----------------------------------------------------------------------------------------------------|--------------------|---------------|---------------------------------------|
|                                                                                             |                                                                                                    |                                                                                                    |                                           |                          |                                                                                                    |                           | START TRADONG WORK ORDER INVENTORY MAINTENANCE LOGBOOK QUICK REFERENCE TECHNOVIGILANCE                                            |                    |               | LOGOUT                                |
|                                                                                             |                                                                                                    |                                                                                                    |                                           |                          | MEDICAL EQUIPMENT INVENTORY                                                                                                    |                           |                                                                                                    |                    |               |                                       |
|                                                                                             |                                                                                                    | <b>GOAL</b>                                                                                                    |                                           |                          |                                                                                                    |                           |                                                                                                    |                    |               |                                       |
|                                                                                             |                                                                                                    | · FOREFFECTIVE COMMUNICATION NURSING & BIOMEDICAL ENGEEMERING<br>. TO CONTROL HEDICAL EQUIPMENT<br>TO REDUCE ADVERSEE/IEVITS RELATED TO HEDICAL EQUIPMENT. |                                           |                          | $\overline{D}$<br><b>UC-DRIVE-15</b>                                                                                                    | <b>DATE</b><br>2017-07-31 | <b>NAME</b><br>VITAL SIGNS<br>NOTOTOR                                                                                             | MODEL.<br>Prit, PS | <b>MARCT</b>  |                                       |
|                                                                                             |                                                                                                    |                                                                                                    |                                           |                          | VD-12-DEEL                                                                                                    | 2015-01-02                | <b>DESPIRILATOR</b>                                                                                                    | <b>COLL</b>        | <b>SELECT</b> |                                       |
|                                                                                             | USER PROPILE CHIEF NURSE OFFICER<br><b>SURSE</b><br>ADMINISTRATOR                                    |                                                                                                    |                                           |                          | UC-13 VENTS                                                                                                    | 2017-07-19                | VENTILATOR                                                                                                    | VELA               | SELECT.       |                                       |
|                                                                                             |                                                                                                    |                                                                                                    |                                           | UD-11-CAP2               | 2018-05-14                                                                                                    | CARIOGRAPH                | EDAY                                                                                                    | <b>SELECT</b>      |               |                                       |
| a                                                                                           |                                                                                                    |                                                                                                    |                                           | b                        | UC-21-CO1                                                                                                    | 2018-07-09                | OUTRUT.<br>CARCOIAC                                                                                                    | <b>MIDRAY</b>      | <b>SELECT</b> |                                       |
| <b>Instituto Nacional</b><br>de Rehabilitación<br>ais Goillermo Buera Burra<br><b>START</b> |                                                                                                    | <b>TRACKING WORK ORDER</b><br>TRACKING WORK ORDER INVENTORY MAINTENANCE LOGBOOK QUICK REFERENCE TECHNOVIGILANCE                                            | <b>SALUD</b><br><b>GONFIASIA DE SAJON</b> | ▭<br>$\bullet$<br>LOCOUT | <b>Instituto Nacional</b><br>de Rehabilitación<br>Luis Guillermo Ibarra Ibarra                                                                                                    |                           | NURSING MEDICAL EQUIPMENT SYSTEM SALUD<br>START TRACKING WORK ORDER INVENTORY MAINTENANCE LOCBOOK QUICK REFERENCE TECHNOVICILANCE |                    |               | <b>MCBITABLE VA MAILER</b><br>LOG OUT |
|                                                                                             |                                                                                                    | INTENSIVE CARE UNIT                                                                                                    |                                           |                          | FORWATS TO REPORT ADVERSE INCIDENTS                                                                                                    |                           |                                                                                                    |                    |               |                                       |
|                                                                                             | <b>HEDICALDEVICE ISANE, Ventase</b><br>CONTROLNUMBER: KN-VENN 12H<br>LOCALIZATION<br>NAMES COUNTER * |                                                                                                    |                                           |                          | 10112451541-2012<br>· Health Professional Notifications hed<br>. Registration Holder Notifications<br>TECHNOVIGILANCE MODULE<br>· Cinical Research I List Roadcas -<br>+ Hanutecturer hashuatore |                           |                                                                                                    |                    |               |                                       |
|                                                                                             | REQUEST RERSCH .: Manage Panel                                                                       | FE REQUEST DATE ( 11010018<br>SERVICE PRICRITY (Nome)<br>$\bullet$                                                                                         |                                           |                          |                                                                                                    | <b>ID REPORT</b>          | EQUIPMENT                                                                                                    | REPORTER NAME      | <b>STATUS</b> |                                       |
|                                                                                             |                                                                                                    | SERVICE TVPE: Preventive<br>$\rightarrow$<br>DELIVERY DATE: 10470914                                                                                       |                                           |                          |                                                                                                    | ÷                         | VENTILADOR                                                                                                    | Charles Xavier     | Disposal.     | SEE                                   |
|                                                                                             | FAULT DESCRIPTION   Preventive Mantenance                                                            |                                                                                                    |                                           |                          |                                                                                                    | ÷                         | VITAL SIGNS:<br><b>MONTOR</b>                                                                                                    | JUAN PEREZ         | in Process.   | <b>SEE</b>                            |
|                                                                                             |                                                                                                    |                                                                                                    |                                           |                          |                                                                                                    |                           |                                                                                                    |                    |               |                                       |
|                                                                                             |                                                                                                    |                                                                                                    | Request                                   |                          |                                                                                                    |                           |                                                                                                    |                    |               |                                       |
|                                                                                             |                                                                                                    |                                                                                                    | Work Order                                |                          |                                                                                                    |                           |                                                                                                    |                    |               |                                       |
|                                                                                             |                                                                                                    |                                                                                                    |                                           |                          |                                                                                                    |                           |                                                                                                    |                    |               |                                       |
|                                                                                             |                                                                                                    |                                                                                                    |                                           | o                        |                                                                                                    |                           |                                                                                                    |                    |               |                                       |

**Fig. 2.** Four views of NMES are shown. a) Log in NMES, b) Medical Equipment Inventory, c) Tracking Work Order and d) Technovigilance Module.

fault description, inventory, maintenance logbook, quick reference and reports, and 2d) the Technovigilance module allow send notifications.

#### **6. Conclusions**

NMES is a computerized system whose objective is to support the tracking of the functional status of the medical equipment, so that, the nursing staff can be involved more efficiently in the processes related to maintenance, training, monitoring, and vigilance, as it is established in the fourth item of FPA policies issued by WHO when using medical equipment in patient care.

Despite this policy, at present some nurses are not yet aware of the importance of knowing and understanding the implications of the use of medical equipment in medical care.

In the literature, we can find computerized systems for standardize nursing practice guidelines, care protocols, and interdisciplinary care plans [13]. The main functions offered by a nursing information systems (NIS) are: patient care, workload assessment, budget management, care assessment, clinical

nursing record; [14] and management of nursing care indicators[15]. The common nursing registers include evaluation of the nursing process, activities and outcomes [16]. None of those systems includes functions to comply with FPA policies regarding the maintenance of medical equipment.

The functionality of NMES supports decision-making related to activities that are directly affected by correct functioning of the medical equipment such as surgeries programming, plan in intensive care or schedule of imaging studies. The communication interface CMEMS to NMES provides information available at the moment that the nursing staff needs it, ensuring the reliability and accuracy of the data. This is crucial, mainly on the night shift when biomedical engineering support is not always available.

The incremental development approach for NMES is based on the functional requirements provide by the nurses, thereby to match their needs and supporting their tasks related to the operation and care of the medical equipment. Determine the baseline requirements before starting the development of the system, it is essential to build a solution, which is improved in each iteration. The proper design of the graphical user interface is one of the vital elements that affect the user interactions for any NIS [17].

Further studies are needed to evaluate and verify the efficiency of NMES, to analyze its use and sensitize to nursing staff in relation to the importance of technical support by DBE in their daily work process in order to contribute to the continuous improvement of care delivered to patients.

#### **References**

- [1] Word Health Organization, "What is a health technolgy?," 2018. [Online]. Available: http:// www.who.int/health-technology-assessment/about/ healthtechnology/en/. [Accessed: 14-Mar-2019].
- [2] Word Health Organization, "Medical Device," 2018. [Online]. Available: http://www.who.int/medical\_ devices/en/. [Accessed: 14-Mar-2019].
- [3] G. Powell-Cope, A. L. Nelson, E. S. Patterson, "Patient Care Technology and Safety," in *Patient Safety and Quality: An Evidence-Based Handbook for Nurses*, H. RG, Ed. Agency for Healthcare Research and Quality, 2008, pp. 207-220.
- P. Alvarez., B. Bartz, I. Bernstein, *Estándar Mudial de* [4] *Trazabilidad en el Sector Salud (GTSH)*, GS1 Argentina. Versión 1, Argentina, pp. 1-38, 2009.
- [5] M. S. Unluturk, "Advanced Nurse-Patient Communication System," *J. Med. Syst*., vol. 36, no. 4, pp. 2529- 2536, 2012.
- [6] E. A. McConnell, "How and What Staff Nurses Learn About the Medical Devices They Use in Direct Patient-Care," *Res. Nurs. Health*, vol. 18, no. 2, pp. 165-172, 1995.
- B. Joseph, T*he Biomedical Engineering Handbook.* [7] *Medical Devices and Systems*, Third ed., Hartford,

Connecticut, USA: CRC Press Taylor & Francis Group, 2006.

- Food & Drug Administration, *Guidance for Industry and Food and Drug Administration Staff*, 2016. [8]
- MicroMain Corporation, "What is a CMMS?," What is a CMMS?, 2017. [Online]. Available: https://www.micromain .com/what-is-a-cmms/. [Accessed: 15-Mar-2019]. [9]
- M. Ridgway, M. Ridgway, "Optimizing Our PM Programs," *Biomed. Instrum. Technol.*, vol. 43, no. 3, pp. 244-254, 2009. [10]
- [11] M. E. Bruley, F. A. Koch, "Medical device accidents: nursing and clinical engineering roles during a collaborative investigation.," *Biomed. Instrum. Technol. / Assoc. Adv. Med. Instrumentation.*, Suppl, pp. 61-64, 2005.
- [12] P. D. Sheriff, *Fundamentals of N-Tier*, Third ed., PDSA Inc, 2006.
- [13] C. L. Lindgren, L. G. Elie, E. C. Vidal, A. Vasserman, "Transforming to a Computerized System for Nursing Care," *CIN Comput. Informatics, Nurs.*, vol. 28, no. 2, pp. 74-78, 2010.
- [14] A. F. Dowling, "Nursing information systems," *J. Med. Syst*., vol. 9, no. 1-2, pp. 1-3, 1985.
- [15] L. L. Labbadia et al., "Sistema informatizado para gerenciamento de indicadores da assistência de enfermagem do hospital São Paulo," *Rev. da Esc. Enferm.*, vol. 45, no. 4, pp. 1013-1017, 2011.
- [16] R. Rachmawaty, "The Development Of The Electronic Nursing Record System (ENRS) In The Hospital Setting: An Integrative Literature Review," *Am. J. Heal. Sci.,* vol. 6, no. 1, p. 1, 2016.
- [17] H. Moghaddasi, R. Rabiei, F. Asadi, N. Ostvan, "Evaluation of nursing information systems: Application of usability aspects in the development of systems," *Healthc. Inform. Res*., vol. 23, no. 2, pp. 101-108, 2017.

# **AmeliCA**

# Ameli, Conocimiento Abierto para América Latina y el Sur Global

# **http://www.amelica.org**

Es una iniciativa puesta en marcha por la Organización de las Naciones Unidas para la Educación, la Ciencia y la Cultura (UNESCO), el Consejo Latinoamericano de Ciencias Sociales (CLACSO), la Red de Revistas Científicas de América Latina y el Caribe, España y Portugal (Redalyc), la Universidad Autónoma del Estado de México (UAEM), la Universidad de Antioquia (UdeA) y la Universidad Nacional de La Plata (UNLP).

Se trata de una nueva configuración de estrategias, en respuesta al contexto internacional, regional, nacional e institucional, que busca una solución de Acceso Abierto colaborativa, sostenible, protegida y no comercial para América Latina y el Sur Global.

# **Prototipo de sistema de ayuda a la toma de decisiones para la priorización de trabajos de mantenimiento en equipos médicos**

# Christian Daniel **Torres-Sarango**<sup>1</sup> Daniel Jonathan **Loza-Hernández**<sup>2</sup>

1 Hospital de Especialidades Guayaquil "Dr. Abel Gilbert Pontón" Departamento de Mantenimiento Biomédico CP 090404, Guayaquil. ECUADOR 2Universidad Politécnica Salesiana sede Guayaquil, CP 090101, Guayaquil. ECUADOR

> Teléfonos: +593 96 941 3654 +593 97 925 9566

correos electrónicos (emails): ctorress1@est.ups.edu.ec dloza@est.ups.edu.ec

Recibido 30-11-2019, aceptado 28-03-2019.

# **Resumen**

Los departamentos de ingeniería clínica en los hospitales son responsables de determinar y establecer un programa de mantenimiento para la administración de equipos médicos que requiera múltiples puntos de vista para avalar que los equipos médicos sean seguros y confiables. Para atenuar el riesgo a fallas funcionales, los equipos importantes y críticos deben ser identificados y priorizados. En este artículo, presentamos un modelo de toma de decisiones de criterios múltiples para priorizar los equipos médicos según su criticidad. En este documento se desarrolla un modelo de equipos médicos priorizados basado en el esquema de análisis de decisiones. La propuesta emplea redes neuronales recursivas en forma de mapas cognitivos difusos. Finalmente, se emplea un estudio de caso en el "Dr. Abel Gilbert Pontón". El hospital se presenta para mostrar la aplicabilidad del modelo propuesto y el modelo se valida con la técnica IADOV, mostrando un alto nivel de satisfacción.

**Palabras clave:** toma de decisiones de múltiples atributos, decisiones de mantenimiento, equipos médicos.

# **Abstract**

**(Prototype of Decision Support System for the Prioritization of Maintenance Work in Medical Equipment)**

The clinical engineering departments in hospitals are responsible for determining and establishing a maintenance program for the management of medical equipment that requires multiple points of view to guarantee that medical equipment is safe and reliable. To mitigate the risk of functional failures, important and critical equipment must be identified and prioritized. In this article, we present a multiple criteria decision making model to prioritize medical teams according to their criticality. In this document a model of prioritized medical equipment based on the decision analysis scheme is developed. The proposal uses recursive neural networks in the form of diffuse cognitive maps. Finally, a case study is used in the "Dr. Abel Gilbert Ponton". The hospital is presented to show the applicability of the proposed model and the model is validated with the IADOV technique, showing a high level of satisfaction.

**Index terms:** decision making of multiple attributes, maintenance decisions, medical equipments.

# **1. Introduction**

Los departamentos de ingeniería clínica o electromedicina en los hospitales son responsables de establecer y regular un programa de administración de equipos para garantizar que los dispositivos médicos sean seguros y confiables. Para mitigar las fallas funcionales, los dispositivos importantes y críticos deben ser identificados y priorizados; sin embargo, no existen modelos confiables que permitan integrar los criterios involucrados en el proceso de priorización de la reparación de equipos médicos [1], [2].

Cada vez más complejos y complejos, los dispositivos médicos requieren que los hospitales establezcan y regulen un programa de administración de equipos médicos, que funcionen al nivel de rendimiento requerido. Como aspectos fundamentales de este programa es la inspección, el mantenimiento preventivo y las pruebas de los equipos deben revisarse continuamente para mantenerse al día con las mejoras tecnológicas actuales y las mayores expectativas de las organizaciones de salud, fundamentalmente relacionadas con la confiabilidad de la tecnología médica [3].

Actualmente las organizaciones no pueden satisfacerse simplemente siguiendo las recomendaciones de los fabricantes. Los departamentos de ingeniería clínica del *Electromedicine Hospital* de todo el mundo, incluidos Canadá, Australia y los Estados Unidos, han comenzado a emplear estrategias de mantenimiento más eficientes.

En el presente trabajo se propone un prototipo de sistema de apoyo a la decisión multicriterio para priorizar los dispositivos médicos de acuerdo con su criticidad. A los dispositivos con puntuaciones de criticidad más bajas se les puede asignar una prioridad más baja en el mantenimiento. Sin embargo, aquellos con puntuaciones más altas deben investigarse en detalle para encontrar las razones de su mayor criticidad y realizar acciones apropiadas, como el mantenimiento preventivo, la capacitación del usuario y el rediseño del dispositivo, entre otros. Además, este documento aborda cómo los valores de puntuación obtenidos para cada criterio se pueden usar para establecer pautas para el mantenimiento adecuado de diferentes tipos de dispositivos. Se emplean redes neuronales, en especial *mapas cognitivos difusos*, que son un tipo especial de red neuronal de una capa para la ponderación de los criterios [4]. La información de un grupo de dispositivos médicos se obtiene del sistema de gestión de mantenimiento de un hospital para ilustrar la aplicabilidad del modelo propuesto en el presente trabajo.

# **2. Preliminares**

#### **2.1. Toma de decisiones**

La toma de decisiones ha sido abordada históricamente por múltiples disciplinas, desde las clásicas como la filosofía, las

estadísticas, las matemáticas y la economía, hasta las más recientes, como la inteligencia artificial. Las teorías y modelos desarrollados apuntan al apoyo racional para tomar decisiones complejas [4]. Incluyen actividades típicas como [5]:

- Definir el problema de la toma de decisiones.
- Analice el problema e identifique las alternativas de solución  $X = \{x_1, x_2, ..., x_n\}$   $(n \ge 2)$ .
- Establecer criterios de evaluación.
- Seleccione experto(s).
- Evaluar alternativas.
- Ordena y selecciona la mejor alternativa.
- Implementar y dar seguimiento.

Cuando el número de criterios satisface que  $C = \{c_1, c_2, ..., c_m\}$  $(m \ge 2)$  se considera un problema de toma de decisiones multicriterio. Cuando el número de expertos es tal que  $K = \{k_1, k_2, ..., k_n\}$  ( $n \ge 1$ ) se considera un problema de toma de decisiones en grupo (véase Fig. 1).

De acuerdo con el entorno de decisión, los problemas de toma de decisión se pueden clasificar en tres situaciones o entornos de decisión [6]:

- *Entorno de certeza*: los elementos o factores que intervienen en el problema se conocen con exactitud. Se puede asignar un valor exacto de utilidad a las alternativas involucradas.
- *Entorno de riesgo*: Algunos de los elementos o factores involucrados están sujetos a la posibilidad. Por lo general, se resuelven asignando probabilidades a las alternativas de acuerdo con la teoría de las probabilidades.
- *Entorno de incertidumbre*: la información disponible es vaga o imprecisa, generalmente asociada con apreciaciones sensoriales o subjetivas de los expertos.

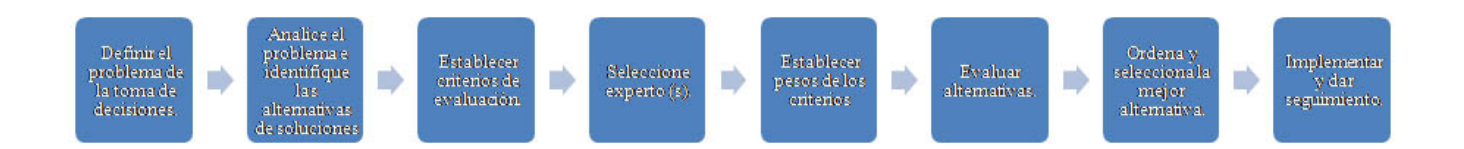

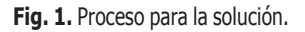

# **2.2. Marco propuesto**

Nuestro objetivo es desarrollar un modelo para la priorización del trabajo de mantenimiento en equipos médicos en el esquema de análisis de decisión lingüística que puede abordar criterios de diferente naturaleza. El modelo consta de las siguientes fases (véase Fig. 2).

# **3. Desarrollo del modelo para la priorización**

#### **3.1. Marco de evaluación**

En esta fase, el marco de evaluación se define para corregir la estructura del problema de priorización de equipos médicos. El marco se establece de la siguiente manera:

Sea  $E = \{e_1, e_2, \dots, e_n\}$  ( $n \ge 1$ ) un conjunto de expertos. Sea  $C = \{c_1, c_2, \dots, c_k\}$  ( $k \ge 2$ ) un conjunto de criterios. Sea  $R = \{r_1, r_2, \ldots, r_m\}$  ( $m \ge 2$ ) un conjunto de equipos médicos.

Los criterios seleccionados se resumen en la Tabla 1. Cada experto brinda su valoración empleando una escala del 1 al 5.

# **3.2. Obtener información**

Una vez que se ha definido el marco, se debe obtener el conocimiento del conjunto de expertos. Cada experto proporciona sus preferencias mediante el uso de vectores de utilidad. El vector de utilidad se representa de la siguiente manera:

$$
p^i_j = \{p^i_{j1}, p^i_{j2}, \ldots, p^i_{jh}\}\
$$

donde  $p^i_{jk}$  es la preferencia otorgada al criterio  $c_k$  del requerimiento  $\vec{r}_i$  por el experto  $e_i$ .

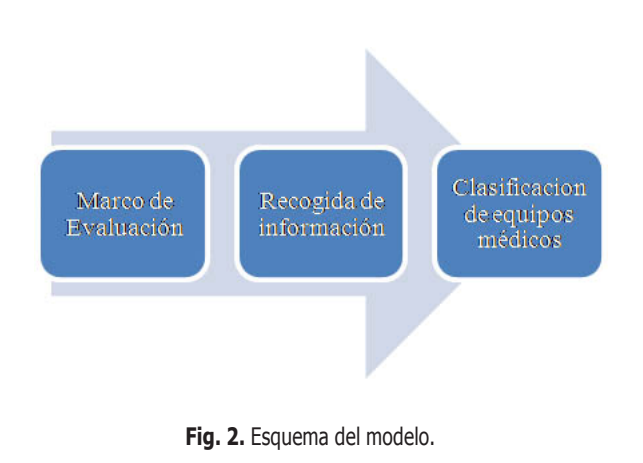

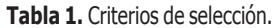

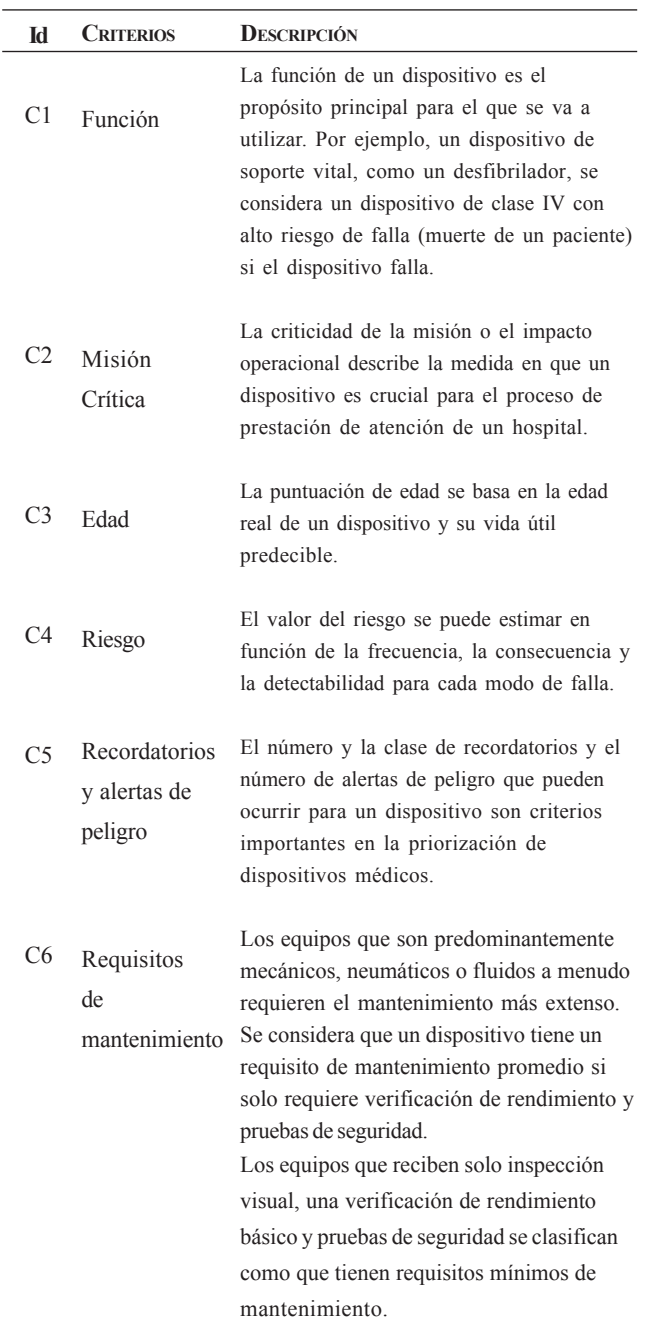

# **3.2.1. Ponderación de los criterios**

Comparar la importancia entre los criterios para derivar el vector de peso local usando el enfoque de valores propios [7]. Esto debe ser realizado por expertos en la materia de acuerdo con la escala de preferencias que se muestra a continuación (véase Tabla 2).

# **3.2.2. Modelar la influencia**

Describir el mapa cognitivo difuso para indicar la influencia entre los criterios del experto. Se modelan las interdependencias causales entre los criterios. Este paso consiste en la formación del Mapa Cognitivo Difuso de criterios, como nodos según las opiniones del equipo de expertos.

#### **3.2.3. Obtener la matriz del estado estable**

Calcular la ecuación de actualización para obtener la matriz de estado estacionario:

$$
C^{(t+1)} = f(C^{(t)}E), C^0 = I_{n \times n}
$$
 (1)

Donde  $I_{n \times n}$  representa la matriz de indentidad,  $E = [W_{ij}]$  es una matriz de *n*×*n* pesos, que almacena los pesos de las conexiones entre los nodos *Ci* y *Cj* , *C*(*t*+1) y *C*(*t*) son las matrices de interacción  $(t + 1)$  y  $(t)$ , respectivamente,  $C(0)$  es la matriz inicial, y *f* es la función de transformación.

#### **3.2.4. Derivar el vector de pesos globales**

Primero se normaliza en vector de pesos globales. Se debe normalizar el vector de pesos locales (*V*) y la matriz del estado estable (*M*) como sigue:

$$
V_n = \frac{1}{k} V, \ M_n = \frac{1}{c} M \tag{2}
$$

Donde *k* es el mayor elemento de *V* y *c* es la mayor suma de fila de *M*. Entonces el vector de pesos globales (*W*) puede ser calculado de la siguiente forma:

$$
W = V_n + M_n V_n \tag{3}
$$

donde  $V_n$  es la normalización del vector de pesos, y  $M_n$  es la normalización de la matriz del estado estable y, se normaliza el vector de pesos (*W*).

**Tabla 2.** Escala de la relación real entre los criterios.

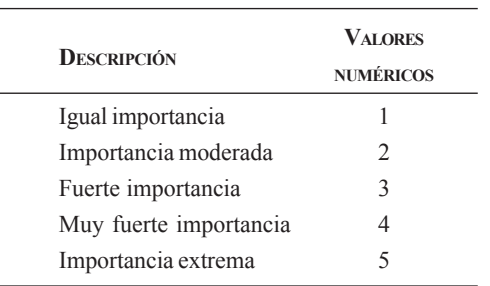

# **3.2.5. Clasificación de equipos médicos**

El objetivo de esta fase es obtener una evaluación global colectiva fácilmente interpretable para los ingenieros de software. Para ello la información es unificada y agregada. Finalmente se identifican los más priorizados.

# **3.2.6. Agregación de la información**

Se desarrolla un proceso de agregación de dos pasos con el objetivo de calcular una evaluación global de cada requisito de software.

Proponemos que este operador establezca diferentes ponderaciones para cada experto, teniendo en cuenta su conocimiento y su importancia en el proceso de priorización de software.

# **3.3. Valoración del equipo**

El paso final en el proceso de priorización es establecer una clasificación entre los equipos médicos, esta clasificación permite seleccionar el equipo médico con más valor y posponer o rechazar el mantenimiento de otros para hacer más efectivo el proceso. El dispositivo más crítico es el que tiene la evaluación colectiva máxima Max{(*rj* , α*j* ), 1, 2,...,*n*}. Los requisitos se priorizan según este valor en orden decreciente.

# **4. Estudios de caso**

En esta sección, presentamos un ejemplo ilustrativo para mostrar la aplicabilidad del modelo propuesto.

#### **I. Etapa del marco de evaluación**

En este estudio de caso, el marco de evaluación está compuesto por: 1 experto *E*= {*e*<sup>1</sup> }, quienes evalúan 3 equipos médicos  $R = \{r_1, r_2, r_3\}$ :

*r*1 : Tomógrafo

*r*<sub>2</sub>: Rayos X

*r*<sub>3</sub>: Ecógrafo

donde se han involucrado cinco criterios  $C = \{c_1, c_2, \ldots, c_6\}$ , los cuales se muestran a continuación.

#### **II. Etapa de la obtención de la información**

La matriz de pesos (*E*) se obtuvo como se muestra en la Tabla 3. De esta matriz y mediante el método del vector propio se obtienen los pesos locales en la Tabla 4.
### **Tabla 3.** Matriz de pesos (E).

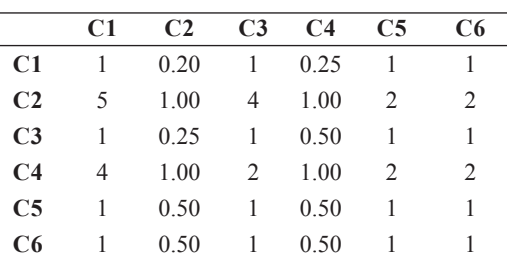

### **Tabla 4.** Pesos locales.

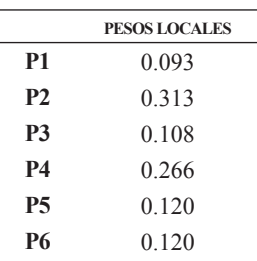

Las interdependencias entre los criterios son identificadas y modelas mediante un mapas cognitivos difuso, que constituye una red neuronal recursiva de una capa y utilizando la herramienta *Mental Modeler* (Software de modelado estandarizado, con base en el mapeo cognitivode lógica difusa, que se puede usar para el análisis de escenarios para el desarrollo de toma de decisiones grupales) [8] (véase Fig. 3).

La matriz de adyacencia del MCD (Mapa Cognitivo Difuso), la cual contiene todas las conexiones es tal como se muestra en la Tabla 5. Usando la función de transformación se obtienes a matrices y luego con la ecuación 3 se obtienen los pesos globales como se muestra en la Tabla 6. Finalmente, se obtienen las valoraciones por cada uno de los equipos (véase Tabla 7).

#### **Tabla 5.** Matriz de adyacencia del MCD.

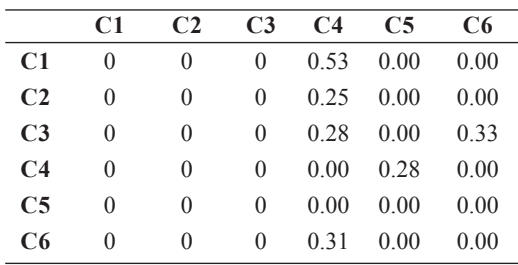

#### **Tabla 6.** Pesos globales.

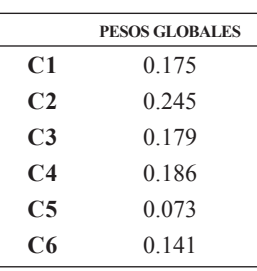

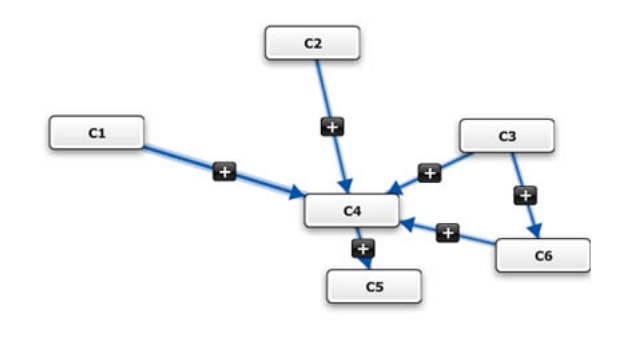

**Fig. 3.** Mapa cognitivo difuso.

### **Tabla 7.** Valoración de los equipos.

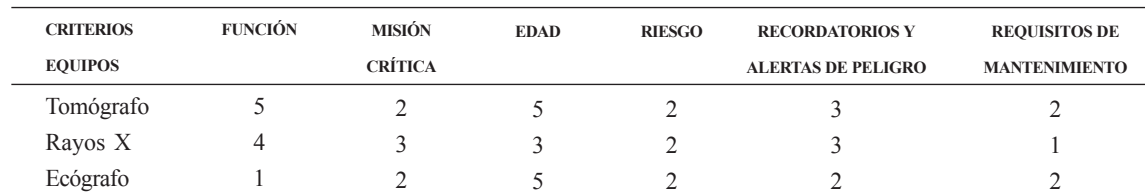

### **III. Etapa final (valoración de equipos)**

Una vez que la información sobre los equipos médicos ha sido reunida. Se realiza la agregación utilizando el operador media ponderada (véase Tabla 8).

En el caso de estudio, la tasación de los expertos es la siguiente:  $r_1 > r_2 > r_3$ . Lo cual me indica que un tomógrafo tiene un nivel de criticidad mayor que un ecógrafo, y este a su vez mayor aún equipo de Rayos X.

### **5. Implementación del software**

### **5.1. Modelo computacional**

Se desarrolló un cuaderno Jupyter [9] para el usuario. Jupyter proporciona un formato de archivo editable para describir y capturar código, salida de código y notas de reducción. Además, ofrece una interfaz de usuario basada en web para escribir y ejecutar código de forma interactiva, así como para visualizar resultados (véase Fig. 4).

Después de la aplicación en este estudio de caso, se encuentra que el modelo es práctico de usar. El proceso de agregación proporciona una gran flexibilidad para que el modelo se pueda adaptar a diferentes situaciones.

### **6. Validación del prototipo**

### **6.1. Técnica IADOV**

El objetivo de utilizar la Técnica de IADOV [10] es para validar el grado de satisfacción de los usuarios con la propuesta

#### **Tabla 8.** Resultados de la agregación.

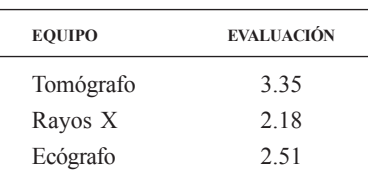

### **Tabla 9.** Resultados de la aplicación con IADOV para medir la satisfacción con la propuesta.

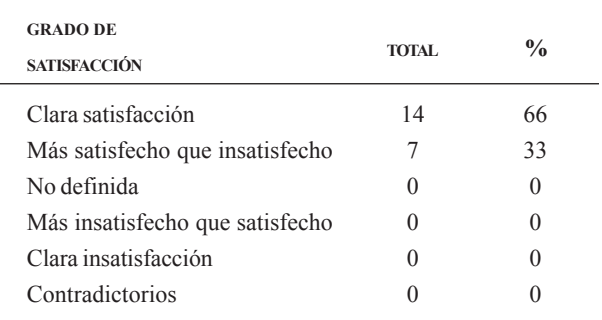

del sistema, y para eso se implementan algunos indicadores, tal como se muestra en la Tabla 9, se realizó una encuesta a 21 usuarios, en la tabla se muestran los resultados.

El cálculo de la puntuación se realiza y el cálculo de IADOV se determina, para nuestro estudio de caso se asignó un valor en el vector de peso igual  $w_1 = w_2 = ... = w_i = 0.0476$ . El resultado

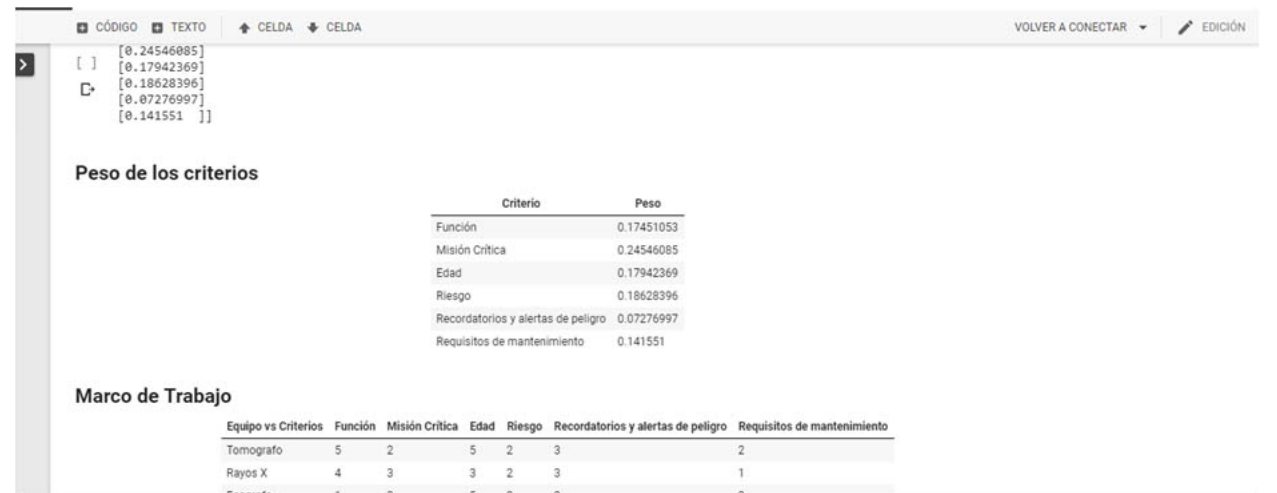

**Fig. 4.** Cuaderno de Jupyter.

final que arroja el método es el Índice de Satisfacción Global (GSI), *GSI* = 0,8333, que muestra un alto nivel de satisfacción.

### **7. Conclusiones**

Los departamentos de ingeniería clínica en los hospitales son responsables de establecer y regular un Programa de administración de equipos médicos que requiera múltiples puntos de vista con múltiples criterios en conflicto para garantizar que los dispositivos médicos sean seguros y confiables. Para mitigar las fallas funcionales, los dispositivos importantes y críticos deben identificarse y priorizarse de manera sistemática.

En este documento, hemos propuesto un modelo de priorización basado en el esquema de análisis de decisiones. El modelo propuesto fue aplicado en un estudio de caso en él, y la técnica IADOV valida la propuesta. Se encontró que el modelo era flexible y práctico de usar. El desarrollo de una herramienta de software para automatizar el modelo es otra área de trabajo futuro.

### **Referencias**

- [1] A. Toporkov, "Criteria and methods for assessing reliability of medical equipment," *Biomedical Engineering*, vol. 42, núm. 1, pp. 11-16, 2008.
- [2] I. Ivlev, P. Kneppo, M. Bartak, "Multicriteria decision analysis: a multifaceted approach to medical equipment management," *Technological and Economic Development of Economy*, vol. 20, núm. 3, pp. 576-589, , 2014.
- S. M. Kim *et al*., "Study on Reliability Assessment for the Medical Device Software from the Viewpoint of Functional Safety," *Journal of Applied Reliability*, vol. 16, núm. 3, pp. 216-223, 2016. [3]
- G. Nápoles *et al*., "On the convergence of sigmoid fuzzy cognitive maps," *Information Sciences*, núm. 349, pp. 154-171, 2016. [4]
- [5] E. J. Henríquez-Antepara et al., "Competencies evaluation based on single valued neutrosophic numbers and decision analysis schema," *Neutrosophic Sets & Systems*, 2017.
- C.Torres-Sarango *et al.*, "Soporte de decisión multicriterio para el mantenimiento de equipos médicos en un entorno neutrosófico lingüístico heterogéneo," *Neutrosophic Computing and Machine Learning*, vol. 3, 2018 [6]
- B.M. Elomda, H. A. Hefny, H.A. Hassan, "An extension of fuzzy decision maps for multi-criteria decisionmaking," *Egyptian Informatics Journal*, vol. 14, núm. 2, pp. 147-155, 2013. [7]
- [8] S.A. Gray *et al.*, "Mental modeler: a fuzzy-logic cognitive mapping modeling tool for adaptive environmental management," in *System Sciences (HICSS), 2013 46th Hawaii International Conference*, 2013. IEEE.
- T. Kluyver *et al*., *Jupyter Notebooks-a publishing format for reproducible computational workflows*. in ELPUB, 2016. [9]
- [10] A. G. Gallegos et al., "Las clases de Educación Física y el deporte extraescolar entre el alumnado almeriense de primaria. Una aplicación práctica mediante la técnica de Iadov," *Lecturas: Educación física y deportes*, núm. 98, p. 8, 2006.

# **Portal de Portales Latindex**

El Portal de Portales Latindex (PPL) proporciona acceso a los contenidos y textos completos de revistas académicas disponibles en hemerotecas digitales de América Latina, el Caribe, España y Portugal, adheridas al movimiento de acceso abierto

## **más de 1 542 783 artículos indexados**

El objetivo de este portal es difundir el conocimiento científico que se publica en la región iberoamericana. El desarrollo informático utiliza el OAI Harvester2 desarrollado por el Public Knowledge Project (PKP) basado en el protocolo OAI-PMH.

## **www.latindex.ppl.unam.mx**

### **Análisis de la seguridad en butacas de autobuses**

Samuel **Rivero-Urzúa**<sup>1</sup> Christopher Rene **Torres-San-Miguel**<sup>1</sup> Luis **Martínez-Sáenz**<sup>2</sup>

1Instituto Politécnico Nacional Escuela Superior de Ingeniería Mecánica y Eléctrica Unidad Profesional Zacatenco, Av. Instituto Politécnico Nacional s/n, Col. Lindavista, Alcaldía Gustavo A. Madero, Ciudad de México, CP 07738. MÉXICO 2Universidad Politécnica de Madrid Instituto Universitario de Investigación del Automóvil, Carretera a Valencia km 7, Madrid, CP 28031. ESPAÑA

> correo electrónico (email): ctorress@ipn.mx

Recibido 28-02-2019, aceptado 30-04-2019.

### **Resumen**

El presente trabajo muestra los índices de lesión en el tórax (CSI) al que podría estar sometido un pasajero sentado en las butacas de un autobús urbano durante un impacto frontal, mediante el análisis de modelos numéricos de las butacas. Los resultados exponen el posible CSI que alcanza un maniquí tipo Hybrid III 50 percentil cuando el autobús colisiona de forma frontal a una velocidad de 35 km/hr.

**Palabras clave:** impacto frontal, MEF, maniquí-virtual, lesión torácica.

### **Abstract (Safety Analysis of Seats in Bus)**

The present study shows the thoracic injury criteria (CSI) that should be appears when passenger is seated in a citybus through the finite elements seats models analysis. The outcome show the chest injury (CSI) reached in a Hybrid III 50 percentile when a frontal impact with a speed of 35 km/hr.

**Index terms:** frontal impact, FEM,virtual-dummy, chest injury.

### **1. Introduction**

Según datos de la Organización Mundial de la Salud (OMS), aproximadamente una de cada cuatro de las muertes traumáticas ocurridas en accidentes vehiculares que se registran en el mundo están relacionadas con el transporte público, cifra que representa cerca del 2.1% de todas las causas de muerte a nivel global, siendo el exceso de velocidad una de las causas y un problema adyacente a los vehículos motorizados que afecta a los usuarios de las vías de transporte terrestre [1].

En un accidente vehicular, la gravedad de las lesiones están directamente relacionadas con la velocidad del vehículo, dentro de los diferentes escenarios que describen las colisiones de los autobuses urbanos, el impacto frontal presenta una mayor incidencia tanto de lesiones como de muertes en pasajeros [2], [3]. En el caso de una colisión frontal, diversos estudios realizados mediante el método de elemento finito (MEF) a la estructura de autobuses interurbanos muestran evidencias de la deformación producida en la estructura y el compartimento de los pasajeros durante el choque, además es evidente que en los modelos computacionales se produzca un desplazamiento hacia delante en los ocupantes y una desaceleración en el tronco de estos, provocando lesiones en cervicales, fémures y el tórax de los pasajeros [4], [5], [6].

Existen varios estudios que han demostrado que la rotura de la aorta intratorácica representa hasta un 25% de las muertes por accidentes de tráfico vehicular [7], [8]. Para velocidades de impacto por debajo de 3m/s, el contenido del tórax es dañado por el aplastamiento del mismo. La deflexión necesaria para producir lesiones es de aproximadamente 35% del espesor antero-posterior del tórax [9].

Para mejorar el estudio de la respuesta torácica ante los accidentes, Rouhana y Kemper propusieron modelos de elementos finitos (MEF) del tórax humano, que permiten el cálculo de las variables físicas relacionadas con las lesiones torácicas. La mayoría de estos modelos pueden proporcionar una evaluación del daño comparando con las lesiones observadas en las pruebas con cadáveres [10], [11].

A nivel mundial existen modelos computacionales que buscan cuantificar el índice de seguridad que ofrecen las butacas en escenarios de accidentes con autobuses urbanos, estos estudios buscan reproducir las principales características de

los ensayos experimentales y expresan la facilidad con la que se genera una lesión en el ocupante [12], [13], [14].

Es importante resaltar que pueden aparecer lesiones serias en el tórax en colisiones o accidentes de menor severidad que en la de los ensayos que se realizan durante la validación de la seguridad pasiva en automóviles.

Este trabajo busca mostrar un análisis que permitan conocer las deformaciones que presentan las butacas de un autobús urbano, con la finalidad de ofrecer seguridad pasiva al ocupante al estimar si la butaca es apta para su uso, así como las posibles lesiones del tórax en los pasajeros, todo acorde al reglamento núm. 80 de la UNECE.

### **2. Desarrollo**

El espacio de supervivencia se analiza a través del compartimento del interior de la carrocería o estructura de un vehículo y en caso de accidente, este debe dañarse y deformarse lo menos posible, puesto que de su integridad dependerá en gran medida de la protección de los ocupantes. Por la importancia que tiene el habitáculo de seguridad, es posible afirmar que se trata del principal sistema de seguridad pasiva de un vehículo.

En caso de accidente, la estructura del autobús tiene una influencia decisiva sobre las fuerzas a las que se ven sometidos sus ocupantes, ya que la peligrosidad de un accidente está determinada por la desaceleración, la masa y la rigidez de los objetos que colisionan entre sí. En la Fig. 1 se muestra la colisión frontal entre un autobús y un automóvil.

Antes de la colisión, el vehículo tiene una energía cinética dada por su masa (*m*) y su velocidad (*v*):

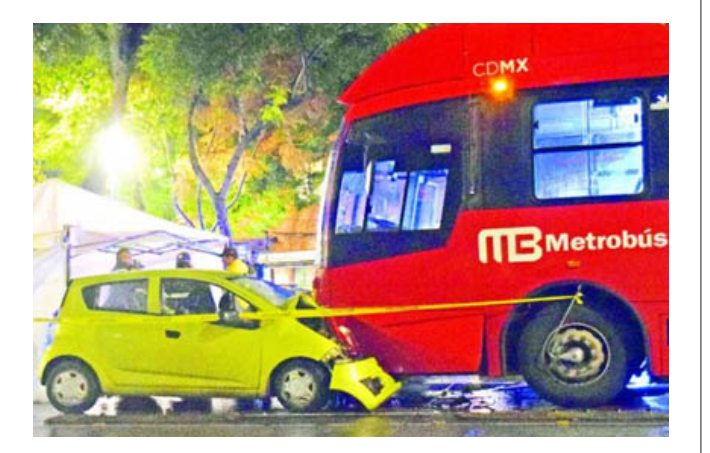

**Fig. 1.** Colisión frontal de un autobús.

$$
E = \frac{1}{2}mv^2\tag{1}
$$

Esta energía cinética está dada en funcion de su masa y la velocidad al cuadrado y en una colisión, esta energía debera ser absorboda por la estructura deformable del vehículo y posteriormente disipada [15]. Para detener el vehículo por completo, el impacto debe disipar toda esta energía. La energía absorbida y liberada en un accidente depende de la velocidad del impacto y la mayor cantidad de energía cinética es absorbida por el oponente de menor peso durante el suceso (el usuario vulnerable). El ocupante del vehículo está en peligro si toda la energía cinética no es absorbida por el frontal del mismo y el habitáculo de pasajeros comienza a deformarse, o bien si el habitáculo es muy rígido las fuerzas de la colisión provocan desaceleraciones tan grandes en los ocupantes que pueden ocasionar lesiones de gravedad [16].

En una colisión vehicular, la energía de impacto se rige por la ley de la conservacion de la energía, el cuál establece que la energía antes de la colisióndeberá ser igual a la energía después dela colisióndonde la energía del impacto se proyecta en el aplastamiento y deformación del vehículo [17], durante este evento, la sucesión de los fenómenos mecánicos comienza a partir de la deformación de los cuerpos, en la cual la energía cinética del movimiento se convierte en energía potencial de la deformación elástica. Enseguida, la energía potencial se transforma en energía cinética, manifestándose como energía calorífica según el tipo de choque: en un choque elástico, toda la energía mecánica que se produce se conserva, por el contrario, en un choque inelástico, la energía de deformación es convertida en calor y en un choque parcialmente elástico, solo una parte de la energía de deformación generada es transformada en energía cinética de movimiento.

*Normativas técnicas*. El reglamento núm. 80 de la UNECE junto la directiva 2001/85/EC, establecen los requisitos para garantizar que los asientos, la fijación del asiento al vehículo y los cinturones de seguridad (si se presentan en el vehículo), presten una adecuada retención para todos los ocupantes ante impactos frontales, sin que los criterios de lesión superen los límites establecidos [18]. La Fig. 2 muestra los parámetros geométricos de los asientos solicitados por la comunidad europea.

Actualmente, no existen normas nacionales mexicanas que establezcan procedimientos para realizar pruebas de seguridad a vehículos, sin embargo, existe una Norma Oficial Mexicana vigente publicada en el Diario Oficial de la Federación en 1999, en la cual se establecen parámetros geométricos de las butacas de autobuses urbanos los cuales difieren a los presentados en reglamento 80 de la UNECE [19]. Por otra parte, publicada en la

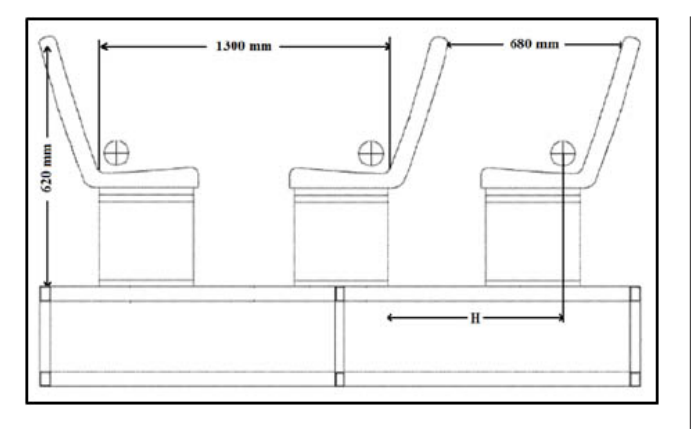

**Fig. 2.** Parámetros geométricos para butacas de autobús.

Gaceta del Gobierno por parte del Poder Ejecutivo del Estado de México en el año de 2016, existe una Norma Técnica para autobuses que prestan el servicio público de transporte urbano y suburbano, el cual establece el valor mínimo de resistencia del asiento al ser sometidos a una prueba de ángulo de vuelco para verificar que en caso de un escenario de impacto, los asientos no invadan el espacio vital del ocupante y así garantizar el mínimo de lesiones ante un accidente [20]. A pesar de esto dicha norma técnica no presenta los procedimientos para realizar las pruebas de ángulo de vuelco.

Sin embargo, es bien sabido que México se ha basado en el uso de manuales técnicos publicados por el LatinNCAP, EuroNCAP, ANCAP, el Instituto de Seguros para Seguridad en las Carreteras (IIHS, por sus siglas en inglés) La Administración Nacional de Seguridad del Tráfico en las Carreteras (NHTSA, por sus siglas en inglés) entre otros para la creación de su Normatividad Sobre los requerimientos de Seguridad en Automóviles por parte del Instituto Mexicano del Transporte y la Secretaria de Comunicaciones y Transportes.

Según el Reglamento 80 de la UNECE en el ensayo de colisión frontal se deben registrar los siguientes parámetros: medidas en la cabeza del maniquí, medidas en el tórax del maniquí, medidas en la pelvis del maniquí y medidas en los fémures del maniquí.

El valor del índice de lesión encefálica *HIC* (ecuación 2) depende de la aceleración triaxial resultante (*a*) expresada en *g* (9.81 m/s2 ) y expresada como la sumatoria de los valores de la aceleración longitudinal instantánea, la aceleración vertical instantánea y la aceleración transversal instantánea, la cual es registrada en función del tiempo y medida con un CFC de 600 Hz, del mismo modo, depende de los instantes donde sucede el contacto inicial y el contacto final  $(t_1 y t_2)$ ,

$$
HIC = \left[ (t_2 - t_1) \left[ \frac{1}{t_2 - t_1} \int_{t_1}^{t_2} a \, dt \right]^{2.5} \right] \tag{2}
$$

Para saber la cantidad de daño correspondiente al valor registrado por el HIC, se debe consultar el código AIS (Escala Abreviada de Lesión por sus siglas en inglés) [21], [22], [23]. Según estos valores se produce una serie de daños que la EuroNCAP asigna un nivel de daño en el cráneo y asigna un valor en una escala de color. La Tabla 1 muestra esta relación.

El criterio biomecánico de aceptabilidad que se ha de cumplir en caso de que el maniquí sea instalado en un asiento orientado hacia adelante es el criterio de aceptabilidad del tórax (CAT) el cual se determina mediante el valor absoluto de la

| <b>HIC</b> | <b>AIS Code</b> | Nivel de daño cerebral | Nivel de daño en el cráneo     | <b>Valoración EURONCAP</b> |
|------------|-----------------|------------------------|--------------------------------|----------------------------|
| < 150      | 0/1             | sin conmoción          | sin fractura                   | verde                      |
| 150-500    |                 | suave conmoción        | sin fractura                   | verde                      |
|            | 2               | conmoción severa       | 500-900 pequeña fractura       | $<650$ verde               |
|            |                 |                        |                                | 650 - 767 amarillo         |
| 500-1800   | 3               |                        | 900-1800 gran fractura         | 767-883 naranja            |
|            | 4               |                        |                                | 883-1000 marrón            |
|            | 5               |                        |                                |                            |
|            |                 |                        |                                | $>1000$ rojo               |
| >1800      | 6               | coma cerebral          | vida amenazada por la fractura | rojo                       |

**Tabla 1.** Daños en el cuerpo.

aceleración resultante, el valor de este criterio es inferior a 30 g, excepto en periodos menores a 3 ms tomando en cuenta la desviación de la caja torácica siendo este el valor pico de la desviación de cualquier costilla determinada por los transductores de desplazamiento del tórax. Además, el CAT es medido en relación al criterio relativo (CV) a las vísceras, el cual indica que la respuesta relacionada a las vísceras en cualquier costilla es igual al valor máximo calculado a partir del producto de la compresión relativa en relación con la media de la caja torácica normalizada a 140 mm de longitud y la velocidad de compresión obtenida esto es igual a desviación de las costillas [24], [25], [26].

Diferentes parámetros se han utilizado para definir la deformación torácica durante la carga frontal, incluyendo el máximo desplazamiento posterior del esternón en relación con la columna vertebral y el máximo desplazamiento posterior de cualquier punto de la parte anterior del pecho con respecto a la columna vertebral. De hecho, las evaluaciones del maniquí Hybrid III han demostrado tener una dependencia entre el tipo de lesión y el sistema de retención, esto siendo validado con sujetos humanos post mortem (PMHS). Parece claro, entonces, que hay una necesidad de una mejor comprensión de la deformación torácica en pruebas del impacto de modelos computacionales de maniquíes que correlacionen las lesiones en el tórax de los pasajeros.

### **2.1. Método**

Se realizó un modelo en CAD de una butaca de autobús urbano, posterior, se generó la construcción de la malla de los componentes de la butaca y se asignaron las propiedades mecánicas de los elementos estructurales, se integró y posicionó el modelo computacional de un maniquí H III 50 percentil, en la butaca. Por último, se establecieron las condiciones de frontera y variables que representan la colisión frontal.

### **2.2. Parametrización de las butacas**

La butaca está compuesta por un par de asientos fabricados en ABS, elementos de sujeción y una estructura interna de perfil tubular, así como una chapa de 3 mm doblada y forjada utilizada como soporte y anclada a la plataforma del autobús. Las butacas fueron dimensionadas, simplificadas en su geometría y transferidas a un programa comercial de diseño asistido por computadora CAD, como muestra la figura, posteriormente, al tener un modelo paramétrico como el mostrado en la Fig. 3, se procedió a utilizar una herramienta de preprocesamiento dedicado a la construcción de las mallas (Hypermesh®), y a la generación del código en lenguaje de programación que es interpretado por el programa computacional LS-Dyna®.

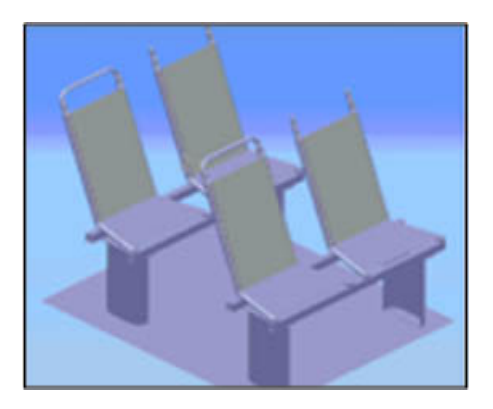

**Fig. 3.** Modelo de butaca simplificado en CAD.

### **2.3. Construcción de la malla**

Al generar una malla de elementos finitos, ya sea de superficie o de volumen, es preciso especificar el tamaño de los elementos en cada zona del espacio tridimensional. La importancia de la malla de los componentes estructurales que se analizan, depende de una buena relación de aspecto, y por tanto una adecuada regularidad. Por lo general, un análisis de esfuerzos requiere una malla más densa (refinada) que un análisis de desplazamientos.

Los parámetros para la construcción de la malla en elementos 2D son:

- Tipo de elemento (QUARD 4).
- No debe tener más del 13% de elementos triangulares.
- Todos los elementos deben de tener la misma orientación.
- El tamaño mínimo de la malla debe ser de 5 mm en los componentes críticos de colisión.
- La malla debe ser menos densa para partes que no se colisionan.
- Los radios menores de 6 mm, barrenos menores de 10 mm, bordes y muescas menores de 5 mm, se excluyen en la creación de la malla.

Para este caso de estudio, el programa de preprocesamiento utilizado fue HyperMesh® versión 2017, este permite generar mallas de alta calidad y gran precisión. Un conjunto completo de herramientas de edición de geometría ayudó a preparar eficientemente las partes que componen el modelo CAD de la butaca.

El modelo de simulación numérica de este proyecto representa la respuesta que tendría un ocupante en el interior de un autobús urbano ante un choque frontal. La simulación llevada a cabo es una gran simplificación de lo que en realidad ocurre

cuando un autobús colisiona frontalmente contra un muro, poste, otro vehículo o cualquier objeto que provoque su desaceleración. Las partes que forman el modelo numérico son el DummyHybrid III, la butaca, los elementos de sujeción y la plataforma del autobús donde se encuentra sujeta la butaca.

### **2.4. Maniquí para pruebas de impacto**

El modelo del maniquí Hybrid III fue desarrollado en 2010 por Livermore Software Technology Corporation, posee 209 partes, formadas por elementos finitos estructurales e inerciales, la mayoría de ellos son del tipo SHELL, SOLID, DISCRETE, MASS y BEAM. Además, está compuesto de 43871 nodos, y está especialmente desarrollado para la simulación de choques frontales. El dummy posee 5 acelerómetros, uno situado en la cabeza, otro en el tórax, y tres en la pelvis, dispersos en la zona abdominal.

El modelo Hybrid III de percentil 50, representa un varón de 1,78 metros de altura y 78 kilogramos de peso. Los maniquíes Hybrid III son los más comunes en la evaluación de daños en ensayos de choques frontales. Los materiales de estos maniquíes son muy variados, incluyen goma, espuma, plástico, acero y aluminio para simular el comportamiento mecánico del cuerpo humano y poder medir el alcance de los daños ante una colisión. A partir de la valoración de los datos obtenidos, se evalúa el nivel de los daños producidos en el ocupante.

Las dimensiones antropométricas del maniquí se mencionan en la Tabla 2.

### **2.5. Condiciones de frontera**

Una vez parametrizadas las propiedades mecánicas de cada elemento se lleva a cabo la asignación de las condiciones de frontera necesarias para el desarrollo de la simulación, como lo son el tipo de contacto, restricciones, el control de los tiempos de simulación, acelerómetros y velocidad de impacto.

Durante el análisis, definir la manera de contacto entre las partes que conforman los modelos de simulación es indispensable para la obtención de un resultado confiable. Dentro del programa de cómputo de LS-Dyna el comando de contacto se define como el contacto entre diferentes partes en una simulación y existen diferentes algoritmos de contactos disponibles de acuerdo al tipo de análisis, como lo son: contacto de cuerpo flexible, de cuerpo flexible al contacto de cuerpo rígido, contacto superficie a superficie, contacto erosionado, de superficie atada, superficie CAD entre otros [27], [28].

En esta simulación se tiene el contacto maniquí-butaca, la figura 4 muestra la colocación del maniquí en la butaca mediante el **Tabla 2.** Dimensiones antropométricas del maniquí.

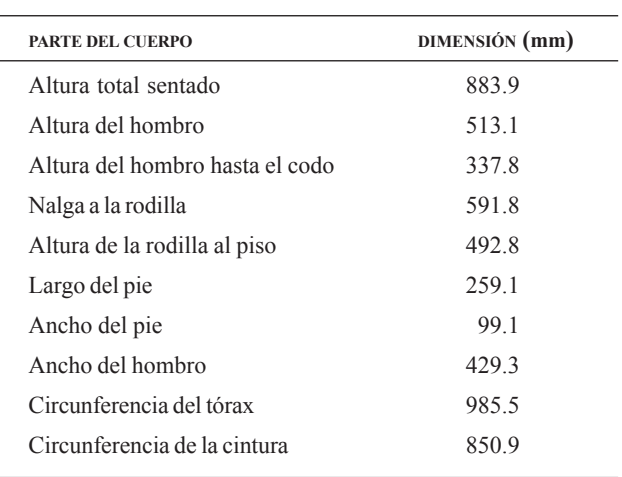

comando de \*DmyPos en el programa de HyperMesh® para posteriormente realizar el contacto entre ambos modelos dentro del programa de LS-Dyna. Donde se utilizó el comando AUTOMATIC\_SURFACE\_TO\_SURFACE, este genera un contacto del tipo automático (superficie a superficie) y de doble dirección en el cual el espesor del Shell puede ser activado o desactivado y es recomendado para simulaciones del tipo explícito. Para esta opción es fundamental encontrar las partes de los modelos que tendrán relación entre sí, esto se da cuando los nodos conocidos en el entorno de LS-Dyna® como esclavos de una superficie secundaria penetran en la cara principal del objeto denominado maestro, posteriormente los nodos de la superficie maestra penetran en una parte de la superficie secundaria [29].

La Directiva 2001/85/CE establece una distancia mínima entre dos asientos consecutivos orientados hacia adelante. Siendo en vehículos Clase II y III de 680 mm (urbanos y autocares) [30]. Posteriormente a esto, se posiciona el maniquí según el Reglamento 80. La Fig. 5 muestra las consideraciones anteriores de la butaca.

El contacto entre maniquí y butacas se ha definido, así como un patrón de aceleración y desaceleración para generar una trayectoria de impacto al maniquí, la velocidad asignada al maniquí es de 9.72 mm/ms que corresponde a una velocidad de 35 km/h tal y como estipula la legislación vigente para este tipo de ensayos de choque.

Es además importante tomar en cuenta la restricción del sistema que se está analizando, a través de la sujeción de los soportes a las butacas debido a que dentro del desarrollo de

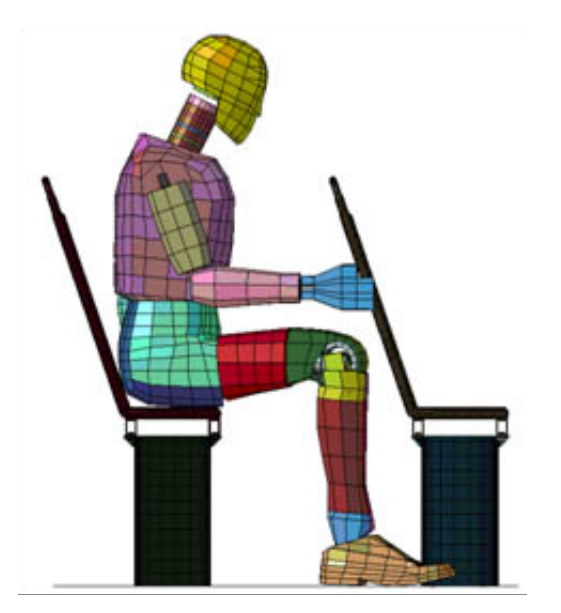

**Fig. 4.** Integración del maniquí y la butaca.

esta simulación es de gran importancia evaluar la integridad estructural debido a que, en función de la rigidez de los componentes de la butaca, el índice de lesión se verá modificado. Los ensambles, la tornillería y los puntos de soldadura son contemplados, tal es el caso de los tornillos y las tuercas, estos son modelados para generar un comportamiento lo más cercano a la realidad. Se crearon nodos en cada tornillo, tuerca y superficie en las que hacen contacto como se muestra en la Fig. 5, es característico generar estas condiciones de comportamiento en la unión de la estructura de los automóviles y autobuses.

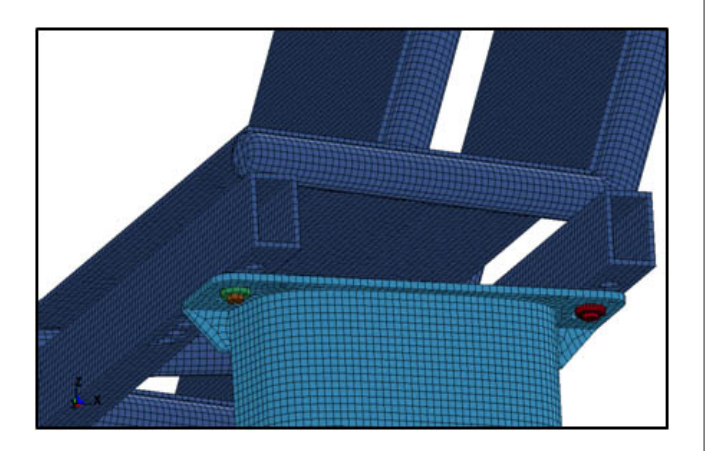

**Fig. 5.** Tornillos de sujeción.

**Tabla 3.** Unidades.

| <b>MAGNITUD</b> | <b>UNIDAD</b> |
|-----------------|---------------|
| Longitud        | milímetro     |
| Tiempo          | milisegundo   |
| Masa            | kilogramo     |
| Fuerza          | kilo Newton   |
|                 |               |

Por otra parte, una característica bastante común en los códigos empleados para los programas de elemento finito es que no contienen unidades y solamente arrojan resultados numéricos. Esto conlleva al programador a establecer un sistema de unidades compatibles, preferentemente en base al SI. Se debe tener especial atención en este detalle, ya que si existen errores en las unidades el postprocesador mostrara resultados erróneos. La Tabla 3 muestra las unidades elegidas para este caso de estudio.

### **3. Resultados**

En el desarrollo de este proyecto, se han evaluado los daños producidos en el tórax principalmente, ya que el HIC obtenido mostró que, según el código AIS, el nivel de daño en el cráneo es clasificado como "sin fractura", lo cual es comprobable con los resultados de la simulación numérica, ya que la cabeza no sufre colisión alguna, como se muestra en la Fig. 6, donde también son perceptibles las deformaciones sufridas en la butaca posterior y en los puntos críticos de esta.

El índice de lesión del tórax (CSI), que corresponde al nodo 1787, dicho nodo contiene un acelerómetro, cuya finalidad

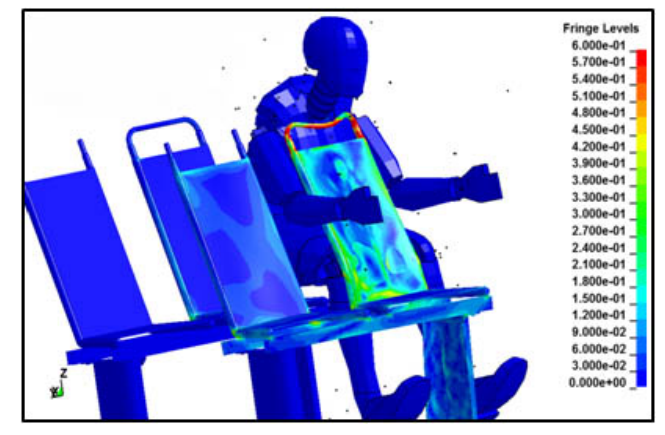

**Fig. 6.** Comportamiento del maniquí en una colisión de 35 km/hr y deformaciones sufridas en la butaca debido al impacto del maniquí.

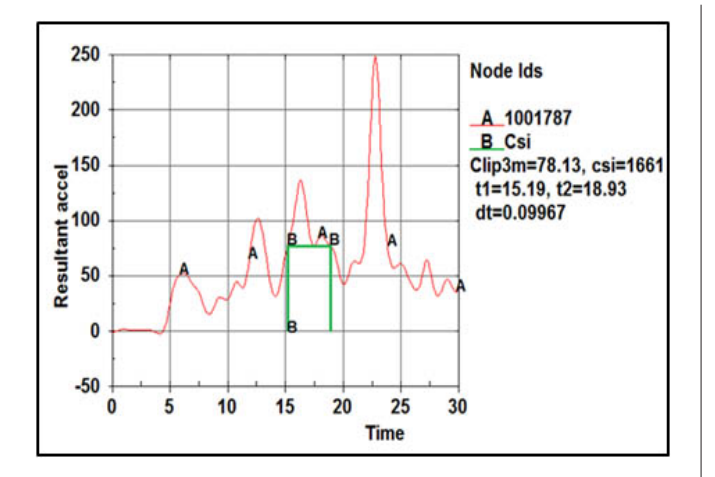

es dar a conocer si el diseño de la butaca permite absorber la mayor energía posible para reducir el daño en el ocupante. Para este caso, como se muestra en la gráfica de la Fig. 7, se tiene un criterio de aceptabilidad de 61 g en periodos de  $t_1$  = 15.19 ms a  $t_2$  = 18.93 ms.

A raíz de los resultados obtenidos en las simulaciones, se observa que la deformación producida en los asientos se debe al impacto generado por los miembros inferiores sobre el respaldo de la butaca. Como era de esperar, en la unión del asiento se encontraron deformaciones plásticas en los elementos de sujeción.

En la figura 8 se puede visualizar que, las deformaciones producidas se presentan como un giro en los puntos de unión del soporte de la butaca al asiento al momento del impacto. Así mismo, no se han observado roturas o aristas vivas que puedan aumentar el riesgo de lesión en el ocupante cuando este impacte en el respaldo de la butaca posterior. Para la mayoría de los elementos que componen a los asientos, se observan concentraciones de esfuerzos tanto en los travesaños y en los tubos horizontales donde el maniquí impacta. Los tornillos de sujeción muestran esfuerzos alrededor de los 200 MPa, el bastidor y las partes que componen el asiento presentan esfuerzos máximos de 600 MPa.

### **4. Conclusiones**

La finalidad de este tipo de análisis y de acuerdo al reglamento núm. 80 de la UNECE es el determinar si el ocupante (maniquí) es correctamente retenido por las butacas considerando que se cumplen los requisitos de seguridad siguientes.

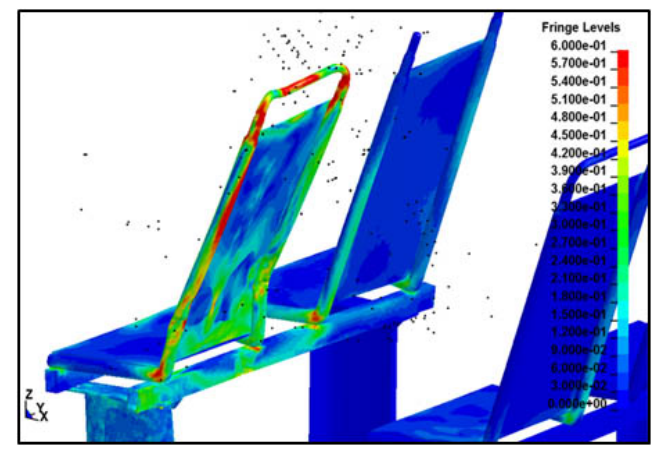

**Fig. 7.** Índice de lesión en el tórax. **Fig. 8.** Esfuerzos y deformaciones presentados en la butaca durante la simulación numérica.

Si el movimiento ejercido por la fuerza cinética del impacto en el maniquí de cualquier parte del torso y la cabeza del maniquí no sobrepasa el plano vertical transversal situado a 1.6 metros del punto de referencia de la butaca siendo el asiento posterior capaz de retener al maniquí, en el caso del ensayo, la butaca posterior detuvo la trayectoria del maniquí como se esperaba, de no ser así este hubiese terminado disparado de su asiento, lo que concluiría con que la butaca es segura hasta este punto.

Se considera también que la butaca cumple su objetivo si el ocupante no presenta lesiones de gravedad, considerando que se cumple este requisito si los valores de los criterios biomecánicos de aceptabilidad, en el caso del tórax como el reglamento indica, no debe de sobrepasar los 30 g sin embargo y como muestra la gráfica de la figura 7, el criterio de aceptabilidad alcanza los 61 g considerando el asiento es inseguro en caso de colisión frontal.

Con relación al análisis de la butaca, se considera que cumple los requisitos del reglamento de la UNECE porque este fue capaz de retener al ocupante, después de la simulación y según la figura 8, la butaca no presentó ningún elemento estructural con fracturas, aristas vivas, bordes sobresalientes filosos o esquinas que pudiesen ocasionar lesiones.

Como se puede ver, el estudio realizado muestra datos que permiten evaluar la seguridad que brinda la butaca a un ocupante en un escenario de colisión frontal, permitiendo generar criterios de daño según la norma núm. 80 de la UNECE al analizar el comportamiento del maniquí y el asiento al realizarse la simulación.

### **Agradecimientos**

Agradecemos amablemente el apoyo financiero del Instituto Politécnico Nacional a través de becas EDI-SIP y del Consejo Nacional de Ciencia y Tecnología CONACYT, así como el apoyo brindado por la unidad de Biomecánica de INSIA-UPM.

### **Referencias**

- [1] International Federation of Red Cross and Red Crescent Societies, *Control de la velocidad*, Global Roa, Switzerland, 2008.
- [2] T. Hermann, G. Olivares, Mass Transit Crashworthiness *Statistical Data Analysis*, National Institute for Aviation Research, Reporte No. FTA-0002, 2005.
- G. Olivares, *Crashworthiness Evaluation of Mass Transit* [3] *Buses*, National Institute for Aviation Research, Reporte No. FTA-0021, 2012.
- [4] K. Fukamachi, S. Miyamoto, H. Nagasawa, S. Uchino, Study *of Crash Worthiness of Super High-Decker Large-sized Bus by CAE Approach*, FISITA World Automotive Congress, F2000G304,2000, pp. 12-15.
- G. Olivares, V. Yadav, *Injury mechanisms to mass transit bus* [5] *passengers during frontal, side and rear impact crash scenarios*, National Institute for Aviation Research, 09-0427, 2009.
- A. Palacio, G. Tamburro, D. O'Neill, K. Simmsa, "Non-collision [6] injuries in urban buses-Strategies for prevention," *Accident Analysis and Prevention*, núm. 41, 2009, pp. 1-9.
- [7] E. J. Hurley, F. W. Blaisdell, "Cervicothoracic Trauma," *AorticInjuries*, 3ª ed., Trunkey DD Editors, New York: ThiemeMedical Pub., 3, 1986, pp. 223-245.
- [8] R. El-Jawahri, T. Laituri, J. S. Ruan, S. W. Rouhana, "Development and Validation of Age-dependent FE Human Models of a Mid-Sized Male Thorax," *Stapp Car Crash Journal*, núm. 54, pp. 407-430, 2010.
- D. C. Viano, P. Lövsund, "Biomechanics of Brain and Spinal-[9] Cord Injury: Analysis of Neuropathologic and Neurophysiologic Experiments," *Journal Crash Prevention and Injury Control*, vol. 1, núm. 1, 1999, pp. 35-43.
- [10] S. W. Rouhana, "Biomechanics of abdominal trauma," in *Accidental Injury Biomechanics and Prevention*, 3ª ed., Springer, 2003, pp. 369-428.
- [11] A. R. Kemper et al., "Material Properties of Human Rib Cortical Bone," *Stapp Car Crash Journal*, 2005.
- E. Mayrhofer, H. Steffan, H. Hoschopf, *Enhanced Coach* [12] *and Bus Occupant Safety*, Graz University of Technology, Vehicle Safety Institute Austria, 05-0351, 2005.
- [13] C. Huijskens, M. Schrooten, P. De Coo, *Frontal occupant safety simulations for coach and bus passengers*, National Highway Traffic Safety Administration, 284, 2003.
- [14] H. Mitsuishi H., Sukegawa Y., Matsukawa F., S. Okanor, *Research on Bus Passenger Safety in Frontal Impacts*, Japan Automobile Research Institute, 287, 2003.
- [15] Transport Road & Traffic Authority, Speed did you know? *NSW Centre for Road Safety*, 2011.
- [16] S. Vincze-Pap, A. Csiszar, "Real and simulated crashworthiness tests on buses," In Proceedings: International

Technical Conference on the Enhanced Safety of Vehicles (vol. 2005, pp. 10p-10p), 2005. National Highway Traffic Safety Administration.

- [17] M. Rodríguez-Jouvencel, *Latigazo cervical y colisiones a baja velocidad*, Ed. Díaz de Santos, 2003.
- [18] UNECE, "Prescripciones Uniformes Relativas a la Homologación de Asientos de Grandes Vehículos de Pasajeros y de estos Vehículos con Respecto a la Resistencia de los Asientos y sus Anclajes", 2012.
- [19] A. Dychter, SECOFI, Norma oficial mexicana NOM-067-sct-*2/secofi-1999, transporte terrestre-servicio de autotransporte económico y mixto-midibús- características y especificaciones técnicas y de seguridad*, 1999. Retrieved from: http:// www.sct.gob.mx/fileadmin/DireccionesGrales/DGAF/DGA\_Normas/ Especificaciones\_de\_vehículos/NOM-067-SCT-2-SECOFI.pdf
- [20] Gobierno del Estado Libre y Soberano de México. Norma Técnica para autobuses que presten el servicio público de transporte urbano y suburbano en el Estado de México, 2016. Retrieved from https://legislacion.edomex.gob.mx/sites/ legislacion.edomex.gob.mx/files/files/pdf/gct/2016/ago046.PDF
- [21] D. Cichos, D. De Vogel, M. Otto, O. Schaar, *Crash Analysis Criteria Description*, Workgroup Data Processing Vehicle Safety, 2005.
- [22] O. Cortes, C. R. Torres-San-Miguel. G. Urriolagoitia, I. Cruz, L. Aguilar, L. Martínez, B. Romero, G. Urriolagoitia-Calderón, "Comparación numérica del HIC (Head Injury Criterion) en condiciones de atropello a diferentes velocidades con un vehículo tipo sedán," *DYNA*, vol. 92, núm. 5, pp. 489, 2017.
- [23] I. L. Cruz-Jaramillo, C. R. Torres-San-Miguel, O. Cortes-Vásquez, L. Martínez-Sáez, "Numerical Low-Back Booster Analysis on a 6-Year-Old Infant during a Frontal Crash Test," *Applied Bionics and Biomechanics*, 2018.
- [24] L.A. Aguilar, C.R. Torres-San-Miguel, M. Ceccarelli, I. Sánchez-Cruz, J. A. Leal-Naranjo, G. Urriolagoitia, "Design of a Methodology for the Determination of the Mechanical Rib Stiffness as Injury Index," *New Trends in Medical and Service Robotics*, pp. 62-69, 2018.
- [25] O. Ramírez, M. Ceccarelli, M. Russo, C. R. Torres-San-Miguel, G. Urriolagoitia-Calderón, "Experimental Dynamic Tests of Rib Implants," *Advances in Italian Mechanism Science*, pp. 353-361, 2018.
- [26] L. A. Aguilar, M. Ceccarelli, C. R. Torres-San-Miguel, G. Urriolagoitia-Sosa, G. Urriolagoitia-Calderón, "Experimental Evaluation of Artificial Human Ribs," *Mechanisms and Machine Science*, pp. 434-443, 2017.
- [27] J. O. Hallquist, LS-DYNA Keyword User's Manual, 2007.
- [28] S. Vincze-Pan, A. Csiszar, "Real and Simulated Crashworthiness Tests on Buses," *International Technical Conference on the Enhanced Safety Vehicles*, 2005, p. 10.
- [29] R. Gálvez, "Simulación de un atropello mediante Ls-Dyna," Universidad Carlos III de Madrid, Escuela Politécnica Superior, 2011.
- Parlamento Europeo y el Consejo de la Unión Europea, *Diario* [30]*Oficial de las Comunidades Europeas*, "Relativa a las disposiciones especiales aplicables a los vehículos utilizados para el transporte de viajeros con más de ocho plazas además del asiento del conductor y por la que se modifican las Directivas 70/156/CEE y 97/27/CE", 2001.

## **Secado solar de chicozapote (Manilkara zapota)**

José **Hernández-Rodríguez**<sup>1</sup> Pedro **Quinto-Diez**<sup>2</sup> Jorge Ovidio **Aguilar-Aguilar**<sup>1</sup> Gliserio Romeli **Barbosa-Pool**<sup>1</sup> Wilberth Ramón **Razo-Pérez**<sup>1</sup> Miguel **Toledo-Velazquez**<sup>2</sup>

1 Universidad de Quintana Roo Departamento de Ingeniería Blvd Bahía s/n esq. I Comonfort, Col. del Bosque. CP 77019, Chetumal, Quintana Roo. MÉXICO 1Instituto Politécnico Nacional Escuela Superior de Ingeniería Mecánica y Eléctrica Sección de Estudios de Posgrado e Investigación Unidad Profesional Adolfo López Mateos "Zacatenco", Edificio 5 2° Piso, Col. Lindavista, Alcaldía Gustavo A. Madero, Ciudad de México, CP 07300. MÉXICO

correo electrónico (email): josherna@uqroo.edu.mx pqd510@hotmail.com ovidio@uqroo.edu.mx romelix1@gmail.com razo.92.wr@gmail.com mtv49@yahoo.com

Recibido 28-02-2019, aceptado 30-04-2019.

### **Resumen**

En este trabajo, se presentan algunos avances de las actividades que en la Universidad de Quintana Roo se están realizando sobre el estudio del secado solar de productos agrícolas. En este caso en particular se presenta el secado de chicozapote (*Manilkara zapota*), para lo cual se ha empleado un secador solar de tipo indirecto instalado en el campus Chetumal. Se ha encontrado que, con el secado solar en dos días despejados durante el mes de marzo de 2018, se alcanzó en promedio un 12% de contenido de humedad final en las muestras estudiadas, en tanto que en muestras que se han secado en laboratorio a temperatura constante de 55°C, se logró alcanzar un 8% de contenido de humedad final. Uno de los principales proble-

mas que todavía quedan por resolver es el referente a la calidad del producto la cual no ha sido la óptima debido al oscurecimiento del producto durante el proceso de secado.

Palabras clave: secado, energía solar, productos agrícolas.

### **Abstract (Solar Drying of chicozapote (Manilkara zapota))**

This paper presents some advances about agricultural solar drying research in the University of Quintana Roo. In this case we present results of chicozapote drying (*Manilkara zapota*), using an indirect solar dryer installed in Chetumal. We found that with two days in March 2018, we reach a  $12\%$ of final moisture content in our samples, and in conventional laboratory drying test at 55°C, samples reach an 8% of moisture content. The main problem to solve is final quality of product, because drying provoke browning of product.

**Index terms:** drying, solar energy, agricultural products.

### **1. Introduction**

Los alimentos se pierden o desperdician a lo largo de toda la cadena alimentaria, desde la producción agrícola inicial hasta el consumo final en los hogares. Según estudios del Banco Mundial y la Organización de las naciones unidas para la alimentación (FAO), en los países con altos y medianos ingresos, los alimentos se desperdician principalmente en la etapa del consumo, lo que significa que se desechan incluso si todavía son adecuados para el consumo humano [1].

Por otra parte, en los países de bajos ingresos, los alimentos se pierden principalmente durante las primeras etapas de la cadena de suministro de alimentos y en contraparte se desperdician muchos menos alimentos en el consumo. Esto implica que en dichos países las principales perdidas se producen en el cultivo y manejo postcosecha (almacenamiento).

En general, en el mundo industrializado se desperdician muchos más alimentos per cápita que en los países en desarrollo. Se calcula que el desperdicio per cápita de alimentos por consumidor en Europa y América del Norte es de 95 a 115 kg/año, mientras que en el África subsahariana y en Asia meridional y sudoriental esta cifra representa solo de 6 a 11 kg/año [2].

En términos generales, la FAO estima que alrededor de un tercio de la producción de los alimentos destinados al consumo humano se pierde o desperdicia en todo el mundo, esto sería el equivalente a 1 300 millones de toneladas al año.

Una buena parte de los alimentos que se pierden es por la falta de medios adecuados de almacenamiento [3]. Siendo esta la razón por la cual se vuelve importante el desarrollo de procesos adecuados de conservación. Dentro de las diferentes opciones para almacenar y conservar a los productos agrícolas, se tiene que el secado además de constituir una alternativa viable permite darles un valor agregado a dichos productos.

Entre las diversas opciones o métodos de secado, conviene destacar el secado solar, ya que es posible aplicarlo casi en cualquier región con bajo costo, esto lo coloca como una opción viable para ayudar a disminuir las pérdidas de alimentos.

Las tecnologías de secado solar ofrecen una alternativa viable para procesar los productos agrícolas en forma sencilla, limpia e higiénica, cumpliendo con la normatividad existente para el manejo de los alimentos, y así contribuir a reducir el consumo de combustibles tradicionales, mejorar la calidad de los productos, disminuir las pérdidas postcosecha y cuidar el medioambiente.

En este trabajo, se estudia el proceso de secado de chicozapote, que es un fruto muy preciado en la región sureste de México por su sabor, para lo cual se ha empleado un secador solar de bajo costo.

### **2. Desarrollo 2.1. Chicozapote (Manilkara zapota)**

El chicozapote (*Manilkara zapota*) es una planta de la familia de las sapotáceas (antes llamado *Sapota zapotilla* o *Achras zapota*) originario de México, Tamaulipas, Nayarit, Colima y Michoacán, así como de Campeche, Chiapas, Tabasco, Quintana Roo y Yucatán [4]. Su nombre común proviene del náhuatl "chictli", ya que de su árbol se obtiene una goma que se ha usado para mascar desde hace siglos por los pueblos americanos, debido a que posee un aroma y un sabor dulce por naturaleza [5].

El fruto proviene de un árbol siempre verde normalmente de 8 a 15 m de altura, aunque puede alcanzar en los bosques tropicales hasta 30 m de altura. Su tronco presenta una corteza de color pardo, agrietada, que al cortarla exuda el látex blanco utilizado en la fabricación de goma de mascar [6].

Sus frutos son de forma ovalada a redonda, dependiendo de la variedad. De tamaño mediano que van de los 70 a los 250 g.

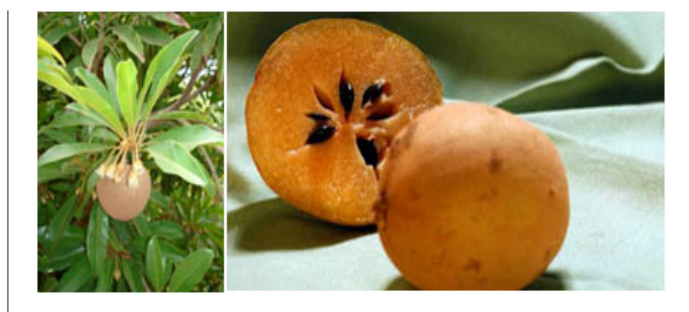

**Fig. 1.** Fruta chicozapote.

de peso. Con pulpa de color blanco amarillento en unas variedades y blanco rosáceo en otras. Es de sabor dulce y agradable y recubre un número de semillas que puede ir de 1 a 5. La piel de color pardo, es un tanto áspera para algunas variedades y fina en otras [7].

### **2.2. Secado**

El secado se puede definir como un proceso de transferencia simultánea de calor y masa, mediante el cual un cuerpo pierde parte de su contenido de humedad.

Para estudiar el secado de un producto, se debe analizar su cinética de secado, lo cual se puede realizar a través de utilizar el modelo de Lewis, quien, basándose en la ley de enfriamiento de Newton y para materiales de espesor delgado, propuso que [8]:

$$
\frac{dM}{dt} = -k(M - M_e) \tag{1}
$$

donde:

*M*, contenido de humedad (%) *t*, tiempo (s)  $M_e$ , contenido de humedad en equilibrio (%)

*k*, constante de secado

La integración de la ecuación 1, permite obtener lo que se denomina como la relación de humedad, quedando de la forma:

$$
MR = \ln \frac{M_t - M_e}{M_t - M_e} = e^{-kt}
$$
 (2)

El cálculo de *k* se puede obtener a partir de linealizar la ecuación 3, de la forma:

$$
\ln MR = \ln \frac{M_t - M_e}{M_t - M_e} = -kt \tag{3}
$$

En la ecuación 3, M<sub>e</sub> es el valor del contenido de humedad en equilibrio, la cual se considera es el contenido de humedad al finalizar el periodo de secado a velocidad constante. Para obtener el valor de la constante de secado, se pueden trazar los datos del logaritmo natural de la relación de humedad con respecto al tiempo, obteniéndose una línea recta cuya pendiente hay que calcular.

Por otra parte, si se considera que la difusión de humedad es el mecanismo responsable de la pérdida de humedad de un producto durante el secado, entonces se puede aplicar la segunda ley de Fick para explicar este fenómeno.

Otro aspecto, consiste en determinar la difusividad específica del producto, lo cual se puede realizar usando la ecuación de Crank [9], suponiendo que el material se comporta como una placa delgada:

$$
MR = \frac{M_t - M_e}{M_i - M_e} = \frac{8}{\pi} \sum_{n=1}^{\infty} \frac{1}{n^2} \exp\left(-\frac{n^2 D_{ef} \pi^2}{L^2} t\right) \tag{4}
$$

donde para la ecuación 4: *L*, dimensión de la muestra (m)  $D_{e\gamma}$  difusividad efectiva (m<sup>2</sup>/s)  $t$ , tiempo  $(s)$ 

### **2.3. Desarrollo experimental**

Para el desarrollo experimental, en primer término, se adquirió el producto a emplear durante las pruebas, buscando que tuviese el mismo grado de maduración; posteriormente se lavó y almacenó a una temperatura de 4°C hasta el momento de su uso.

Una hora antes de los experimentos de secado se permitió que el producto se estabilizara a la temperatura ambiente, posteriormente se cortó en rebanadas de 5±1 mm de espesor y se seleccionaron las muestras que se someterían al proceso de secado. Para la selección del espesor de las muestras, se consideró lo señalado por diversos autores [10], [11], [12] quienes han determinado que a menor espesor menor es el tiempo de secado, pero con espesores del rango de 3 a 5 mm existen diferencias poco significativas.

Otras muestras se separaron para la determinación del peso seco en un horno de laboratorio, en donde el producto se deshidrato a una temperatura de 90°C, verificando las variaciones de peso cada 20 minutos, hasta que pasadas 2 horas no se detectó variación alguna del mismo. Para la medición del peso de las muestras se utilizó una balanza con un margen de error de  $\pm 0.001$  g.

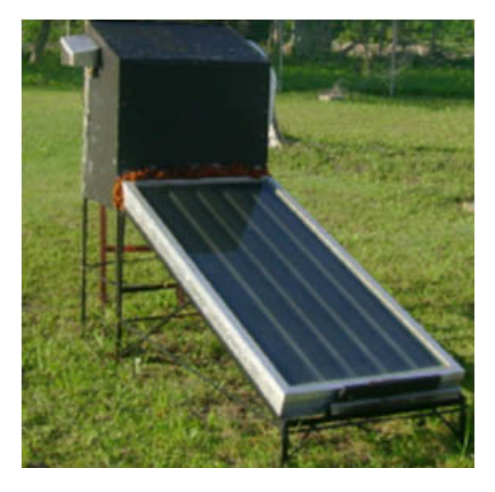

**Fig. 2.** Secado solar.

Para el desarrollo del presente trabajo, se utilizó un secador solar tipo indirecto (véase Fig. 2), el cual fue construido en la Universidad de Quintana Roo. La cámara de secado consta de tres charolas para la colocación del producto, además de dos ventiladores, uno de los ventiladores se emplea para extraer el aire saturado de humedad y el otro para recircular una porción del aire caliente de la cámara.

En el secador solar se instalaron 8 termopares tipo K para medir las temperaturas tanto en diversos puntos del secador, así como la del ambiente. De la misma forma se mantuvo un registro de la irradiación solar, humedad ambiente, y peso de las muestras. En el diagrama de la Fig. 3, se muestran los puntos en donde se instalaron los termopares para analizar el comportamiento del proceso.

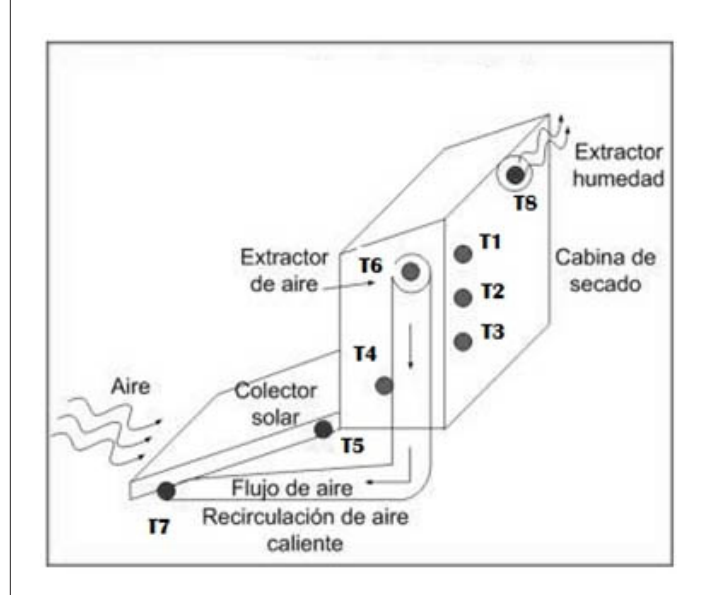

**Fig. 3.** Esquema del secador solar y puntos de medición de temperaturas.

El secador solar cuenta con un área de captación de  $1.4 \text{ m}^2$ , y un volumen de la cámara de secado de 0.38 m<sup>3</sup>, lo cual permite colocar 3 charolas de 0.5m x 0.7m cada una para el deshidratado del producto. La capacidad de secado es de aproximadamente 2 kg de producto en rebanadas. La potencia de los dos ventiladores es de 11W cada uno.

Las muestras se colocaron en las diferentes charolas del secador, y el contenido de humedad, se determinó usando la ecuación (5), la cual proporciona el contenido de humedad en base húmeda.

$$
M = \frac{W - W_s}{W_i} \tag{5}
$$

donde:

*M*, contenido de humedad (%) *W*, peso de la muestra en un instante dado (kg) *Ws* , peso seco de la muestra (kg)  $W_i$ , peso de inicial de la muestra (kg)

La incertidumbre de las mediciones se ha estimado con base en la *Guía para la expresión de la incertidumbre* [13]. La cual está definida por la ecuación (6):

 $\%H =$ 

$$
\sqrt{\left[\frac{\partial H}{\partial m_h}\right]^2 u^2 m_h + \left[\frac{\partial H}{\partial m_h}\right]^2 u^2 m_h + 2 \left[\frac{\partial H}{\partial m_s}\right] \left[\frac{\partial H}{\partial m_h}\right] u(m_h) u(m_s) \cdot r(m_h m_s)}
$$
\n(6)

donde:

∂*H*/∂ $m_h$  es el coeficiente de sensibilidad de *H* respecto a  $m_h$ ∂*H*/∂*m*<sub>s</sub> es el coeficiente de sensibilidad de *H* respecto a *m*<sub>s</sub> *u*(*mh* ) es la incertidumbre de la masa húmeda

*u*(*ms* ) es la incertidumbre de la masa seca de la muestra *r*(*mh* ,*ms* ) es el coeficiente de correlación entre *mh* y *ms*

Se consideran que las principales fuentes de incertidumbre durante el experimento son: temperatura de secado, tiempo de secado, y masas de las muestras. Así la incertidumbre combinada para conocer el contenido de humedad del producto, se establece como:

$$
\%H = \sqrt{u_{modelo}^2 + u_{temp-sec}^2 + u_{tempo}^2 + u_{mass}^2}
$$

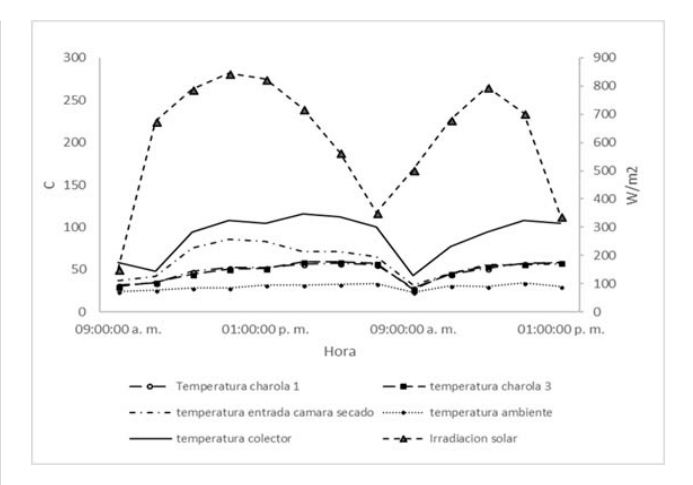

**Fig. 4.** Comportamiento de la irradiación solar y temperaturas en los días de las pruebas.

### **2.4. Resultados**

En la Fig. 4, se observa el comportamiento de las temperaturas en los diferentes puntos del secador, comparado con la variación de la irradiación solar registrada en los días de prueba. En este caso se reportan las pruebas realizadas durante el mes de marzo de 2018.

Se puede observar que la temperatura en las charolas fue prácticamente la misma (con una diferencia de 2°C), alcanzándose la máxima temperatura hacia las 3 pm (hora local), la cual fue de 57.1 y 59.3°C. Siendo la más alta la que corresponde a la charola inferior (más cercana a la salida del colector solar)

En la Fig. 5, se muestra el comportamiento del contenido de humedad en las muestras. Con el uso del secador solar, se

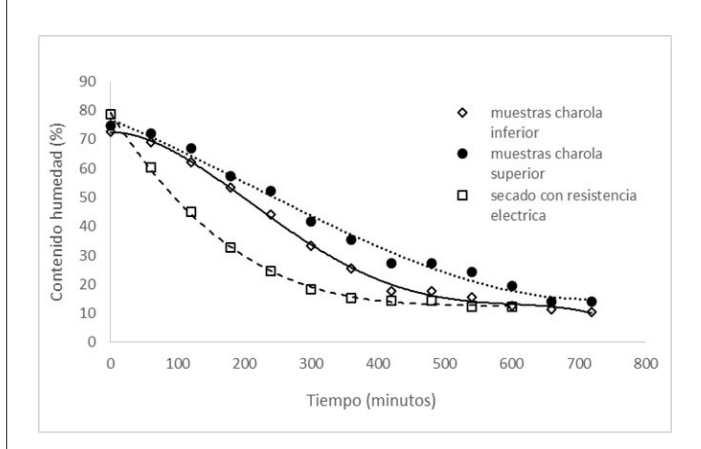

**Fig. 4.** Variación del contenido de humedad de las muestras.

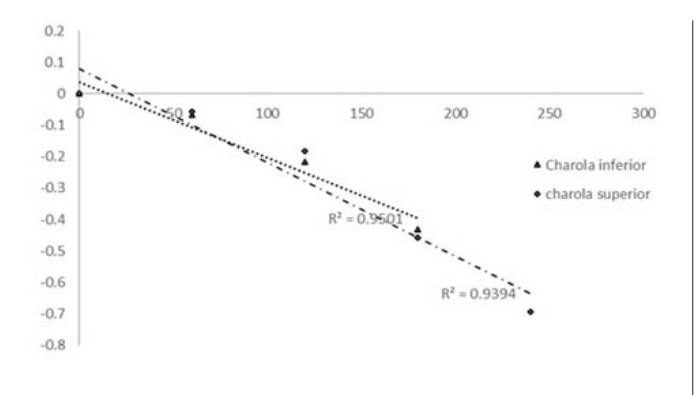

**Fig. 6.** Variación del logaritmo natural de la Relación de humedad.

alcanzaron contenidos de humedad final tanto en la charola superior como en la inferior de 12%, mientras que, en una prueba realizada en laboratorio con un horno de secado, en donde se sometieron algunas muestras a un proceso de secado a una temperatura constante de 55°C, se pudo lograr un contenido de humedad final de 8%.

En la Fig. 6, se muestran los resultados obtenidos de la obtención del logaritmo natural de la relación de humedad, y su aproximación a una línea recta, cuya pendiente puede ser calculada, para que, a partir de dicho dato, obtener los valores de la difusividad específica.

En este caso de estudio del secado solar de chicozapote, el valor obtenido de la difusividad específica es de  $1.112$  e-12 m<sup>2</sup>/s, en tanto que para el secado en laboratorio se obtuvo un valor de 1.26 e-11 m2 /s. Finalmente cabe señalar que del análisis de incertidumbre combinada se obtuvo un valor de 0.25%.

### **3. Conclusiones**

En este trabajo, se han presentado algunos avances realizados en el estudio de secado de productos agrícolas en la Universidad de Quintana Roo. Específicamente, se ha analizado el proceso de secado de chicozapote, el cual se ha logrado realizar en un secador solar tipo indirecto.

Los contenidos finales de humedad del producto, han sido adecuados ya que la literatura especializada señala que para lograr la conservación de una fruta o verdura se debe alcanzar un contenido de humedad final máximo del 12 %, y que es el valor que se logró obtener.

Sin embargo, falta realizar mayores pruebas, ya que por los procesos físico-químicos que se presentan durante el secado, el producto se oscurece demeritando su calidad. Por lo cual, el siguiente paso sería analizar el secado, pero, empleando alguna técnica de pretratamiento del producto.

### **Agradecimiento**

Los autores agradecen al Departamento de Ingeniería de la Universidad de Quintana Roo, por el apoyo brindado.

### **Referencia**

- [1] A. Blanco-Prieto, "Reducción de pérdidas y desperdicios alimentarios y bienestar social: una relación posible," *Distribución y consumo*. vol. 26, núm. 142, 2016, pp. 5-11.
- [2] J. Gustavsson, C. Cederberg, U. Sonesson, R. Otterdijk, A. Meybeck, *Pérdidas y desperdicio de alimentos en el mundo*, Roma: FAO, 2012.
- A. S. Mujumdar, *Handbook of industrial drying*, UK: [3] Taylor&Francis, 2007.
- [4] X. García, B. Rodriguez, C. Parraguirre, "Notas importantes sobre el chicozapote (anilkarazapota). L. Van Royen," *Ciencia forestal*, vol. 18, núm. 74, 1993.
- D. A. Villegas Gómez, *Usos de chicozapote (manilkarazapota)* [5] *en México*. Tesis licenciatura, IPN, México, 2016
- [6] M. L. Vargas y Vargas, E. Sauri Duch, E. Tamayo Canul, S. A. González Novelo, J. Tamayo Cortez, "Chicozapote fresco y cortado con actividad antioxidante; una demanda actual del consumo de frutas," *Revista Mexicana de Agro negocios*, vol. 36, enero-junio, 2015, pp. 1315-1324.
- M. A. García Pérez, C. Orantes García, C. L. Miceli Méndez, [7] E. R. Garrido Ramírez, R. Pérez López, "Germinación de semillas de chicozapote (Manilkarazapota (L.) P. Royen (sapotáceas)," *Lavandonia*, vol. 4, núm. 1, pp. 17-22, junio 2010.
- [8] K. J. Park, Z. Vonikova, F. P. Reis Brod, "Evaluation of drying parameters and desorption isotherms of garden mint leaves (Mentacrispa L.)," *Journal of Food Engineering*, núm. 51, 2002, pp. 193-199.
- [9] J. Crank, The mathematics of diffusion. London: Oxford University Press, 1975.
- [10] K. Limpaiboon, "Effects of Temperature and Slice Thickness on Drying Kinetics of Walailak," *Journal of SCI and Tech* , vol. 8, núm. 2, pp. 59-166, 2011.
- [11] R. Sadin, G. R. Chegini, H. Sadin, "The effect of temperature and slice thickness on drying kinetics tomato in the infrared dryer," *Heat and Mass transfer*, vol. 50, núm. 4, pp. 501-507, 2014.
- [12] Y. O. Ertekin, "Thin layer solar drying of some vegetables," *Drying Technology*, vol. 19, núm. 2, pp. 583- 596, 2001.
- [13] ISO GUM, Guide to expression of the uncertainty in *measurements*, BIPM, IEC, IFCC, ISO, IUPAP, IUPAC, OIML, 1996.

## **AmeliCA**

## Ameli, Conocimiento Abierto para América Latina y el Sur Global

## **http://www.amelica.org**

Es una iniciativa puesta en marcha por la Organización de las Naciones Unidas para la Educación, la Ciencia y la Cultura (UNESCO), el Consejo Latinoamericano de Ciencias Sociales (CLACSO), la Red de Revistas Científicas de América Latina y el Caribe, España y Portugal (Redalyc), la Universidad Autónoma del Estado de México (UAEM), la Universidad de Antioquia (UdeA) y la Universidad Nacional de La Plata (UNLP).

Se trata de una nueva configuración de estrategias, en respuesta al contexto internacional, regional, nacional e institucional, que busca una solución de Acceso Abierto colaborativa, sostenible, protegida y no comercial para América Latina y el Sur Global.

### **Análisis de resistencia estructural en el diseño de un nanosatélite CubeSat**

Ricardo **De la Vega-Ibarra**<sup>1</sup> Beatriz **Romero-Ángeles**<sup>1</sup> David **Torres-Franco**<sup>2</sup> Arafat **Molina-Ballinas**<sup>3</sup> Luis Alberto **De la Vega-Ibarra**<sup>1</sup>

1 Instituto Politécnico Nacional

Escuela Superior de Ingeniería Mecánica y Eléctrica Sección de Estudios de Posgrado e Investigación Unidad Profesional Adolfo López Mateos "Zacatenco", Edificio 5, Col. Lindavista, Alcaldía Gustavo A. Madero, Ciudad de México, CP 07300. MÉXICO

<sup>2</sup>Universidad Politécnica del Valle de Méxicol División de Ingeniería Mecatrónica Av. Mexiquense s/n esquina Av. Universidad Politécnica, Col. Villa esmeralda, Tultitlán, C.P. 54910, Estado de México. MÉXICO

<sup>3</sup>Universidad Politécnica de Chiapas División de Ingeniería Mecatrónica Carretera Tuxtla Gutiérrez - Portillo Zaragoza Km. 21+500 Col. Las Brisas, Suchiapa , C.P. 29150, Chiapas. MÉXICO

correos electrónicos (email): richard\_air2006@hotmail.com, romerobeatriz970@hotmail.com david\_torres20@hotmail.com, yased\_83@hotmail.com siux976@gmail.com

Recibido 28-02-2019, aceptado 30-04-2019.

### **Resumen**

En la actualidad se han estado realizando investigaciones en el diseño estructural de satélites miniatura, con el fin de reducir el tamaño de los grandes satélites a dimensiones menores, y así reducir masa estructural y, por lo tanto, costos derivados del lanzamiento de estos satélites, ya que poner en órbita un satélite tiene costos muy elevados en función de su masa estructural, es decir, a mayor masa de un satélite, los costos por su lanzamiento y puesta en órbita en el espacio son mayores, ocurriendo lo contrario si la masa del satélite se reduce. Con base en lo anterior, en este trabajo se propone el diseño de una estructura para un nanosatélite tipo CubeSat, con un pequeño número de componentes estructurales, con el objetivo principal de reducir masa, además de poder ensamblar y desensamblar al nanosatélite de una manera fácil y rápida, tanto en tierra como en órbita. Para lograr tales objetivos, se utilizará un software de elemento finito denominado *Ansys Multiphysics*, que determina las deformaciones y los esfuerzos que experimentará el nanosatélite propuesto, a fin de evaluar su resistencia estructural al ser sometido a cargas generadas por la alta aceleración del vehículo de lanzamiento durante la fase de despegue. Se mostrará mediante los resultados obtenidos para las elongaciones y esfuerzos de Von Mises, si la estructura propuesta es apta o no para resistir los esfuerzos a los que se encontrará sometida la estructura.

Palabras clave: cargas, nanosatélite, vehículo de lanzamiento, estructura, fase de despegue.

### **Abstract (Analysis of Structural Strength in the Design of a CubeSat Nanosatellite)**

At present, researches have been carried out about structural design of miniature satellites, in order to reduce the size of large satellites to smaller dimensions, and so to reduce structural mass, and therefore, the costs derived from the launching of these satellites, since placing a satellite into orbit has very high costs depending on its structural mass, that is, for big masses of a satellite, the costs for its launching and putting into orbit in space are greater, the opposite happens if the mass of the satellite is reduced. Based on the above, in this work is proposed a structural design of a CubeSat type satellite, with a small number of structural components, with the main objective of reducing mass, as well as being able to assemble and disassemble the satellite in an easy and fast way, both on land and in orbit. To achieve these objectives, a finite element software called Ansys multiphysics will be used, which determine the strains and stresses that the proposed satellite will undergo, in order to evaluate its structural strength when submitted to loads generated by high acceleration of the launching vehicle during the take-off phase. It will be shown by mean of the results obtained for the strains and Von Mises' stresses, if the proposed structure is suitable to withstand the stresses which the structure will be submitted to.

**Index terms:** loads, nanosatellite, launch vehicle, structure, take-off phase.

### **1. Introduction**

Desde principios de 1957, el diseño de satélites ha tenido gran relevancia en distintas aplicaciones y en diversos campos de

estudio, que van desde el diseño de aplicaciones militares y telecomunicaciones, hasta grandes proyectos de investigación planetaria y de observación meteorológica. Sin embargo, estas aplicaciones se encuentran limitadas debido a sus altos costos tanto de fabricación como de lanzamiento que se requieren para poner en órbita a los satélites [1]. En 1999, la Universidad de Stanford y la Universidad de Santa Clara propusieron un tipo de satélite que pesaba como máximo 1.33 kg con un volumen de 10 cm3 , por lo cual, se le llamó nanosatélite o nanosatélite tipo CubeSat [2]. Con este tipo de satélite se pretendía realizar varios lanzamientos, albergándolos como carga secundaria en un sólo cohete, con esto se podrían reducir los costos de los lanzamientos [3]. Estos proyectos, al compararlos con los proyectos tradicionales de grandes costos multimillonarios, tienen la gran ventaja de brindar una experiencia educativa a sus diseñadores y de llevar a cabo misiones relacionadas con aspectos muy específicos de la ciencia, la industria, y otras áreas con un costo mucho menor. En este trabajo se propone el diseño de una estructura de un nanosatélite CubeSat con tan solo 7 elementos estructurales, con el fin de disminuir masa total y, por lo tanto, costos de fabricación y lanzamiento, ya que, al reducir componentes estructurales, el nanosatélite tendrá menos peso estructural y también menos peso total. Lo cual, resulta en ahorro de tiempo de fabricación, costos de lanzamiento y ahorro en costos de piezas debido a su peso reducido. El procedimiento de diseño contempla que dicha estructura pueda ser armada y desarmada en tierra o en órbita, con el objetivo de poder realizar algún cambio de componente estructural de manera fácil y rápida cuando algún componente se encuentre dañado y se desee sustituir de inmediato alguno de ellos. Este trabajo se limitará a evaluar únicamente las elongaciones estructurales axiales y los esfuerzos de Von Mises experimentados por cada componente del nanosatélite cuando este es sometido a la aceleración que presenta el vehículo de lanzamiento LV (Launch Vehicle) durante la fase de despegue.

El nanosatélite tipo CubeSat (véase Fig. 1) tiene una estructura cúbica cuyas medidas de longitud, ancho y largo, son de 10 cm x 10 cm x 10 cm, respectivamente. A este tipo de satélite y de acuerdo a sus medidas, en la industria aeroespacial se le ha denominado nanosatélite. Para la fase de lanzamiento o despegue del LV es muy importante realizar un análisis estático a la estructura, ya que ésta es la que soportará todas las cargas generadas, tanto estáticas como dinámicas. Ahora bien, es importante mencionar que en la etapa de despegue del LV se generan las cargas máximas que se aplican al nanosatélite. Por lo tanto, el análisis y diseño está basado en estas cargas máximas. Otro aspecto a considerar, es que debi-

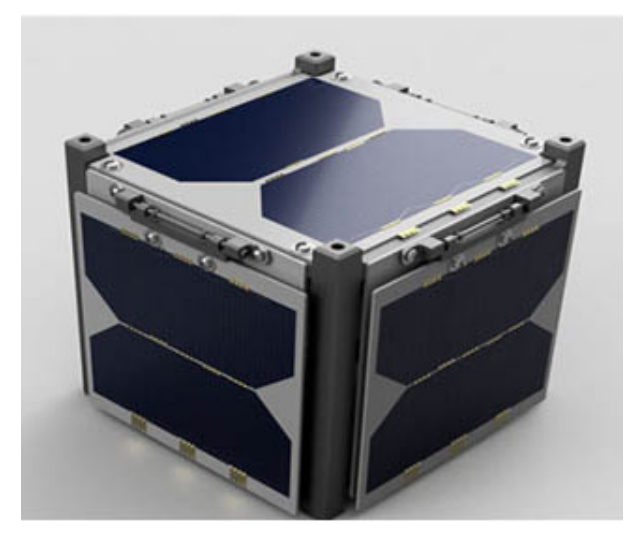

**Fig. 1.** Nanosatélite CubeSat.

do a la inercia de la masa de la estructura del nanosatélite y a la aceleración que presenta el LV, se inducen cargas cuyas magnitudes son variables con el tiempo. Este fenómeno conlleva a realizar análisis, tanto estáticos como dinámicos, a toda la estructura CubeSat, para poder predecir su comportamiento y ejecutar el diseño respectivo [4].

Las cargas generadas por el LV y que son impuestas a la estructura son importantes, ya que son originadas por la aceleración que experimenta el LV durante la fase de despegue. Estas cargas son consideradas cargas cuasi-estáticas, ya que son cargas lentamente variables con el tiempo, es decir, cargas constantes. Por tal motivo, es necesario conocer si la estructura propuesta tendrá la capacidad de resistir la etapa de lanzamiento a la que será sometida [5]. Actualmente las estructuras ligeras de los satélites han sido mejoradas en su relación fuerzamasa en cada uno de sus componentes, gracias a los avances logrados en la ciencia de materiales. Para el diseño estructural de un nanosatélite deberá considerarse cierta configuración, pero siempre el diseño se enfocará en el diseño de una estructura liviana, que soporte la mayor carga en su operación, ya que en esta es donde se van a producir esfuerzos cortantes, y esfuerzos normales debido a cargas axiales y cargas de torsión que son generadas por las vibraciones inducidas por la plataforma de lanzamiento. Es importante mencionar que las cargas cuasiestáticas presentes en los nanosatélites, tales como el peso propio y las cargas de uso, generalmente se modelan como estructuras linealmente elásticas, por lo que, durante el proceso de diseño y análisis, se deberán determinar las elongaciones axiales y esfuerzos de Von Mises del nanosatélite

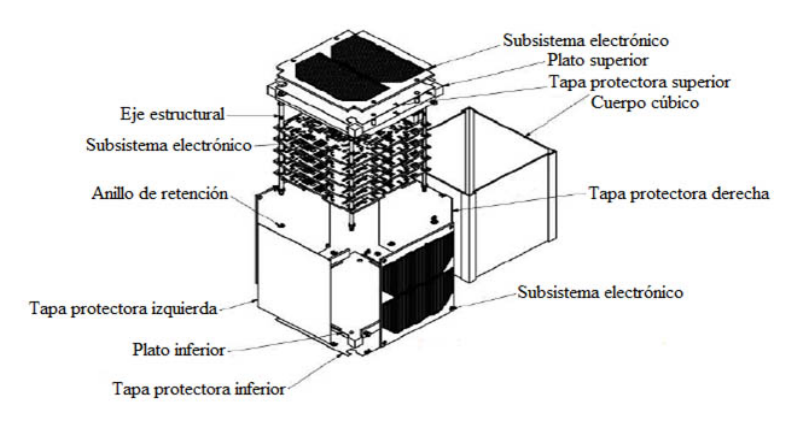

**Fig. 3.** Componentes estructurales del nanosatélite CubeSat.

que experimentan cada uno de los componentes que integran a la estructura CubeSat propuesta, con el fin de hallar los posibles daños que pueden causar estas cargas, evaluando la magnitud de estas elongaciones y esfuerzos correspondientes [6].

### **2. Desarrollo**

La propuesta de diseño de la figura 1, contempla una estructura que será diseñada en siete partes principales, donde tres de estas partes son el plato inferior y su tapa, plato superior y su tapa, y el cuerpo cúbico, siendo estas partes las que le dan forma cúbica a la estructura. Las cuatro partes restantes, son 4 ejes estructurales que permitirán ensamblar y desensamblar por completo el conjunto estructural de manera fácil y rápida (véase Fig. 2).

Para poder eliminar elementos de sujeción roscados, las uniones y ajustes se realizarán por medio de deslizamiento utilizando anillos de fijación o retención, con una tolerancia de  $\pm$  0.1 mm, ya que las conexiones roscadas han llevado a algunas misiones al fracaso por el fenómeno de giro de tornillos y tuercas, al ser sometidos a cargas de vibración [6].

El volumen y la masa estructural del nanosatélite CubeSat, junto con 12 anillos de retención, será de 93744 mm3 y 0.2586 kg de peso, respectivamente. Lo cual se encuentra dentro de los límites previstos de diseño [7]. En la Tabla 1 se exponen algunas características de diseño, de todas las partes estructurales que conforman al nanosatélite CubeSat.

Antes de iniciar los análisis correspondientes, es muy necesario mencionar las propiedades de los materiales de los componentes de la estructura CubeSat. Siendo éstos, los esfuerzos de cedencia de los materiales empleados. Estos son: Aleación de aluminio 6061T6 = 276 MPa, aleación de titanio Ti-6Al-4V = 1100 MPa, cerámica, 130 MPa.

Ahora es necesario calcular las cargas inducidas por la aceleración cuasiestática del *LV* elegido que pondrá en órbita al nanosatélite, que para este trabajo será el vehículo de lanzamiento denominado Ariane 5. Debe recordarse que tales cargas son las cargas máximas generadas y éstas se presentan en la etapa inicial de lanzamiento del nanosatélite o la etapa de despegue del *LV*. Para el lanzador elegido, Ariane 5 tiene una aceleración longitudinal máxima de 4.55 g. Para este trabajo se utilizará un factor de seguridad recomendado de 1.25 [8]. Para poder calcular la carga total que experimentará la estructura del nanosatélite durante el despegue del *LV*, se utilizará la ecuación 1 [9]:

**Tabla 1.** Características de los componentes estructurales del nanosatélite CubeSat.

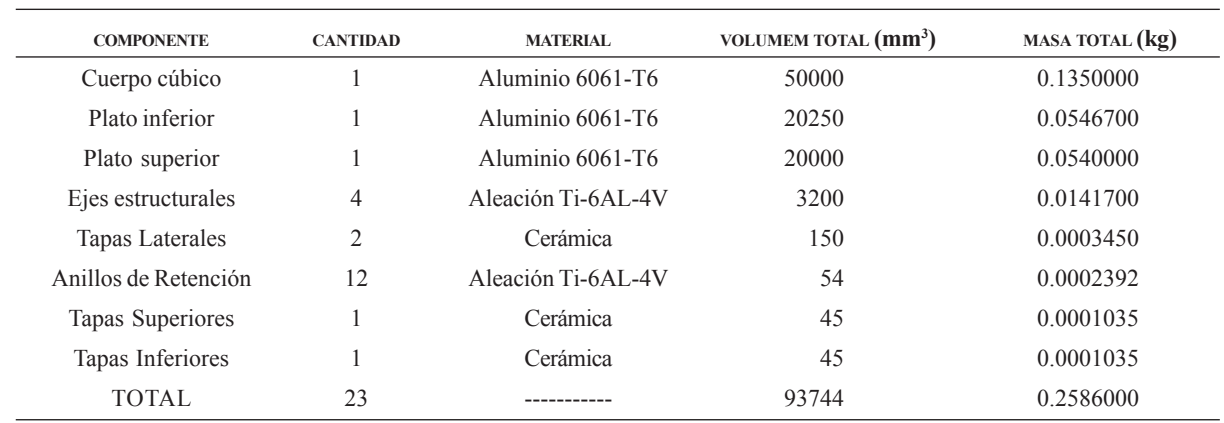

$$
F_{TE} = F_{2SAT} + F_{MP} + F_{RI}
$$
 (1)

donde:

 $F_{T_E}$ . Fuerza cuasi-estática total aplicada a la estructura (N)

- *F*2*SAT*, Fuerza ejercida por la masa de 2 satélites al integrarse a una interfaz y a un resorte de expulsión (N)
- *FMP*, Fuerza ejercida por la propia masa de la estructura del nanosatélite CubeSat al ser acelerada (N)
- *FRI*, Fuerza ejercida por el resorte de la interfaz (P-POD) del nanosatélite (N)

Ahora se calculará  $F_{2SAT}$ Utilizando la aceleración longitudinal máxima del *LV* y el factor de seguridad mencionado anteriormente, para ello, se utilizará la ecuación 2.

$$
F_{2SAT} = 2m A_{LV} F S = 148.4128 \text{ N}
$$
 (2)

donde:

*m*, masa de un nanosatélite, es decir, 1.33 kg

 $A_{L^p}$  Aceleración longitudinal máxima del *LV* igual a 4.55 g (m/s<sup>2</sup>) *FS*, Factor de seguridad igual a 1.25

Para calcular ahora  $F_{MP}$  para conocer la carga que ejerce la propia estructura del nanosatélite al ser sometida a la aceleración del *LV*, se utilizará la ecuación 3.

$$
F_{MP} = MA_{LV} = 14.4284 \text{ N}
$$
 (3)

donde:

*M*, masa de la estructura del nanosatélite propuesto igual a 0.2586 kg

Para calcular ahora FRI para conocer la fuerza elástica que ejecuta el resorte de la interfaz (P-POD) al nanosatélite al ser expulsado del lanzador, se utilizará la ecuación 4.

$$
F_{\scriptscriptstyle RI} = K \, X \, FS = 60 \text{ N} \tag{4}
$$

donde:

*K* ,constante de resorte, igual a 138.40 N/m

*X*, recorrido realizado por el resorte de expulsión, igual a 0.340 m *FS*, Factor de seguridad, igual a 1.25 recomendado [4]

Ahora se calculará la carga total aplicada al nanosatélite, utilizando la ecuación 1 y sustituyendo los valores correspondientes anteriormente calculados:

$$
F_{TE} = 148.4128 \text{ N} + 14.4284 \text{ N} + 60 = 222.96 \text{ N} \tag{5}
$$

Las cargas  $F_{2SAT}$  y  $F_{RI}$  son cargas que influyen directamente en toda la estructura CubeSat, y se encuentran aplicadas justamente en las cuatro puntas de la estructura, por lo tanto, para obtener la magnitud de la carga aplicada a cada punta  $F_{PUNT}$  basta con restar la carga  $F_{MP}$  a la carga total  $F_{TE}$  obtenida en la ecuación 5 y dividir este resultado entre 4, como se muestra en la ecuación 6:

$$
F_{PUNT} = (F_{TE} - F_{MP})/4 = 52.1015 \text{ N}
$$
 (6)

Por lo tanto, del resultado anterior, se tiene que en cada punta de la estructura CubeSat se aplica una carga de 52 N, (véase Fig. 3).

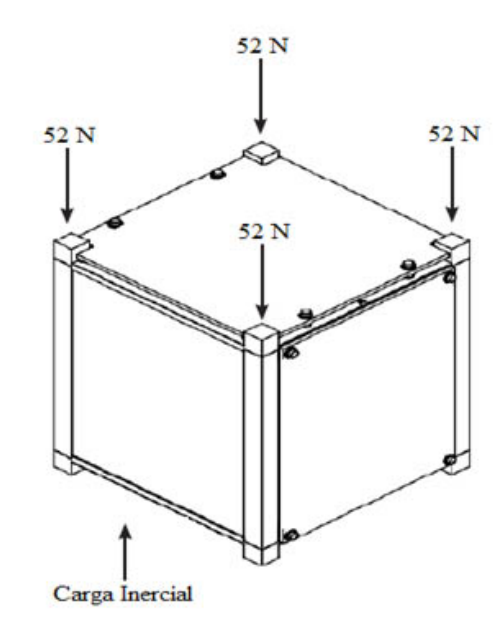

**Fig. 3.** Cargas aplicadas al nanosatélite por la aceleración del vehículo lanzador.

De acuerdo a la Fig. 3, y con el fin de realizar el respectivo análisis de elongaciones y esfuerzos estructurales, se restringieron las puntas inferiores para todos los grados de libertad de la estructura completa.

Ahora bien, para tomar en cuenta la carga  $F_{MP}$ , y simularla, es decir, para tomar en cuenta la carga que ejerce la propia masa de la estructura del nanosatélite al ser movida debida a la aceleración del *LV*, es necesario considerar esta como una carga inercial, que es la que corresponde a la aceleración cuasi-estática del vehículo de lanzamiento (*LV*) utilizado para

la misión del nanosatélite. Recordando que la aceleración del *LV* mencionada anteriormente, es de 4.55 g. Ahora bien, multiplicando la aceleración de 4.55 g por la aceleración de la gravedad que vale 9. 81 m/s<sup>2</sup> y multiplicándolo con el factor de seguridad de 1.25, se obtiene que la carga inercial, es de  $55.7943 \text{ m/s}^2$ , como lo muestra la Fig. 3.

### **3. Resultados**

En esta parte, se muestran los resultados obtenidos al realizar la simulación numérica, de las elongaciones totales axiales y

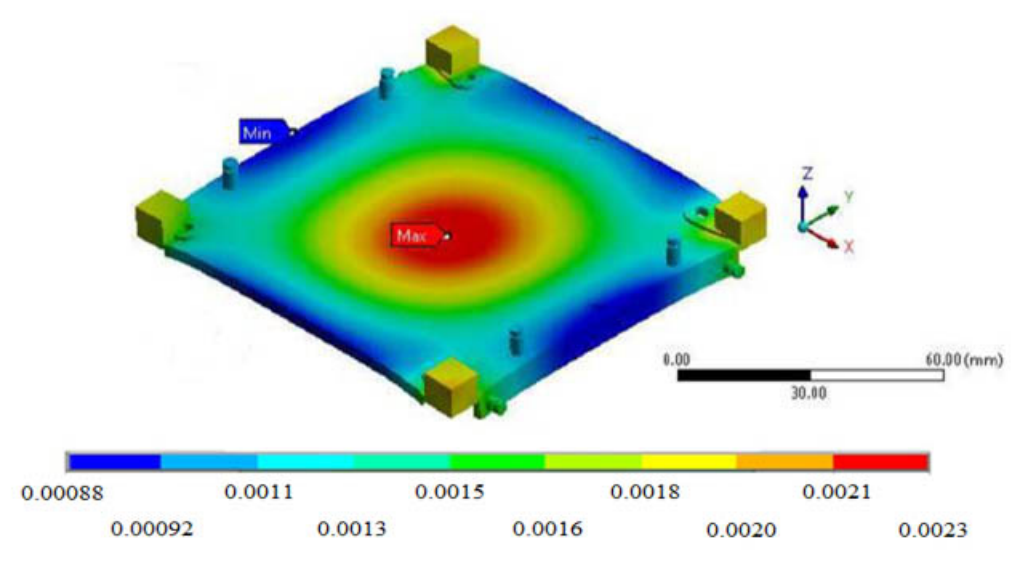

**Fig. 4.** Elongación axial total de plato estructural superior [mm].

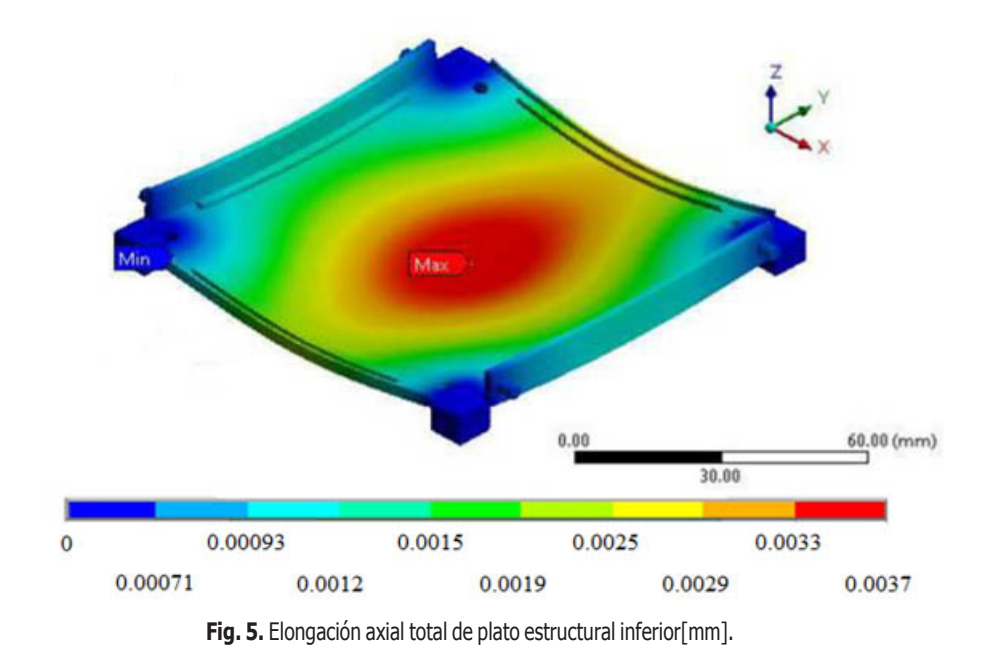

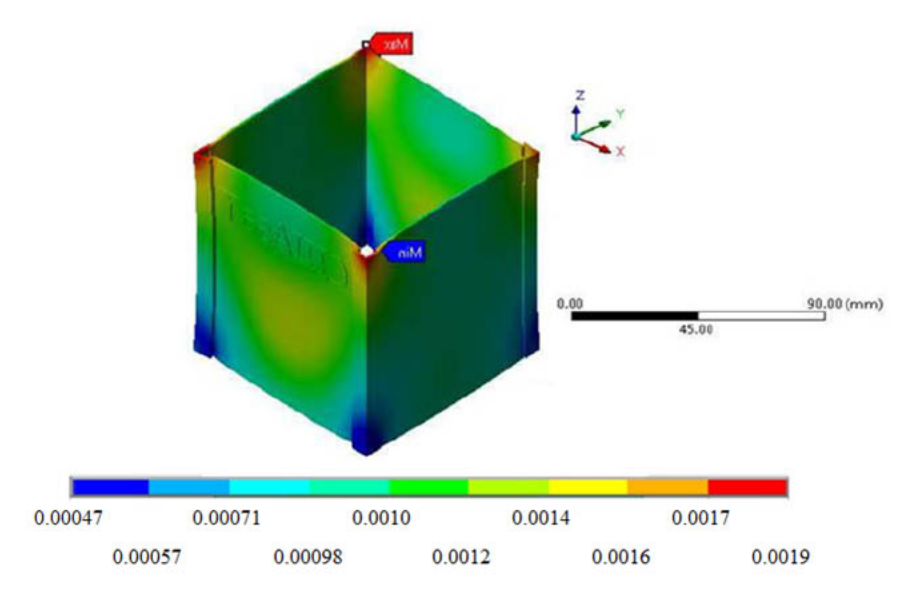

**Fig. 6.** Elongación axial total del cuerpo cúbico [mm].

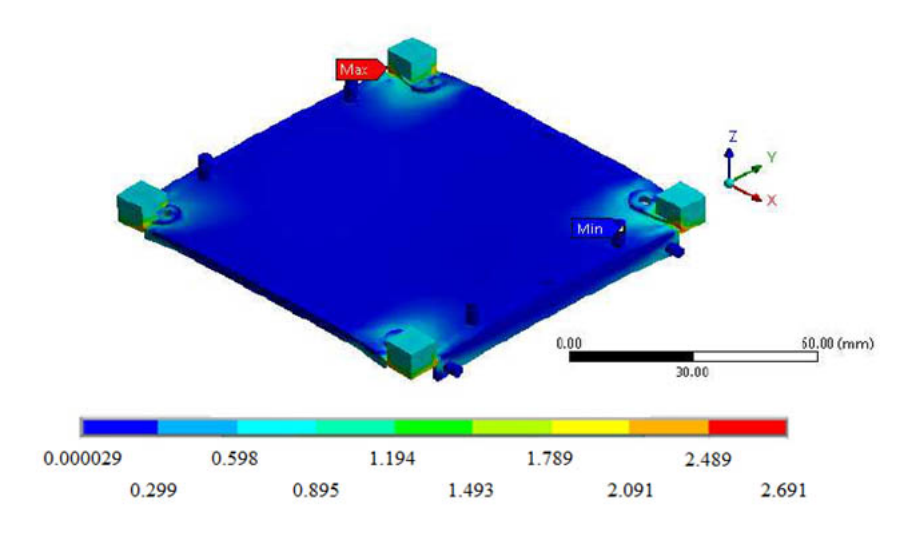

**Fig. 7.** Esfuerzos de Von Mises de plato estructural superior [MPa].

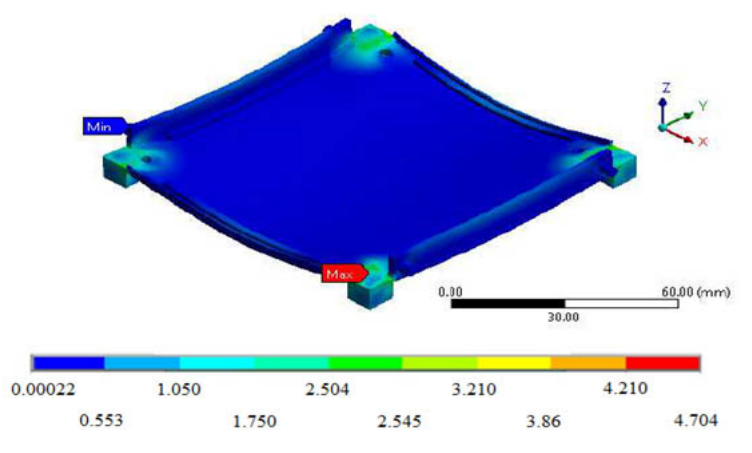

**Fig. 8.** Esfuerzos de Von Mises de plato estructural inferior [MPa].

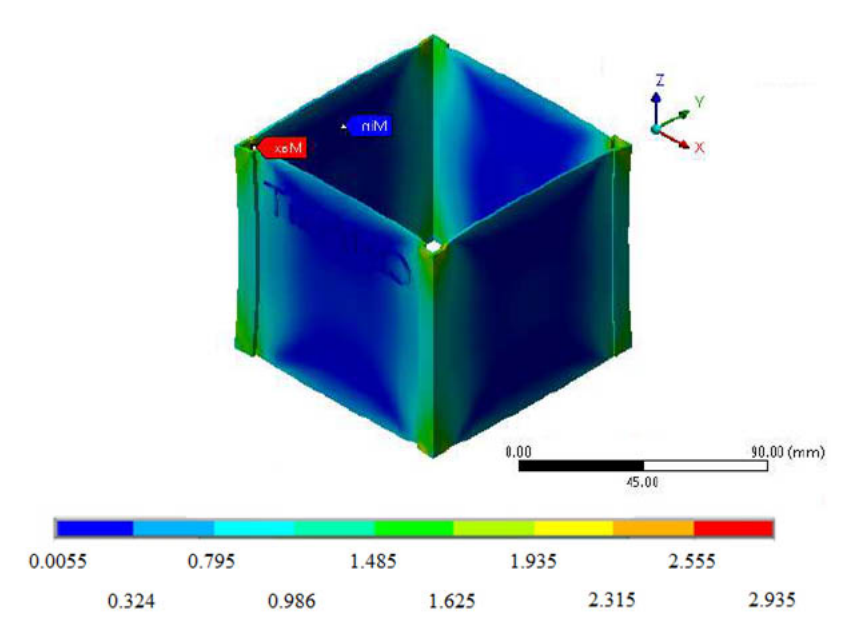

**Fig. 9.** Esfuerzos de Von Mises del cuerpo cúbico [MPa].

esfuerzos de Von Mises que sufre el nanosatélite propuesto en este trabajo, al someterse a la alta aceleración que induce el vehículo de lanzamiento en dicha estructura. Después de mostrar las elongaciones totales y esfuerzos de Von Mises en dirección axial de algunas partes del nanosatélite propuesto, en la Tabla 2 se muestran los valores del resto de componentes y sus respectivas elongaciones y esfuerzos de Von Mises experimentados.

### **4. Conclusiones**

En este trabajo, se han llevado a cabo análisis aplicando elemento finito utilizando *Ansys Multiphysics*, para obtener las elongaciones axiales y esfuerzos de Von Mises experimentados por cada una de las piezas que conforman la estructura CubeSat propuesta, cuando esta es expuesta a cargas cuasiestáticas inducidas por la aceleración de un vehículo de lan-

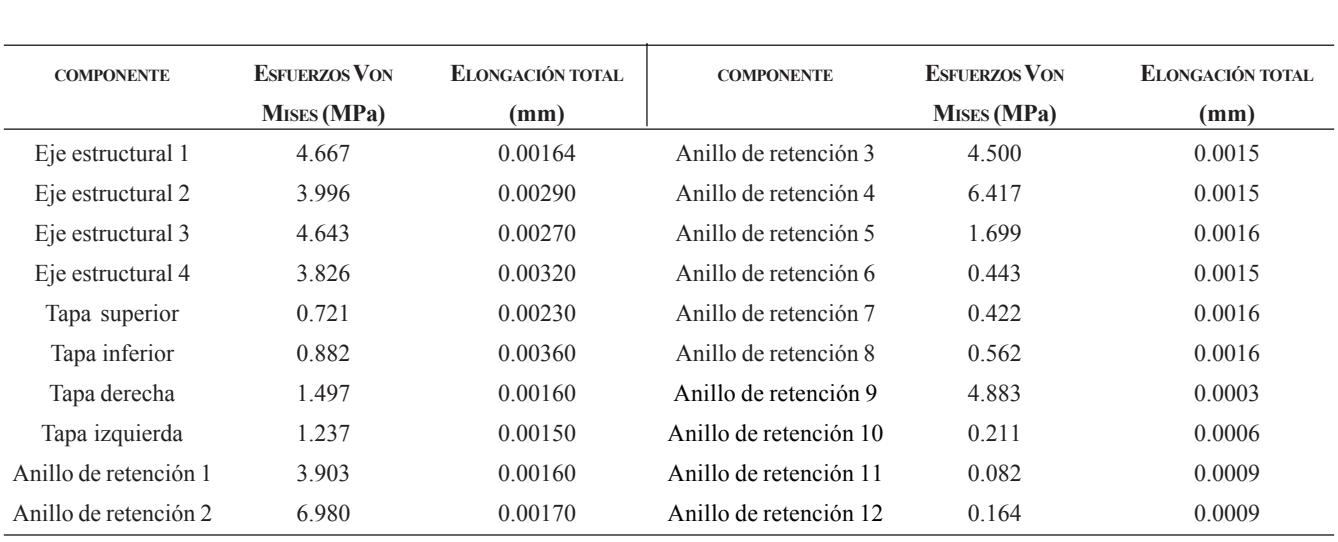

**Tabla 2.** Elongaciones totales y esfuerzos de Von Mises de componentes restantes.

zamiento durante la fase de despegue, es decir, cuando el vehículo de lanzamiento posee una aceleración hacia arriba en el momento del despegue. Esta aceleración genera cargas cuasiestáticas sobre la estructura CubeSat propuesta, motivo por el cual es necesario llevar a cabo análisis numéricos tanto de elongaciones axiales, así como de esfuerzos equivalentes de Von Mises, con el fin de conocer si la estructura propuesta tendrá la capacidad de resistir la etapa de lanzamiento o despegue a la que se encontrará sometida. Para este trabajo se evaluaron los esfuerzos y elongaciones axiales debido a que estos son los que contribuyen a un daño, que es perjudicial para la estructura, ya que el eje axial vertical del nanosatélite coincide con el eje vertical de despegue del vehículo de lanzamiento, y justamente es en este eje donde se presenta la dirección de mayor aceleración. De acuerdo a los resultados obtenidos, se puede mencionar que las elongaciones estructurales de cada componente no sobrepasan valores de más de 0.004 mm. Por otro lado, la elongación máxima obtenida fue de 0.0037789 mm, y esta se presentó en el plato inferior de la estructura propuesta. En cuanto a los esfuerzos de Von Mises obtenidos, se encontró que el mayor esfuerzo se obtuvo en el anillo de retención núm. 2 con un valor de 6.980 MPa. De acuerdo al criterio de Von Mises para cargas estáticas, y teniendo en cuenta que el esfuerzo de cedencia del material de este anillo es de 1100 MPa, se puede concluir que la estructura propuesta es apta para resistir las cargas cuasi-úmestáticas inducidas por el vehículo de lanzamiento elegido.

### **Referencias**

- [1] R. Nugent, R. Munakata, A. Chin, R. Coelho, J. Puig-Suari, *The CubeSat: The Picosatellite Standard for Research and Education*, 1a ed., American Institute of Aeronautics and Astronautics, 2011. [en línea]. Disponible en: https:// www.academia.edu/25193369/CubeSat\_The\_Pico Satellite\_Standard\_for\_Research\_and\_Education. Consultado: 2 enero, 2019.
- [2] M. Cihan, A. Cetin, M. kaya, G. Inalhan, "Design and analysis of an innovative modular cubesat structure for ITU-pSAT II," en *Proceedings IEEE*, Stambul, Turkey, 11 july, 2011. [en línea]. Disponible en:https://www.

researchgate.net/publication/224250493\_Design and analysis o f an innovative modular cubesat structure for ITU-pSAT II. Consultado: 4 enero, 2019.

- B. Twigss, H. Helvajian, S. Janson, *Origin of CubeSat. in* [3] *Small Satellites: Past, Present, and Future*, 1a ed., Aerospace Press, 2008. [en línea]. Disponible en: https:// www.amazon.com/Small-Satellites-Past-Present-Future/dp/ 1884989225. Consultado: 4 enero, 2019.
- [4] J. Wijker, Mechanical Vibrations in Spacecraft Design, 1a ed., Springer, 2004. [en línea]. Disponible en: https:// www.springer.com/gp/book/9783540405306. Consultado: 5 enero, 2019.
- [5] K. Bries, W. Ley, K. Wittmann, W. Hallmann, Spacecraft *design process*, 3a ed., Chichester: John Wiley & sons, 2009. [en línea]. Disponible en: http://www.worldcat.org/ title/handbook-of-space-technology/oclc/701722212. Consultado: 7 enero, 2019.
- [6] G. Pierlot, "Flight system configuration and structural analysis," tesis de maestría, Aerospace and Mechanical Engineering, University of Liege, Liege, Belgium, 2009. [en línea]. Disponible en: http://www. leodium.ulg.ac.be/ cmsms/uploads/08-09\_Pierlot. pdf.Consultado: 7 enero, 2019.
- Calpoly-CDS, *Cubesat design specification*, 1a ed., [7] California: California san Luis Obispo, 2014. [en línea]. Disponible en: http://www.academia.edu/11525487/ CubeSat\_Design\_Specification\_Rev. 13\_The\_CubeSat Program Cal Poly SLO CubeSat Design Specification \_CDS\_REV\_13\_Document\_Classification\_X\_Public Domain\_ITAR\_Controlled \_Internal\_Only. Consultado: 8 enero, 2019.
- Ariane-5-Users- Manual, *Ariane 5 User's manual Issue 5* [8] *Revisión 1*, 1a ed., Washington: Ariane Space, 2011. [en línea]. Disponible en: https://www.yumpu.com/en/ document/view/33152671/ariane5-users-manual-issue5 july2011/11. Consultado: 8 enero, 2019.
- G. Miglioreno, T.Henriksen, *Structure, Mechanisms and* [9]*Deployables*, 1a ed., Chichester, UK: Springer association with Praxis, 2014. [en línea]. Disponible en: https://www. researchgate.net/publication/320486621\_Structure mechanisms and deployables. Consultado: 10 enero, 2019.

### **Análisis de turbina de vapor para estimación de características dinámicas de cojinete de gas**

### Jorge Enrique **Aguerrebere** 1, 2 Víctor **Solórzano**<sup>1</sup> Oscar **De Santiago**<sup>1</sup>

1 ETU i+D S.A. de C.V. CP 76148, Querétaro. MÉXICO 2 Centro de Ingeniería y Desarrollo Industrial 76125, Querétaro. MÉXICO

correo electrónico (email): victor.solorzano@etu.mx jorge.aguerrebere@etu.mx oscar.desantiago@etu.mx

Recibido 27-11-2018, aceptado 28-02-2019.

### **Resumen**

Las tendencias actuales en el diseño moderno de turbomaquinaria apuntan a una operación libre de aceite, haciendo uso de tecnologías verdes. Una de estas tecnologías son los cojinetes de gas de grafito poroso. El presente trabajo describe el desarrollo de un modelo rotodinámico de un rotor de turbina de vapor capaz de predecir las formas modales libres hasta la segunda forma modal a 181 Hz (10 kcpm). Este análisis se complementa con un estudio de las características dinámicas de rigidez y amortiguamiento que deben poseer los cojinetes de gas de grafito poroso para que el sistema rotor-cojinetes sea considerado como críticamente amortiguado de acuerdo a la norma API 684 (sistema con factor de amplificación menor a 2.5). Se propone una rigidez de 31000 lbf/plg y un amortiguamiento de 32 lb-s/ plg. Los resultados de este trabajo son promisorios para el buen comportamiento dinámico de la máquina en operación y son útiles para el diseño de turbomaquinaria que funciona con cojinetes de gas de grafito poroso.

**Palabras clave:** rotodinámica, cojinetes de gas, turbomaquinaria, grafito poroso.

### **Abstract**

**(Analysis of a Steam Turbine for Estimation of Coefficients of a Gas Bearing)**

Current trends in modern turbomachinery design point towards oil-free operation, making use of green technologies. One of these is porous graphite gas bearings. The present work describes the development of a rotodynamic model of a steam turbine rotor capable of predicting free modal shapes up to the second mode at 181 Hz (10 kcpm). The rotordynamic analysis is complemented with a study of the dynamic characteristics (stiffness and damping) that the gas bearings must have so that the rotor-bearings system is considered as a critically damped system (according to the API standard 684). A direct stiffness of 31000 lbf/in and a direct damping of 32 lb-s/in are proposed. Results of this work are promising for the proper operation of the machine and are useful for the design of turbomachinery supported by porous graphite gas bearings.

**Index terms:** rotodynamics, gas bearings, turbomachinery, porous graphite.

### **1. Introducción**

Los cojinetes de gas, como los cojinetes lubricados por líquido o grasa, pueden ser autoactuados (hidrodinámicos), o presurizados externamente (hidrostáticos). En un cojinete hidrodinámico la carga es soportada por una cuña de gas formada por un movimiento tangencial relativo entre dos superficies. El cojinete hidrostático es presurizado externamente y soporta una carga debido a la presión de gas que se suministra desde una fuente externa [1]. En el caso de los cojinetes de gas de grafito poroso, son presurizados externamente. La Fig. 1 muestra una distribución uniforme del flujo de gas a través del cojinete resultando en una mayor capacidad de carga.

Los cojinetes de gas tienen un coeficiente de fricción bajo cuando el equipo rotativo está operando (debido a la componente hidrodinámica de su funcionamiento) y el coeficiente de fricción es prácticamente cero cuando no existe movimiento

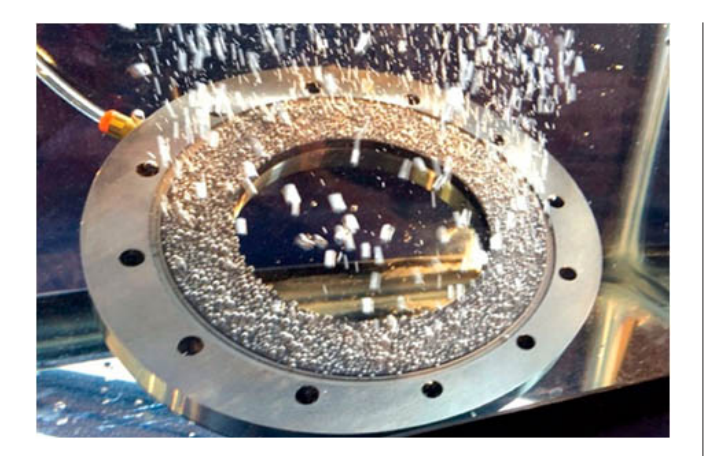

**Fig. 1.** Burbujas de aire emergiendo de un cojinete de gas de grafito poroso [2].

relativo entre el cojinete y el rotor (debido a la componente hidrostática), por lo cual los cojinetes de gas son muy efectivos durante arranque y paros de las maquinarias [1]. Cabe destacar que este tipo de cojinetes pueden presentar las inestabilidades típicas de un cojinete hidrodinámico (*whirl and whip*).

En este trabajo se realiza un análisis rotodinámico a un rotor de turbina de vapor con velocidad de operación de 7500 rpm similar al rotor usado en turbinas de vapor pequeñas para servicios auxiliares (usadas en sistemas de lubricación para turbinas y compresores de mayor tamaño), con el objetivo de conocer sus frecuencias naturales y formas modales para poder aproximar las características dinámicas de rigidez y amortiguamiento que debe tener el cojinete de gas de grafito poroso para que la turbina de vapor no cruce ninguna velocidad crítica durante su puesta en marcha (bajo el criterio de la norma API 684 [3]).

Una frecuencia natural de una máquina puede llegar a considerarse una velocidad crítica dependiendo del amortiguamiento y de la amplitud de la vibración cuando el sistema rotor-cojinetes está resonando. Se considera que un sistema dinámico esta resonando cuando el sistema opera a la misma velocidad que una de sus frecuencias naturales.

Para que una frecuencia natural sea considerada una velocidad crítica el factor de amplificación del sistema debe ser mayor o igual a 2.5, en caso contrario se considera que el sistema es críticamente amortiguado (de acuerdo a la norma API 684). El

factor de amplificación está directamente relacionado al nivel de amortiguamiento que presentan los cojinetes del sistema, lo cual permite realizar una aproximación por medio de métodos numéricos para saber si la frecuencia natural de un sistema rotor-cojinetes es una velocidad crítica.

El método de análisis para obtener las frecuencias del rotor es el método de elementos finitos de Nelson [4] aplicado para vigas de tipo Timoshenko y detallado por Childs [5]. El método de análisis está implementado en el programa XLTRC2 usado para los resultados presentados en este reporte [6].

### **2. Desarrollo**

Para la modelación dinámica, el rotor de la turbina de vapor es seccionado en una serie de vigas circulares que se convierten en elementos del modelo discretizado.

La Fig. 2 muestra la sección principal del rotor de la turbina el cual es modelado con 41 elementos (42 estaciones en total). La Fig. 2 muestra también la localización de los cojinetes como soportes elásticos (resortes) en las estaciones 9 y 32. El diámetro de los muñones es de 1.932 plg. y tienen una longitud de 2 plg.

La Tabla 1 muestra el resumen del modelo rotodinámico completo con todos sus componentes giratorios.

En la Tabla 2 se muestran los elementos que se ensamblan al eje principal del rotor, así como sus características de masa, momentos de inercia, momentos transversales y una descripción del elemento. Estos elementos se representan en la Fig. 2, como los pares de círculos en color amarillo claro.

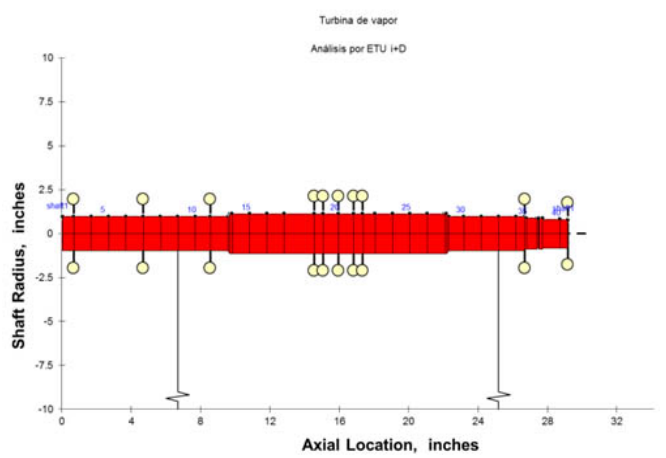

**Fig. 2.** Figura del modelo rotodinámico del rotor de turbina de vapor.

| Longitud total | Masa total | CG.   | lt total                | lp total                |
|----------------|------------|-------|-------------------------|-------------------------|
| plg            | lbm        | plg   | $lbm$ -plg <sup>2</sup> | $lbm$ -plg <sup>2</sup> |
| 29.18          | 114.27     | 15.26 | 5330.12                 | 2015.87                 |

**Tabla 1.** Resumen del modelo rotodinámico del rotor de turbina de vapor.

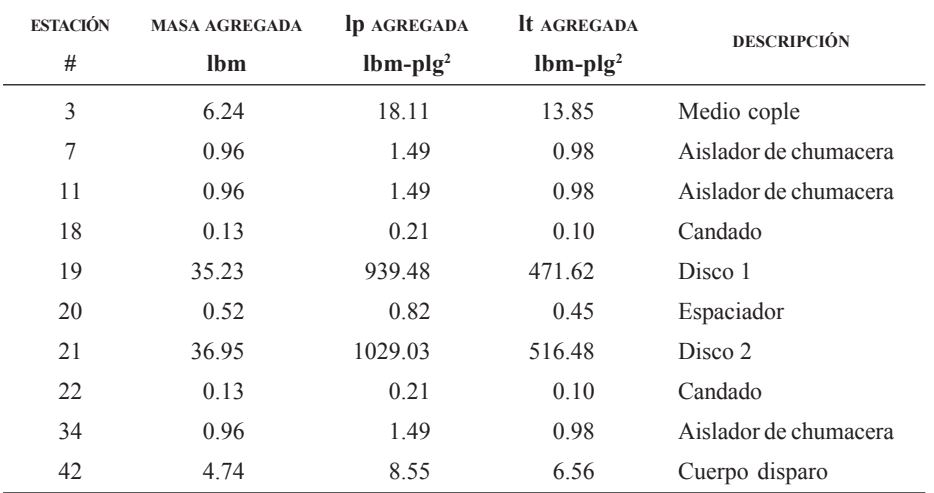

### **Tabla 2.** Listado de masas e inercias agregadas.

Se realiza el análisis para obtener la respuesta libre-libre del modelo, en la Fig. 3 se puede apreciar el mapa de frecuencias naturales para la respuesta libre-libre del rotor con todos sus elementos. De igual forma, en la Fig. 4 se presenta la correspondiente forma modal para la primera frecuencia predicha (13162 cpm).

Para obtener el mapa de velocidades críticas no amortiguadas se procede a realizar cálculos de frecuencias naturales del rotor completo como funciones de la rigidez dinámica del soporte. Esta rigidez dinámica está definida como la amplitud del vector de impedancia mecánica de los soportes, tal como lo describe la ecuación 1:

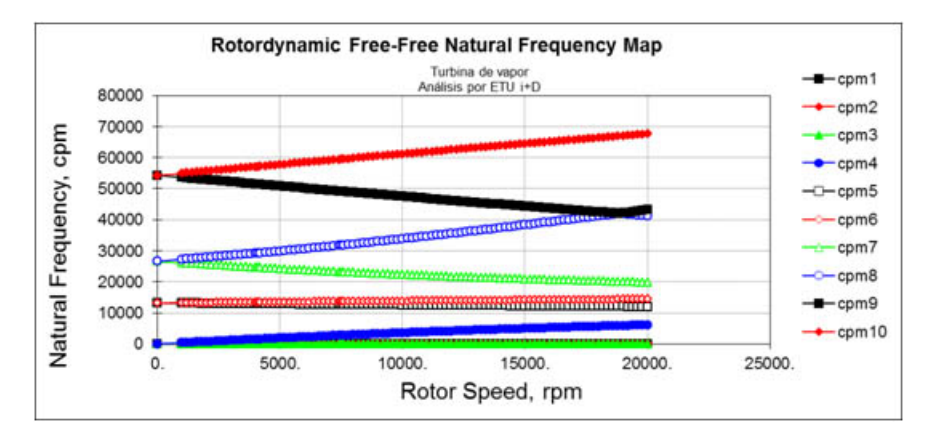

**Fig. 3.** Mapa de frecuencias naturales para la respuesta libre-libre.

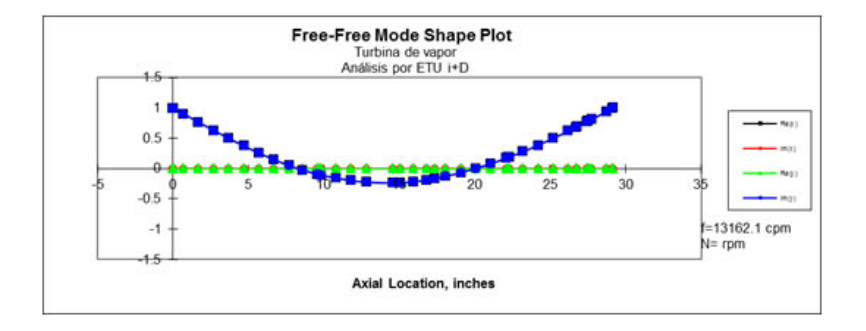

**Fig. 4.** Forma modal para la primera frecuencia predicha (13162 rpm) del rotor con todos sus elementos.

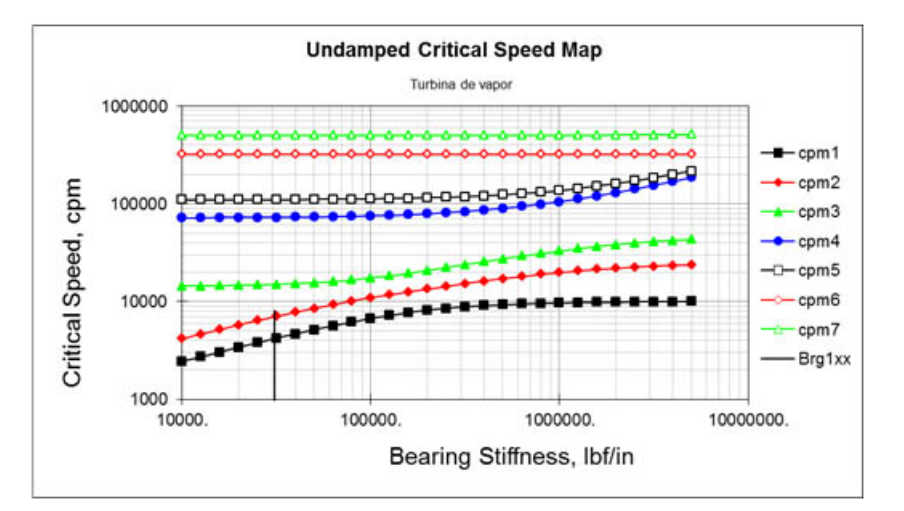

**Fig. 5.** Mapa de velocidades críticas no amortiguadas para el rotor de turbina de vapor.

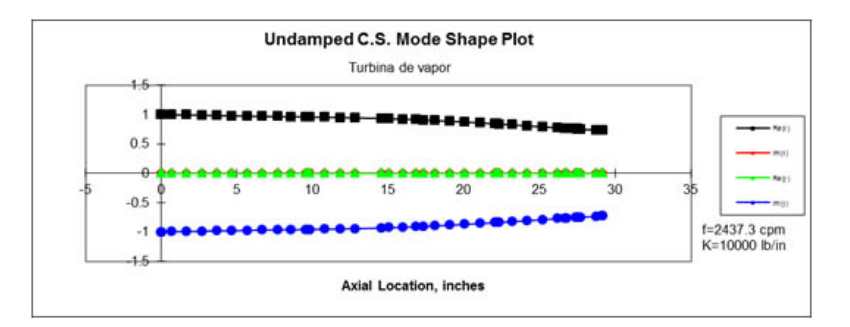

**Fig. 6.** Primer forma modal del sistema para una rigidez dinámica de 10000 lbf/plg.

$$
K_{\text{dim}} = \sqrt{K^2 + (wC)^2} \qquad \text{(lbf/in)} \tag{1}
$$

La Fig. 5 muestra el mapa de velocidades críticas no amortiguadas para el rotor de la turbina de vapor. La Fig. 6 y la Fig. 7 muestran las formas modales de los 2 primeros modos de

vibración del sistema rotor-cojinetes para una rigidez dinámica de 10000 lbf/plg y la Fig. 8 y la Fig. 9 para una rigidez dinámica de 100000 lb/plg. Las frecuencias naturales correspondientes están indicadas en las figuras, y van desde 2437.3 cpm (primer modo, mínima rigidez) hasta 10900.9 cpm (segundo modo, máxima rigidez).

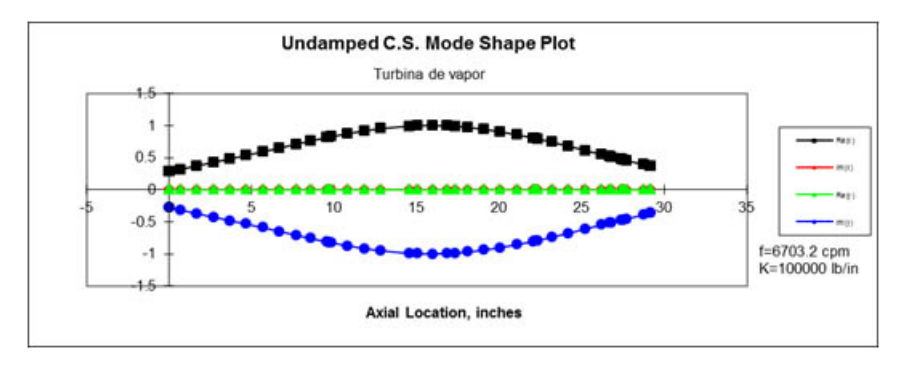

**Fig. 7.** Segunda forma modal del sistema para una rigidez dinámica de 10000 lbf/plg.

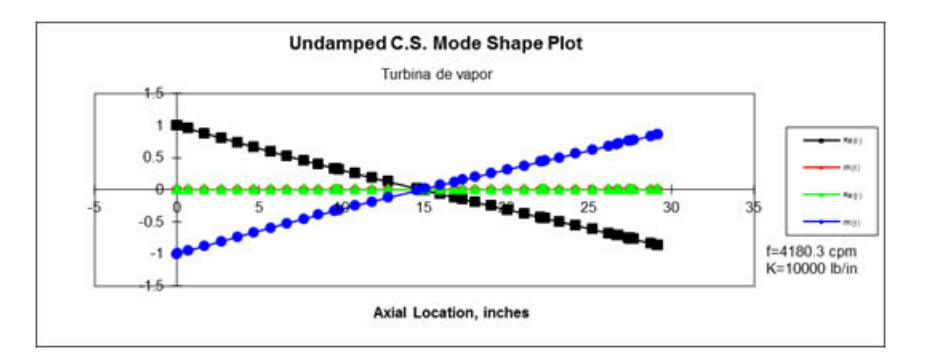

**Fig. 8.** Segunda forma modal del sistema para una rigidez dinámica de 100000 lbf/plg.

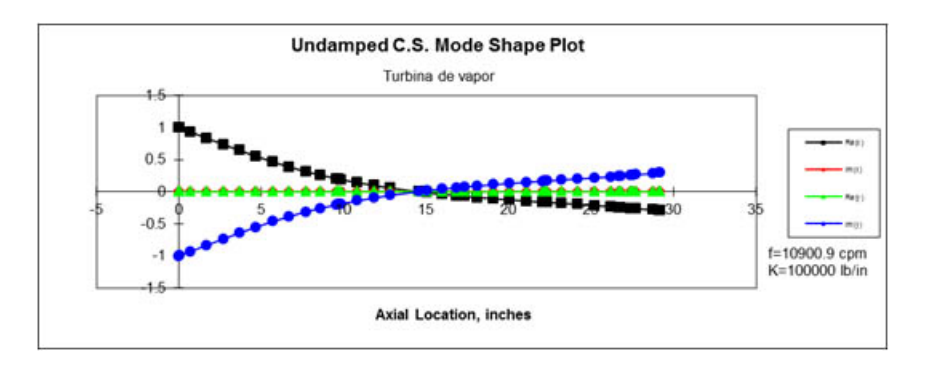

**Fig. 8.** Segunda forma modal del sistema para una rigidez dinámica de 100000 lbf/plg.

A partir del comportamiento del rotor se observa que en las primeras dos formas modales del sistema rotor-cojinetes para una rigidez dinámica del cojinete de 10000 lbf/plg., el rotor tiene mayor rigidez que el cojinete, mientras que cuando la rigidez del cojinete es de 100000 lbf/plg, el rotor se vuelve flexible, indicando que el cojinete tiene mayor rigidez que el rotor. Para fines de diseño se busca el primer caso (rotor más rígido que el

cojinete) debido a que de ser necesario, es más sencillo agregar amortiguamiento directamente en los soportes. Por lo cual se plantea el uso de cojinetes cuya rigidez sea entre 10000 lbf/ plg y 100000 lbf/plg. Se propone el valor de 31000 lbf/plg.

A partir de la ecuación 2 [7] que relaciona el factor de amplificación con la razón de amortiguamiento se calcula que la razón de amortiguamiento necesaria en el cojinete de gas de grafito poroso es de 0.20.

$$
Q_{w=w_n} = 1/2\zeta \tag{2}
$$

Donde  $Q_{w=w_n}$  es el factor de amplificación para el modo correspondiente a la razón de amortiguamiento ζ. Se procede a calcular la razón de amortiguamiento usando el programa XLTRC y a partir de observaciones empíricas se establecen los coeficientes  $C_{xx}$  y  $C_{yy}$  (amortiguamiento directo del cojinete en ambas direcciones) a un valor de 32 lb-s/plg para que la razón de amortiguamiento tome el valor deseado para que el factor de amplificación sea menor a 2.5. Como referencia, una chumacera de aceite del tipo de represa de presión (de dimensiones similares) puede tener un amortiguamiento hasta 100 veces mayor al propuesto para el cojinete de gas, por lo que se considera un amortiguamiento razonable.

Una vez establecidos la rigidez del cojinete y los coeficientes *Cxx* y *Cyy*, se continúa el análisis para observar el comporta-

miento del sistema amortiguado. Un resultado importante a tomar en cuenta es el margen de separación de la primera velocidad crítica por arriba de la máxima velocidad de operación continua, el cual se calcula de la siguiente manera:

$$
SM = \frac{\omega_n}{\omega_{m\cos}} - 1\tag{3}
$$

donde *SM* es el margen de separación de la frecuencia ω*<sup>n</sup>* por arriba de la frecuencia máxima de rotación continua ω*mcos*.

### **3. Resultados**

La Fig. 10 muestra el mapa de velocidades críticas amortiguadas donde se observa que el sistema cruzará por dos frecuencias naturales para llegar a su velocidad de operación (7500 cpm). La primer frecuencia natural del sistema que es excitada por la velocidad de giro se encuentra a 68.3 Hz (4,100 cpm) y la segunda se encuentra a 116.7 Hz (7000 cpm). Note que el análisis predice la tercera frecuencia natural (modo hacia ade-

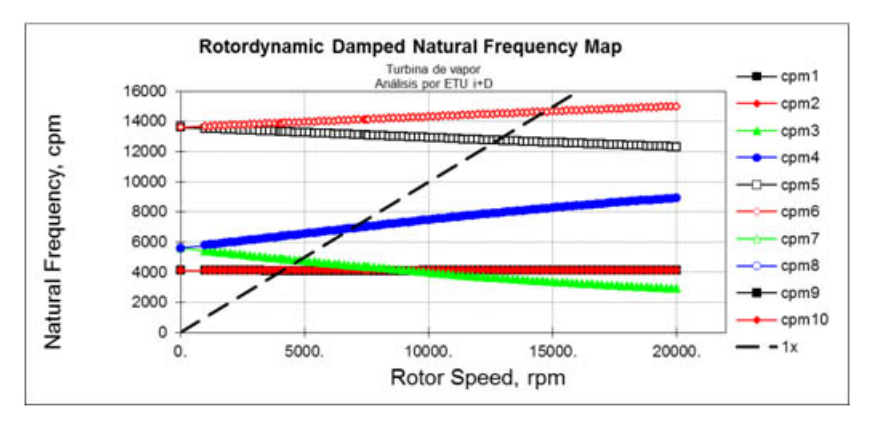

**Fig. 10.** Mapa de velocidades criticas amortiguadas.

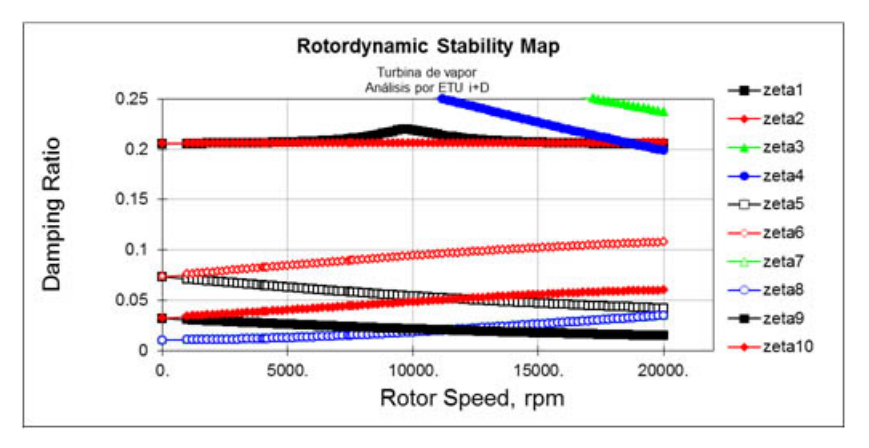

**Fig. 8.** Mapa de estabilidad dinámica del rotor.

lante) muy por arriba de la frecuencia máxima de giro (cerca de 15000 cpm).

Para observar la estabilidad del sistema se analiza el mapa de estabilidad rotodinámica. La Fig. 11 muestra dicho mapa, en el cual si alguna de las razones de amortiguamiento fuera negativa representaría un sistema inestable. En el sistema actual puede observarse que ninguna razón de amortiguamiento es negativa hasta los 20000 rpm por lo que el umbral de estabilidad de la turbina se encuentra por encima de esta velocidad.

En la Tabla 3 se presentan las características dinámicas del cojinete propuesto mientras que en la Tabla 4 se muestran los factores de amplificación del sistema rotor-cojinete obtenidos a partir de la razón de amortiguamiento y usando la ecuación 2.

La Fig. 12 y la Fig. 13 muestran las correspondientes formas modales para las frecuencias naturales que cruzará el rotor para llegar a su velocidad de operación; en este caso se observa que en ambos modos el rotor es rígido. La Fig. 14 muestra la primera velocidad crítica flexible ocurriendo a 14600 cpm.

### **Tabla 3.** Características dinámicas propuestas para el cojinete de gas de grafito poroso propuesto.

| VELOCIDAD | $_{xx}$   | $K_{yy}$  | $\mathcal{C}_{xx}$ | vv        |
|-----------|-----------|-----------|--------------------|-----------|
| (cpm)     | (lbf/plg) | (lbf/plg) | (lbf/plg)          | (lbf/plg) |
| 4100      | 31000     | 31000     | 32                 | 32        |
| 7000      | 31000     | 31000     | 32                 | 32        |

**Tabla 4.** Factores de amplificación obtenidos para las frecuencias naturales del sistema.

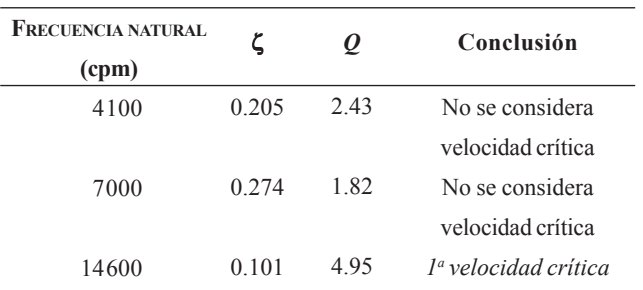

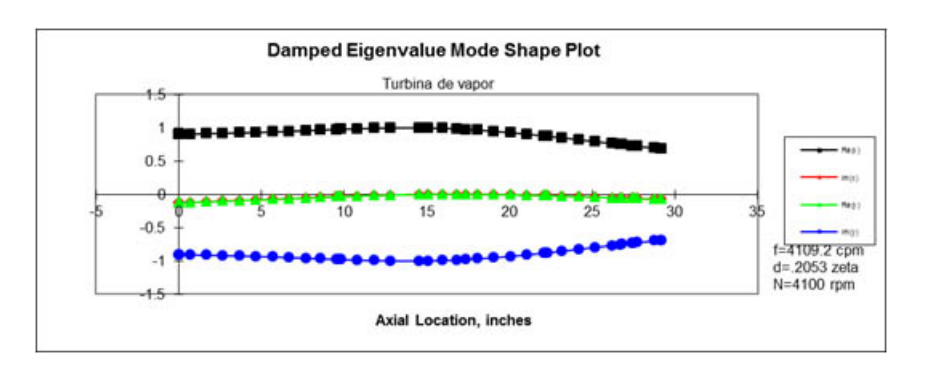

**Fig. 12.** Forma modal del sistema para su primera frecuencia natural.

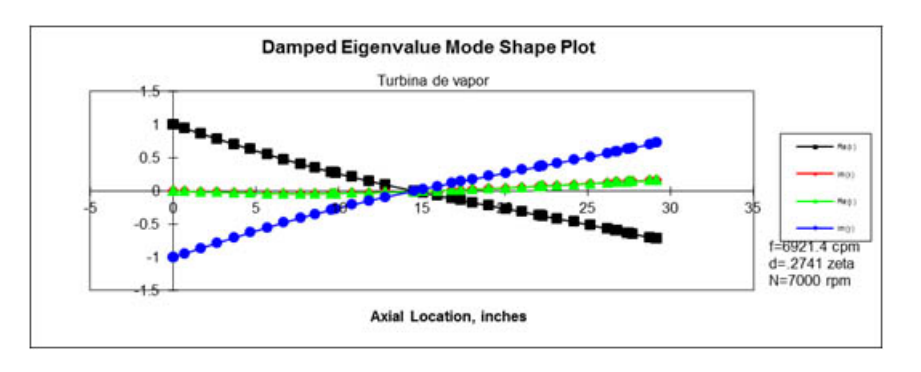

**Fig. 13.** Forma modal del sistema para su segunda frecuencia natural.

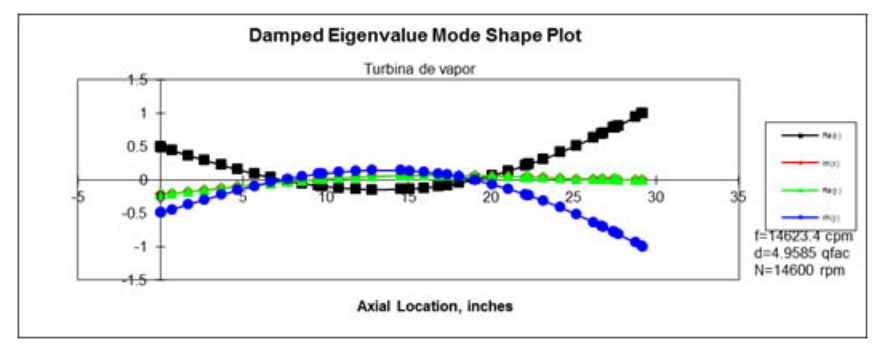

**Fig. 14.** Forma modal del sistema para su tercera frecuencia natural.

### **4. Conclusiones**

Con el análisis rotodinámico realizado se demuestra que la aplicación de cojinetes de gas en una turbina de tamaño pequeño (turbina de servicios auxiliares) es posible, sin embargo los cojinetes deben cumplir ciertas características de rigidez y amortiguamiento. La presente investigación es conservadora (al limitar la aplicación de los cojinetes de gas a rotores rígidos) y se basa en una turbina con factores de amplificación suficientes para que las frecuencias naturales no sean consideradas velocidades críticas (de acuerdo a los criterios de la norma API 684).

En el mapa de estabilidad dinámica del rotor se observa que se tiene un umbral de estabilidad mayor a 20000 rpm, lo cual es suficiente para operar el equipo de manera satisfactoria.

Los factores de amplificación obtenidos en las dos primeras frecuencias naturales son menores de 2.5, por lo cual, según la norma API 611 y 684 [3], [8], en ambas frecuencias el sistema es considerado como cítricamente amortiguado y por lo tanto el sistema no cruzará por ninguna velocidad crítica (resonancia) para llegar a su velocidad de operación. Adicionalmente, las formas modales de ambas frecuencias naturales que cruza el sistema corresponden a movimientos de cuerpo rígido y por lo tanto es más sencillo disipar la energía al agregar amortiguamiento en los soportes.

La tercera frecuencia natural (14600 cpm) se convierte en la primera velocidad crítica (de acuerdo al criterio de API 684). Para esta frecuencia natural, el rotor se comporta de manera flexible y el factor de amplificación es aceptable. Sin embargo, esta frecuencia natural se encuentra por arriba del rango de operación de la presente turbina. El margen de separación calculado para esta velocidad crítica es de 94.6% mientas que la norma API 684 menciona que el necesario es de al menos 23%, indicando que podemos operar la turbina bajo los requerimientos de esta norma.

### **Agradecimientos**

Los autores agradecen a Especialistas en Turbopartes S.A. de C.V. por el apoyo del personal y la información proporcionada para llevar a cabo este trabajo, así como al CONACYT, específicamente al Programa de Estímulos para la Innovación (PEI) por el recurso otorgado al proyecto número 253586.

### **Referencias**

- B. C. Majumdar, *Externally Pressurized Gas Bearings: A* [1] *Review*, Suiza: Elsevier Sequoia, 1980.
- [2] D. Devitt, *Pumbs & Systems*, 2017. [En línea]. Available: https://www.pumpsandsystems.com/seals-sealing components-. [Último acceso: septiembre 2018].
- American Petroleum Institute, *Publication RP 684*, 1st [3] ed., 1996.
- [4] H. D. Nelson, "A Finite Rotating Shaft Element Using Timoshenko Beam Theory", *Journal of Mechanical Design*, vol. 102, pp. 793-803, 1980.
- D. Childs, *Turbomachinery Rotordynamics Phenomena,* [5] *Modeling and Analysis*, New York: John Wiley and Sons, Inc., 1993.
- [6] Turbomachinery Laboratory, XLTRC2TM Suite, USA:Texas A&M University, 2018.
- [7] C. De Silva, Vibration and Shock Handbook, New York, Taylor & Francis Group, 2005, pp. 65-66.
- American Petroleum Institute, *Publication 611*, 4a ed., [8]1997.

# **Portal de Portales Latindex**

El Portal de Portales Latindex (PPL) proporciona acceso a los contenidos y textos completos de revistas académicas disponibles en hemerotecas digitales de América Latina, el Caribe, España y Portugal, adheridas al movimiento de acceso abierto

## **más de 1 542 783 artículos indexados**

El objetivo de este portal es difundir el conocimiento científico que se publica en la región iberoamericana. El desarrollo informático utiliza el OAI Harvester2 desarrollado por el Public Knowledge Project (PKP) basado en el protocolo OAI-PMH.

## **www.latindex.ppl.unam.mx**

### **Indicaciones para los autores que deseen publicar en** Científica

*Científica* es una publicación semestral editada Instituto Politécnico Nacional (IPN) de México a través de la Escuela Superior de Ingeniería Mecánica y Eléctrica (ESIME) [ISSN 2594-2921], Unidad Zacatenco, publica tanto artículos de investigación originales e inéditos como notas científicas en español o inglés de la Ingeniería Eléctrica, Mecánica, en Sistemas, Electrónica, en Telecomunicaciones y de la Educación en Ingeniería. *Científica* se suma a la iniciativa del *Committe on Publication Ethics* (COPE, https://publicationethics.org) y se guía por sus principios; además, emplea el software antiplagio Turnitin© al inicio del proceso de dictaminación.

Los manuscritos pueden estar escritos en español o inglés y se reciben en formato electrónico (archivo digital adjunto), por medio del correo electrónico revistacientifipn@yahoo.com.mx con atención al Comité Editorial (Tel. (+52) 55 5729 6000 ext. 54518; Edificio 5, 1er Piso, oficina de la revista *Científica*; Sección de Estudios de Posgrado e Investigación (SEPI) de la ESIME Zacatenco, Col. Lindavista, Unidad Profesional Adolfo López Mateos, CP 07738, Ciudad de México, México).

Los trabajos recibidos son revisados por el Comité Editorial quienes designan a un Editor Asociado (que desconoce tanto la autoría y procedencia de los manuscritos) de acuerdo a la disciplina que cubren los artículos. El Editor Asociado selecciona dos árbitros externos al IPN para que evalúen el escrito (por pares ciegos). Los trabajos pueden ser aceptados para su publicación, aceptados si se realizan modificaciones necesarias o rechazados. La aceptación está sujeta a la aprobación, en todos los casos, de dos revisores; cuando no hay consenso entre los dos primeros revisores el Editor Asociado resuelve el dictamen. Los trabajos deben ser investigaciones o propuestas originales inéditas, sin excepción, sobre las áreas mencionadas y no pueden estar sujetas a revisión en ninguna otra publicación de forma simultánea; además, el resultado del proceso de arbitraje es inapelable y se sujeta, estrictamente, a las políticas dictadas por el Comité Editorial en funciones. Una vez aceptado un artículo, el autor o autores transfieren los derechos de publicación a la institución editora que está representada por el Editor en Jefe de la revista, los artículos estarán bajo una 'Licencia Creative Commons Atribución-NoComercial-CompartirIgual 4.0 Internacional '.

### **Estructura de los artículos**

Los manuscritos deben contener los siguientes elementos: *título*, *datos de los autores*, *resumen* (con palabras clave en español), *abstract* (con palabras clave en inglés: *index terms*), *introducción*, los apartados correspondientes al *desarrollo*, *conclusiones* y *referencias*. Dentro del artículo se numeran, solamente, las secciones desde la introducción hasta las conclusiones.

### **Título**

El título debe ser lo más corto posible (sin utilizar abreviaturas de preferencia) y no exceder de tres líneas.

### **Datos del autor**

Se muestran el o los nombres completos de los autores (sin abreviaturas y distinguiendo los nombres de los apellidos con letras en 'negrita': Nombre **Apellido**), la dirección postal de la institución a la cual pertenecen, país y correo electrónico. En el caso de dos autores o más (de diversas instituciones), se deben mencionar los datos completos de cada uno.

### **Resumen**

Debe contener 250 palabras como máximo. Consiste en una pequeña descripción de la investigación y una breve información de los resultados del trabajo que permite a los lectores identificar con rapidez los aspectos fundamentales del artículo y discernir su relevancia.

### **Abstract**

Se incluye el resumen en inglés.

### **Palabras clave (Index Terms)**

Se deben incluir de tres a cinco descriptores del trabajo en español e inglés.

### **Declaración de subvenciones**

Se debe indicar si el trabajo ha sido realizado con la ayuda de una subvención o fondo especial.

### **Introducción**

Expresa los antecedentes, límites, alcances y relevancia del problema. Plantea las premisas del mismo y el objetivo del trabajo. Se sugiere no extenderla como si fuera una exposición analítica.

### **Desarrollo**

Se refiere al desarrollo del tema que puede ser teórico, experimental, teórico-experimental o la descripción de un nuevo diseño.

### **Conclusiones**

Se establece la respuesta global del problema, son los objetivos alcanzados, las hipótesis comprobadas, modificadas o rechazadas.

### **Referencias**

Es la lista de fuentes bibliográficas: artículos, libros, memorias de congresos, etcétera. Deben aparecer en el orden en el cual se mencionan dentro del artículo, señalándose con el número entre corchetes [1], se muestran a continuación algunos ejemplos con las especificaciones pertinentes (*e*stos siguen las directrices del *IEEE Editorial Style Manual*, y de la norma AENOR UNE-ISO 690):
#### **Artículo de revista científica:**

[1] A. Autor, "Nombre del artículo," *Nombre de la revista*, volumen, número, páginas, mes, año. [en línea]. Disponible en: URL. Consultado: día mes, año.

#### Ejemplo:

[1] R. Ponce-Morales, F. Sánchez-Silva, I. Carvajal-Mariscal, M. Toledo-Velázquez, and J. S. Cruz-Maya, "Estudio experimental de la reducción de fricción en la conducción de fluidos usando surfactantes," *Ingeniería Mecánica. Tecnología y Desarrollo*, vol. 4, no. 6, pp. 205-217, junio, 2014. [en línea]. Disponible en: http://www. redalyc.org/revista.oa?id=768&idp=1. Consultado: 20 octubre, 2014.

#### **Libro**:

[2] A. Autor, *Título del libro*, número de edición. Ciudad: Editorial, año. [en línea]. Disponible en: URL. Consultado: día mes, año.

#### Ejemplo:

[2] J. P. Alperin, D. Babini, and G. E. Fischman, *Indicadores de acceso abierto y comunicaciones académicas en* América Latina, 1ª ed., Buenos Aires: CLACSO, 2014. [en línea]. Disponible en: http://biblioteca.clacso.edu.ar/ clacso/se/20141217052547/Indicadores\_de\_acceso\_ abierto.pdf. Consultado: 5 febrero, 2015.

#### **Tesis:**

[3] A. Autor, "Título de la tesis," grado, departamento, institución, ciudad de la institución, país, año. [en línea]. Disponible en: URL. Consultado: día mes, año.

#### Ejemplo:

[3] O. I. López-Suárez, "Análisis del desempeño de una prótesis cardíaca en posición aórtica," tesis de maestría, Depto. Ing. Mecánica, Instituto Politécnico Nacional, Ciudad de México, México, 2010. [en línea]. Disponible en: http://itzamna.bnct.ipn.mx/dspace/handle/123456789/ 10306. Consultado: 17 junio, 2013.

#### **Memorias en congreso:**

[4] A. Autor, "Nombre de la ponencia," en *Nombre del Congreso*, ciudad, país, periodo, año [en línea]. Disponible en: URL. Consultado: día mes, año.

#### Ejemplo:

[4] S. Agrawal, P. Chaporkar, and R. Udwani, "Call admission control for real-time applications in wireless network," en *INFOCOM, 2013 Proceedings IEEE*, Turín, Italia, 14-19 abril, 2013. [en línea]. Disponible en: doi, 10.1109/ INFCOM.2013.6566789. Consultado: 28 noviembre, 2014.

#### **Agradecimientos**

Los agradecimientos se consideran dentro del cuerpo del artículo y se incorporan después de las conclusiones.

### **Anexos**

Los anexos (nomenclatura, simbología, notación) se consideran parte del artículo.

# Otras consideraciones

El trabajo se entrega en un procesador de textos (*word*) con páginas en tamaño 'carta' con tipo de letra 'Times New Roman' de 10 puntos, interlineado sencillo y espacio entre párrafos sin sangría (párrafo moderno), alineados a la izquierda, se puede solicitar la plantilla para manuscritos al correo electrónico de la revista revistacientifipn@yahoo.com.mx.

Las ecuaciones y fórmulas se enumeran para mayor claridad, deben encontrarse en formato editable, no como imágenes; los acrónimos y abreviaciones deben definirse la primera vez que sean usados en el texto.

Las figuras deben aparecer en el cuerpo del manuscrito y, además, entregarse en archivos por separado (.tif, .jpeg), es importante que al pasar cualquier imagen por un escáner debe hacerlo con una resolución de 300 ppp (puntos por pulgada). Las tablas deben aparecer en el documento en formato editable.

Los pies de las figuras deben estar debajo de estas con la indicación 'Fig. 1'; además, el título de los ejes en figuras a menudo es causa de confusión, por lo que se sugiere usar palabras en lugar de símbolos. Los encabezados de las tablas deben estar arriba de estas. Se requiere el uso, en todo caso, de símbolos (SI) en lugar de abreviaturas.

En el formato de las referencias se han considerados los lineamientos del *IEEE Editorial Style Manual* (2014) del Institute of Electrical and Electronics Engineers (IEEE) y las especificaciones de la norma UNE-ISO 690 (2013) para su adaptación al español, traducida por la Asociación Española de Normalización y Certificación, AENOR.

*Científica* considera que el material utilizado por los autores para su publicación está debidamente autorizado para tal propósito y le corresponde a los autores, no a *Científica*, obtener los permisos correspondientes para dicho material.

La revista *Científica* realizará las modificaciones editoriales pertinentes para el diseño de los manuscritos en el formato vigente.

# **Information for Authors Submitting Papers to** Científica **Journal**

*Científica* is a biannual Journal sponsored by Instituto Politécnico Nacional (IPN) Mexico, Escuela Superior de Ingeniería Mecánica y Eléctrica (ESIME) [ISSN 2594-2921], it publishes theoretical and experimental research on Electromechanical and Electronics Engineering, Computer Engineering, Telecommunications, and also Education in Engineering.

Manuscripts could be written in English or Spanish and sent by email to revistacientifipn@yahoo.com.mx addressed to the Editorial Board [Tel. (+52) 55 5729 6000 ext. 54518; Sección de Estudios de Posgrado e Investigación (SEPI), ESIME Zacatenco, Col. Lindavista, Unidad Profesional Adolfo López Mateos, CP 07738, Mexico City, DF, Mexico].

Papers are reviewed by the Editorial Board and sent to an Associate Editor (AE doesn't know authors and their affiliations), he chooses two external referees (blind peer review) selected for their expertise in a given field and reports to the Editorial Board the results. Authors should only submit original work that has neither appeared elsewhere for publication, nor which is under review for another refereed journal. Author accepts sending his/her paper the Editorial Board Policies. Once a manuscript has received the final approval of the reviewers and Editor-in-Chief, the author will be notified and sent a copyright form, in any event, authors must transfer copyright to *Científica*, papers will be shared by a Creative Commons License 'Attribution-NonCommercial-ShareAlike 4.0 International (CC BY-NC-SA 4.0)'.

# **Manuscripts**

The manuscript must be prepared in a *word* format with the sections, starting with an abstract, as shown below:

- **. Abstract**
- **. Resumen (Spanish abstract)**
- **. Introduction**
- **. Body of the manuscript**
- **. Conclusions**
- **. References**

# **Title**

Must be concise and no longer than 3 lines using capital and lower case letters.

# **Authors' Name and Affiliations**

The authors' name must be written below the title using a one column format staring with the given name followed by one or two family names, if two family names applies, they should be joined by a hyfen (family names must be in **bold** type). Below the authors names must be written the affiliation including the address quality, fax, telephone number and email.

# **Abstract**

The abstract with about 250 words must give a brief description about the research including some comments about the experimental or simulation results and conclusion.

## **Resumen (Spanish abstract)**

It is desirable that, if it is possible, a Spanish abstract be provided.

### **Index Terms (palabras clave)**

All papers must contain index terms as provided by the authors. They must be incorporated in Spanish too.

## **Financial support**

All financial support for the work must be listed here and not in the acknowledgment at the end of the paper.

## **Body of the Manuscript**

The body of the manuscript must include an introduction in which the relevance of the research must be explained. A review of related research works by either, the same or another authors must be included. The body of the manuscript also must include the theoretical aspects of the research, as well as experimental or simulation results if any, together with a Conclusions Section.

## **References**

A numbered list of references must be provided at the end of the paper. The list should be arranged in the order of citation in text, not in alphabetical order. List only one reference per reference number. It is not necessary to mention the authors of a reference unless such mention is relevant to the text (see *IEEE Editorial Style Manual*). Sample correct formats for various types of references are as follows.

### **Periodicals:**

[1] F. N. Author, "Name of paper," *Title of Periodical*, vol. x, no. x, pp. xxx-xxx, abbrev. Month, year. [Online]. Available: URL. Accessed on: Month Day, year.

## Example:

[1] L. H. Hernández-Gómez, I. Sauceda-Meza, G. Urriolagoitia-Calderón, A. Balankin, and O. Susarrey, "Evaluation of crack initiation angle under mixed mode loading at diverse strain rates," *Theoretical and Applied Fracture Mechanics*, vol. 42, no. 1, pp. 53-61, Sep. 2004. [Online]. Available: http://www.mfractal.esimez.ipn.mx/integrantes/ balankin/balankin\_publications/public02/2004\_3.pdf. Accessed on: May 25 , 2012.

## **Book**:

[2] F. N. Author, *Title of Published Book*, xth ed. City of Publisher: Abbrev. of Publisher, year. [Online]. Available: URL. Accessed on: Month Day, year.

#### Example:

[2] L. Jayamaha, *Energy-Efficient Industrial Systems: Evaluation and Implementation*, 1<sup>st</sup> ed., Portland: McGraw-Hill Education, 2014.

## **Theses and Dissertations:**

[3] F. N. Author, "Title of thesis/dissertation," M. S. thesis or Ph. D. dissertation, Abbrev. Dept., Abbrev. Univ., City of Univ., year. [Online]. Available: URL. Accessed on: Month Day, year.

#### Example:

[3] L. H. Hernández-Gómez, "Crack Initiation under Shock Loading: Validation of a New Testing Technique," Ph. D. dissertation, Dep. Mech. Ing., Oxford Univ., Oxford, UK, 1992.

## **Published Conference Proceedings:**

[4] F. N. Author, "Title of paper," in *Abbreviated Name of Conf*., City of Conf., Country, year, pp. xxx-xxx [Online]. Available: URL. Accessed on: Month Day, year.

#### Example:

[4] S. Agrawal, P. Chaporkar, and R. Udwani, "Call admission control for real-time applications in wireless network," in *INFOCOM, 2013 Proceedings IEEE*, Turin, Italy, 14-19 Apr., 2013. [Online]. Available: doi, 10.1109/ INFCOM.2013.6566789. Accessed on: Nov. 28, 2014.

# **Preparation for publication**

The following is a list of general guidelines for the submission of electronic media by prospective authors:

The operating system and word processing software used to produce your document should be noted on your e-mail (postscript and Adobe Acrobat PDF files are not acceptable because the files cannot be edited).

Text in 'Times New Roman' at 10, single spacing without paragraph indent;check that your files are complete. Include: abstract, index terms, text, references and figure captions.

Figures comments must be below them and tables comments above. It is necessary to use the International Systems of Units not abbreviations.

In order to achieve the highest quality of reproduction, resolutions of 600 dpi (1 bit/sample) at final printed size for line art (graphs, charts or drawing) and 300 dpi (8 bits/sample) at final printed size for photographs and other grayscale images are required.

*Científica* assumes that material submitted to its publication is properly available for general dissemination for the readership of this publication. It is the responsibility of the authors, not *Científica*, to determine whether disclosure of their material requires the prior consent of other parties and, if so, to obtain that consent. If an author uses charts, photographs, or other graphics from previously printed material, he/she is responsible for obtaining written permission from the publisher to use the material in his/her manuscript.

*Científica* does not provide drafting or art services. Thus, the better the quality of the material submitted, the better the published result. Try to adhere to the accepted style as much as possible. Of particular importance here is the references list, editing references guidelines are from the *IEEE Editorial Style Manual* (Chapter V. Editing References, pp.34-40).

# **Científica** ISSN 2594-2921

Instituto Politécnico Nacional Escuela Superior de Ingeniería Mecánica y Eléctrica Unidad Zacatenco, Sección de Estudios de Posgrado e Investigación MÉXICO

> www.cientifica.esimez.ipn.mx cientifica@ipn.mx

**INSTITUTO POLITÉCNICO NACIONAL, MÉXICO ESCUELA SUPERIOR DE INGENIERÍA MECÁNICA Y ELÉCTRICA SECCIÓN DE ESTUDIOS DE POSGRADO E INVESTIGACIÓN**

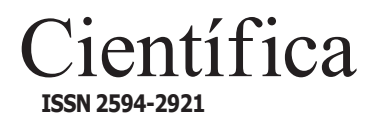

**VOLUMEN 23, NÚMERO 2, JULIO-DICIEMBRE 2019**

# **COMITÉ EDITORIAL**

Edison Bonifaz Universidad San Francisco de Quito (ECUADOR)

Jinhui Shao University of Shuo (JAPÓN)

Juan Alfonso Beltrán Fernández Instituto Politécnico Nacional (MÉXICO)

Ku Zilati Ku Shaari Universiti Teknologi Petronas (MALASIA)

Luis Héctor Hernández Gómez Instituto Politécnico Nacional (MÉXICO)

Manuel Elices Calafat Universidad Politécnica de Madrid (ESPAÑA)

María Teresa Alonso Rasgado University of Manchester (REINO UNIDO)

Marco Ceccarelli University of Cassino (ITALIA)

Mokhtar Awang Universiti Teknologi Petronas (MALASIA)

Rômulo Maziero Universidade Federal de Minas Gerais (BRASIL)

Silvia González Prolongo Universidad Rey Juan Carlos (ESPAÑA)

# **Indizada en:**

**Redalyc**: Red de Revistas Científicas de América Latina y el Caribe, España y Portugal. www.redalyc.org

**Latindex**: Sistema Regional de Información en Línea para Revistas Científicas de América Latina, el Caribe, España y Portugal. www.latindex.org

**Periódica**: Índice de Revistas Latinoamericanas en Ciencias. www.dgbiblio.unam.mx

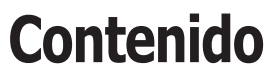

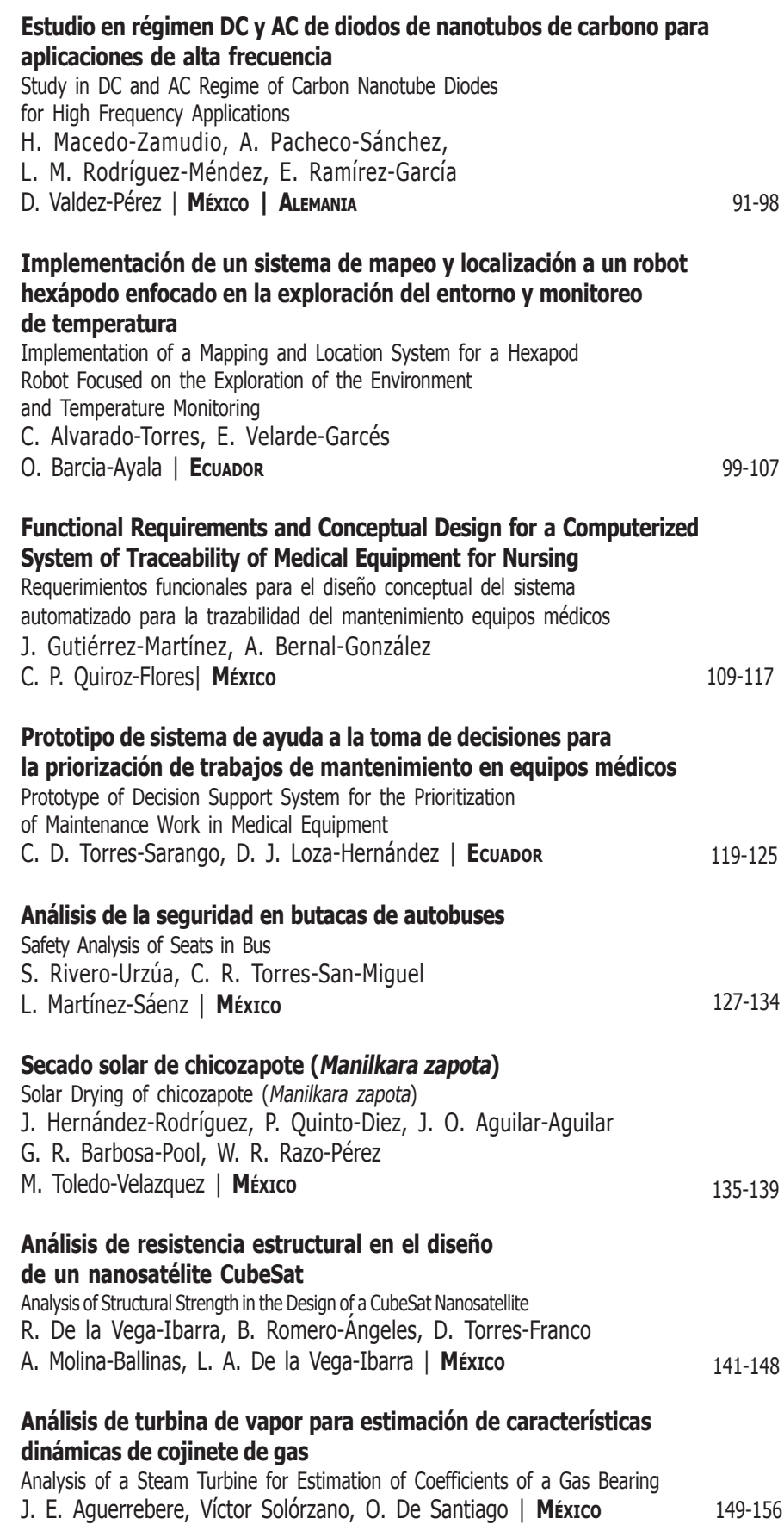

## **EQUIPO EDITORIAL**

Guillermo Urriolagoitia Calderón, **Director .** Alma Vicenta Miranda Godínez, **Coordinadora Editorial** Cuauhtémoc Jiménez Pérez, **Editor Técnico .** Martín Luis Octavio Vázquez Cajiga, **Página Web**